# UNIVERSIDAD AUTÓNOMA DE NUEVO LEÓN FACULTAD DE INGENIERÍA MECÁNICA ELÉCTRICA

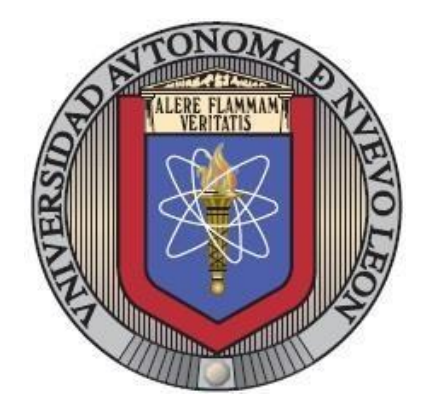

# *"OPTIMIZACION DEL PESO DE UN COMPONENTE AUTOMOTRIZ A TRAVES DEL ANALSIS DEL ELEMENTO FINITO Y ANALISIS DE TOLERANCIAS"*

POR

# MAURICIO DE LEÓN ZITAL

# COMO REQUISITO PARCIAL PARA OBTENER EL GRADO DE

MAESTRÍA EN CIENCIAS DE LA INGENIERÍA AUTOMOTRIZ

SAN NICOLÁS DE LOS GARZA, NUEVO LEÓN DICIEMBRE 2022

UNIVERSIDAD AUTÓNOMA DE NUEVO LEÓN FACULTAD DE INGENIERÍA MECÁNICA ELÉCTRICA SUBDIRECCIÓN DE ESTUDIOS DE POSGRADO

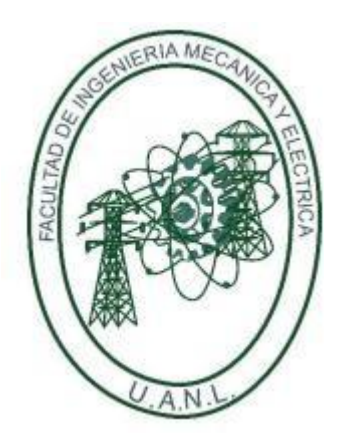

# *"OPTIMIZACION DEL PESO DE UN COMPONENTE AUTOMOTRIZ A TRAVES DEL ANALSIS DEL ELEMENTO FINITO Y ANALISIS DE TOLERANCIAS"*

POR

MAURICIO DE LEÓN ZITAL

# COMO REQUISITO PARCIAL PARA OBTENER EL GRADO DE

MAESTRÍA EN CIENCIAS DE LA INGENIERÍA AUTOMOTRIZ

SAN NICOLÁS DE LOS GARZA, NUEVO LEÓN DICIEMBRE 2022

# UNIVERSIDAD AUTÓNOMA DE NUEVO LEÓN Facultad de Ingeniería Mecánica y Eléctrica Posgrado

Los miembros del Comité de Evaluación de Tesis recomendamos que la Tesis "Optimización del Peso de un Componente Automotriz a través del Análisis del Elemento Finito y Análisis de Tolerancias", realizada por el estudiante Mauricio de León Zital, con número de matrícula 1444560, sea aceptada para su defensa como requisito parcial para obtener el grado de Maestría en Ciencias de la Ingeniería Automotriz.

### El Comité de Evaluación de Tesis

Dr. Mario Alberto Bello Gómez Director

Dra. Tania Paloma Berber Solano Co-director

Dr. Martin Castillo Morales Revisor

Dr. Nasser Mohamed Noriega Revisor

M.C. José Israel Landeros Mendoza Revisor

Vo.Bo. artinez DŅ Simon Martinez Subdirector de Estudios de Posgrado

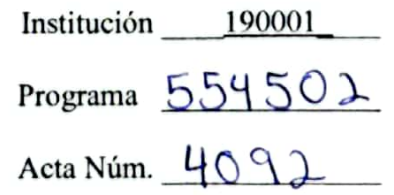

Ciudad Universitaria, a 3 de octubre 2022.

#### AGRADECIMIENTOS

Agradezco el apoyo brindado por el Consejo Nacional de Ciencia y Tecnología (CONACYT) para el desarrollo de este trabajo.

Agradezco a la Universidad Autónoma de Nuevo León por el apoyo brindado en mis estudios de posgrado a sí mismo a la Facultad de Ingeniería Mecánica y Eléctrica.

Agradezco a la empresa Navistar por haberme brindado la oportunidad de desarrollar este trabajo de investigación, así como todas las facilidades proporcionadas.

Al Dr. Mario Alberto Bello Gómez por todas las enseñanzas, apoyo recibido durante la realización de este proyecto, siempre estar ahí en las buenas y en las malas.

A la Dra. Tania Paloma Berber Solano por sus valiosas recomendaciones y apoyo a lo largo de este trabajo.

Al MBE Jose Israel Landeros Mendoza por brindarme su orientación durante desarrollo de este proyecto y ser un ejemplo de motivación para seguir desarrollándome académicamente.

### DEDICATORIA

A Dios debido a que aun y en tiempos difíciles me dio la oportunidad de vivir esta experiencia.

A mi familia, mi padre Mauricio De León Navarro, mi madre Carmen Zital Martinez, mis hermanas Valeria Aylin De León Zital y Evangelina Berenice De León Zital, por todo el apoyo brindado durante mis estudios de posgrado.

A mis amigos por el apoyo brindado y las experiencias que compartidos durante este posgrado.

A Andres Israel Mora Castro, aparte de la gran amistad que hicimos, siempre nos apoyamos durante nuestros estudios de posgrado.

A Pamela Lucero Guerra Valdez, por apoyarme a lo largo de este proyecto y que siempre fue mi motivo para salir adelante en las buenas y en las malas.

A mis asesores por su apoyo y paciencia a lo largo de este trabajo.

# **INDICE**

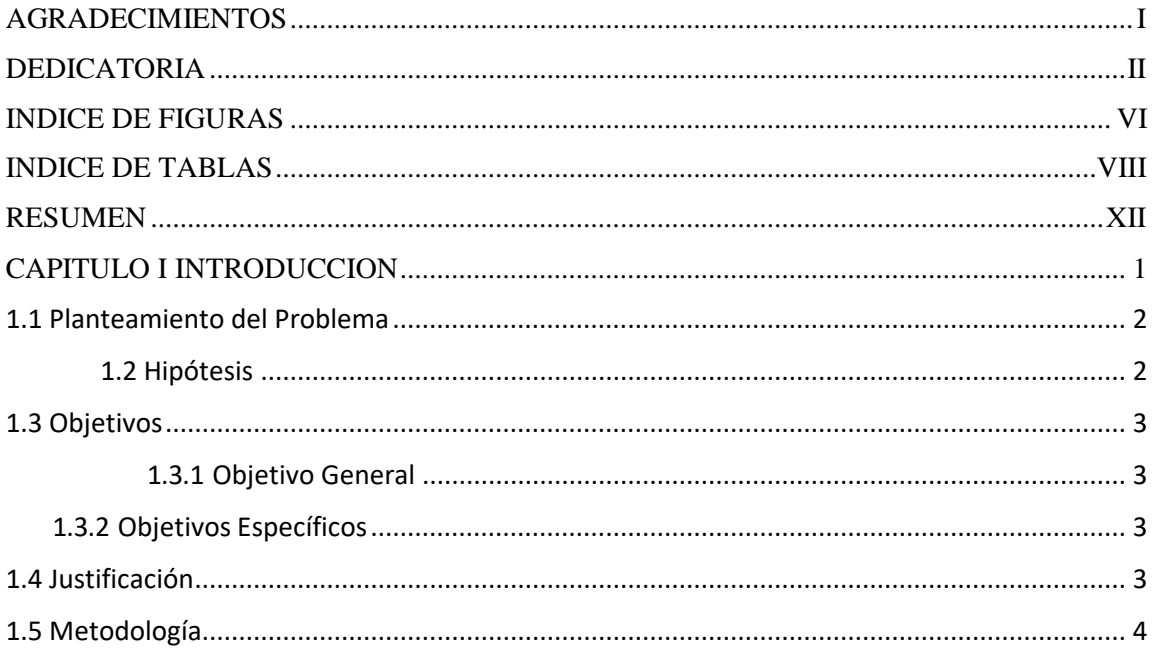

# CAPITULO II TOLERANCIAS GEOMETRICAS Y DIMENSIONALES

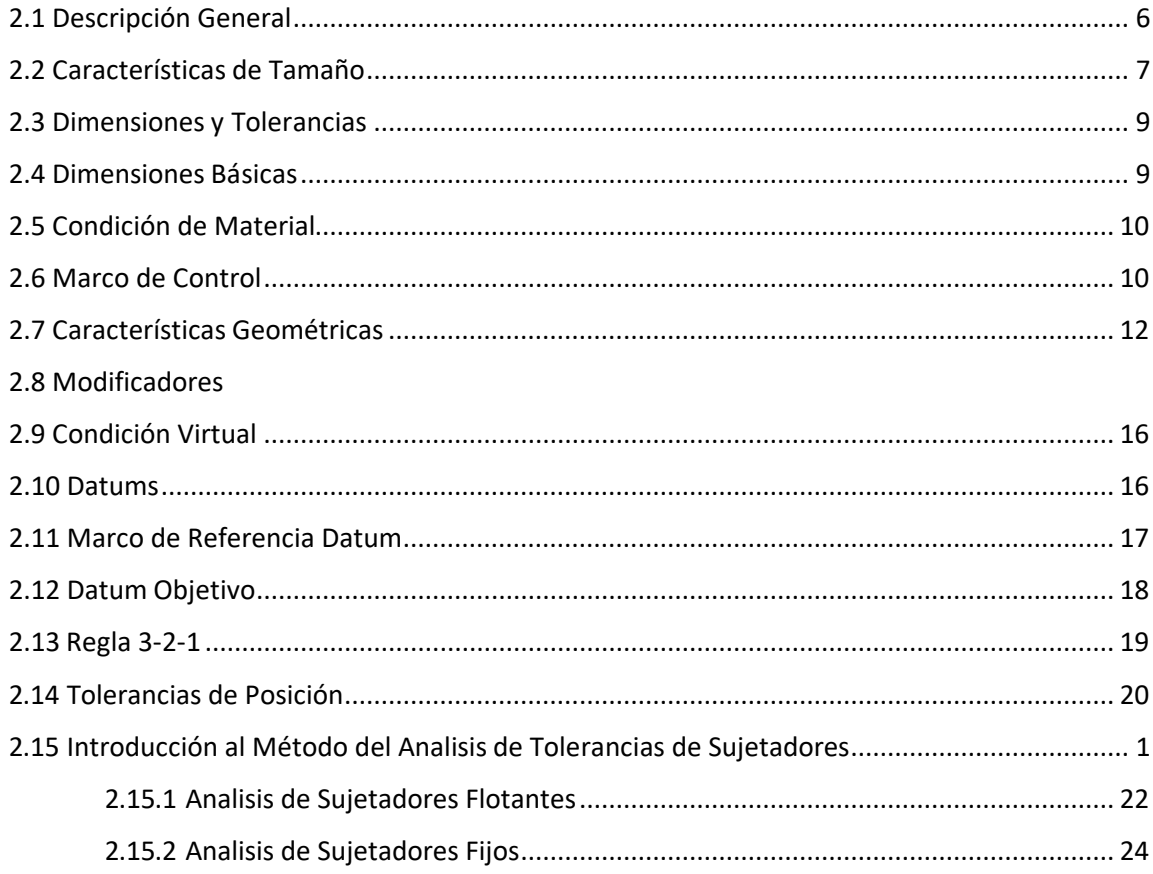

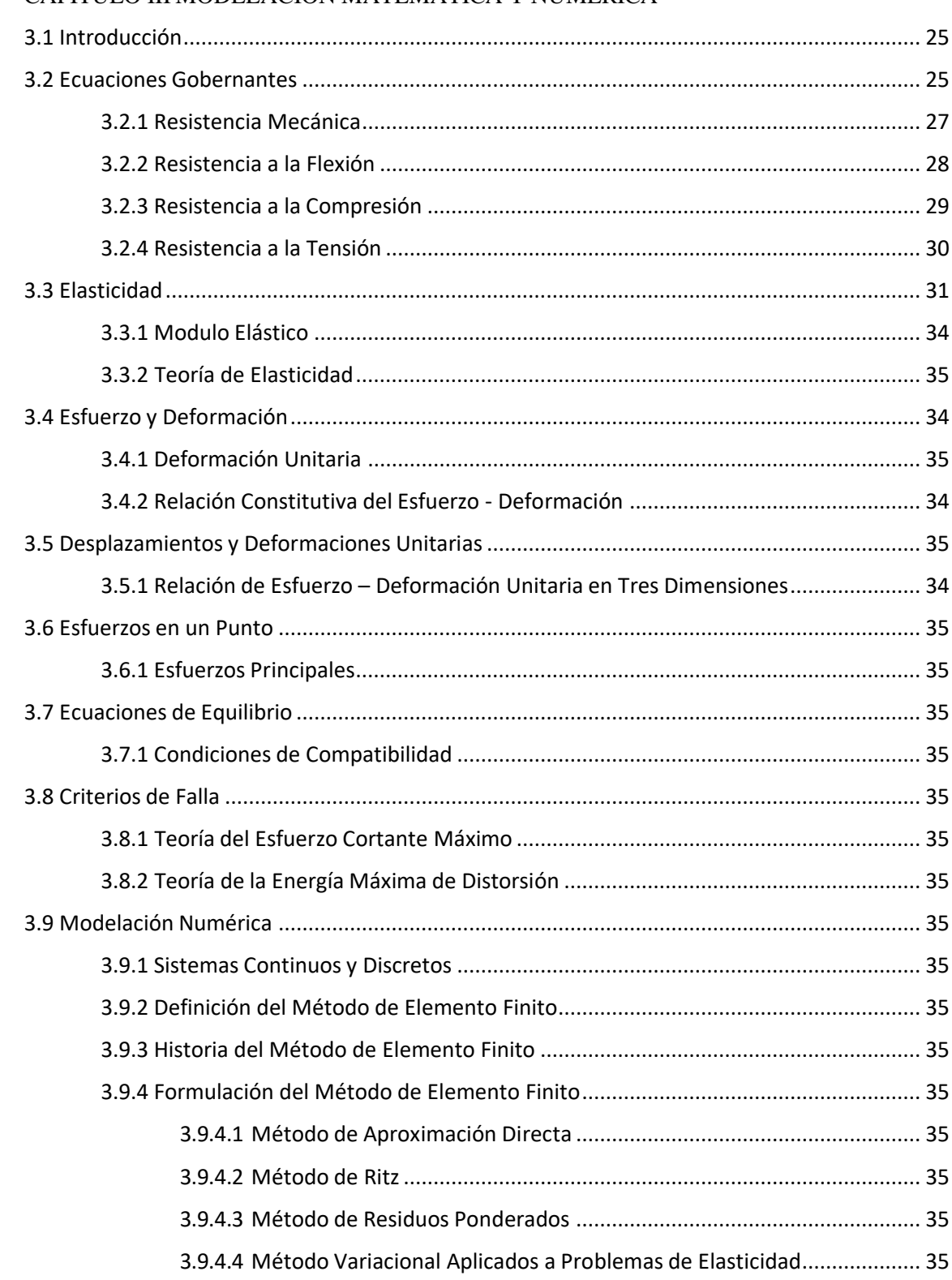

# CAPITULO III MODELACION MATEMATICA Y NUMERICA

# CAPITULO IV EXPERIMENTACION

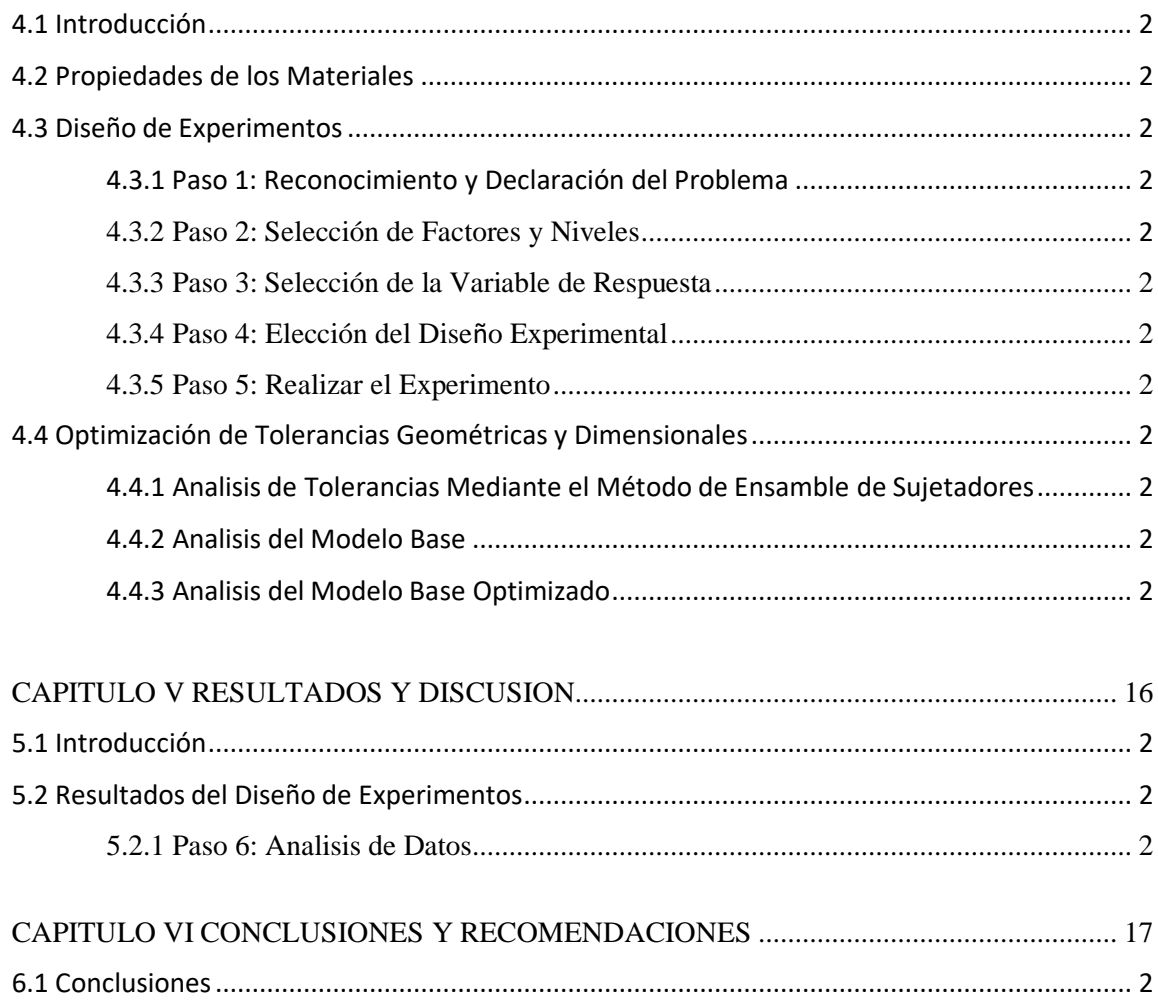

## INDICE DE FIGURAS

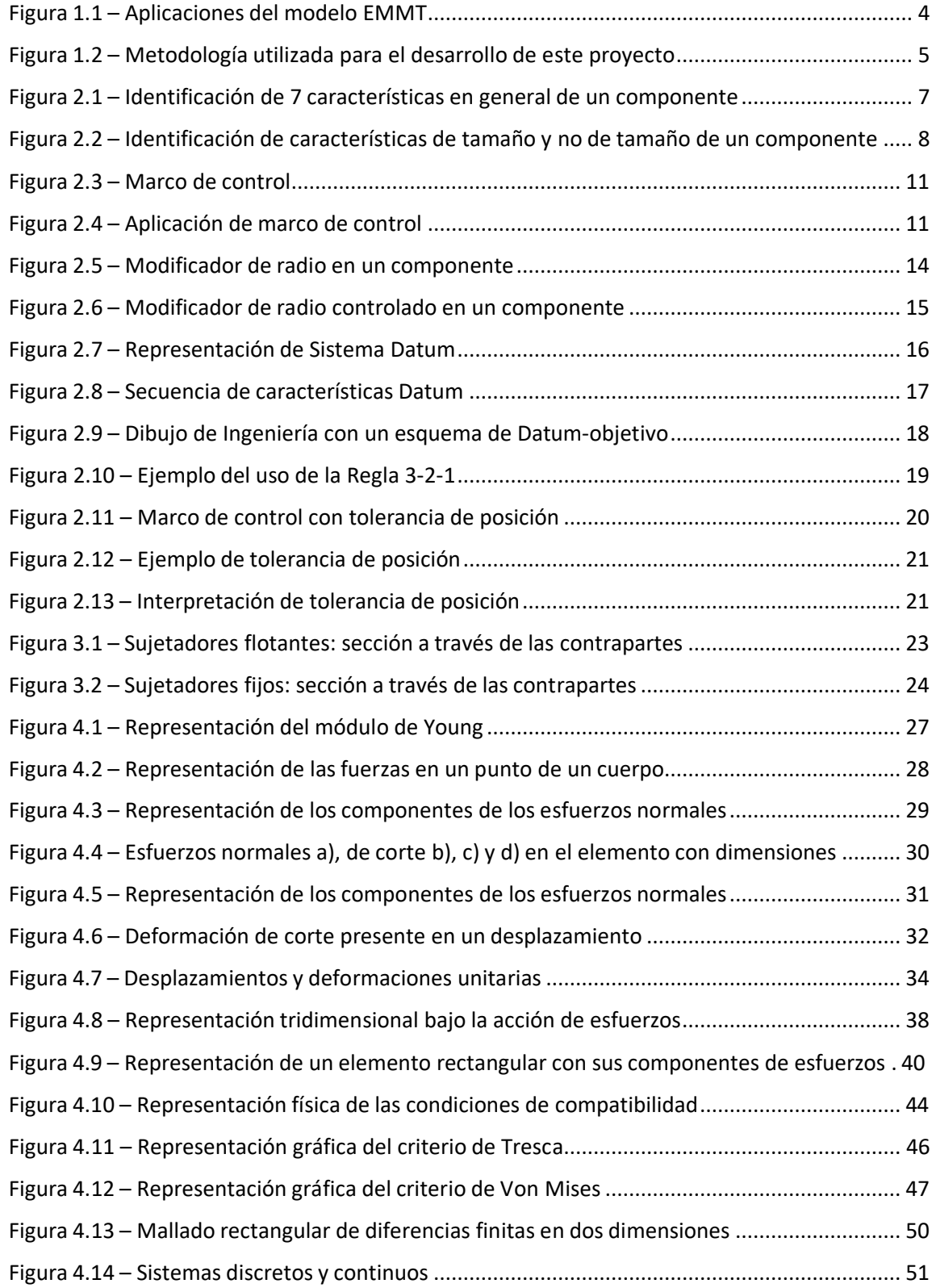

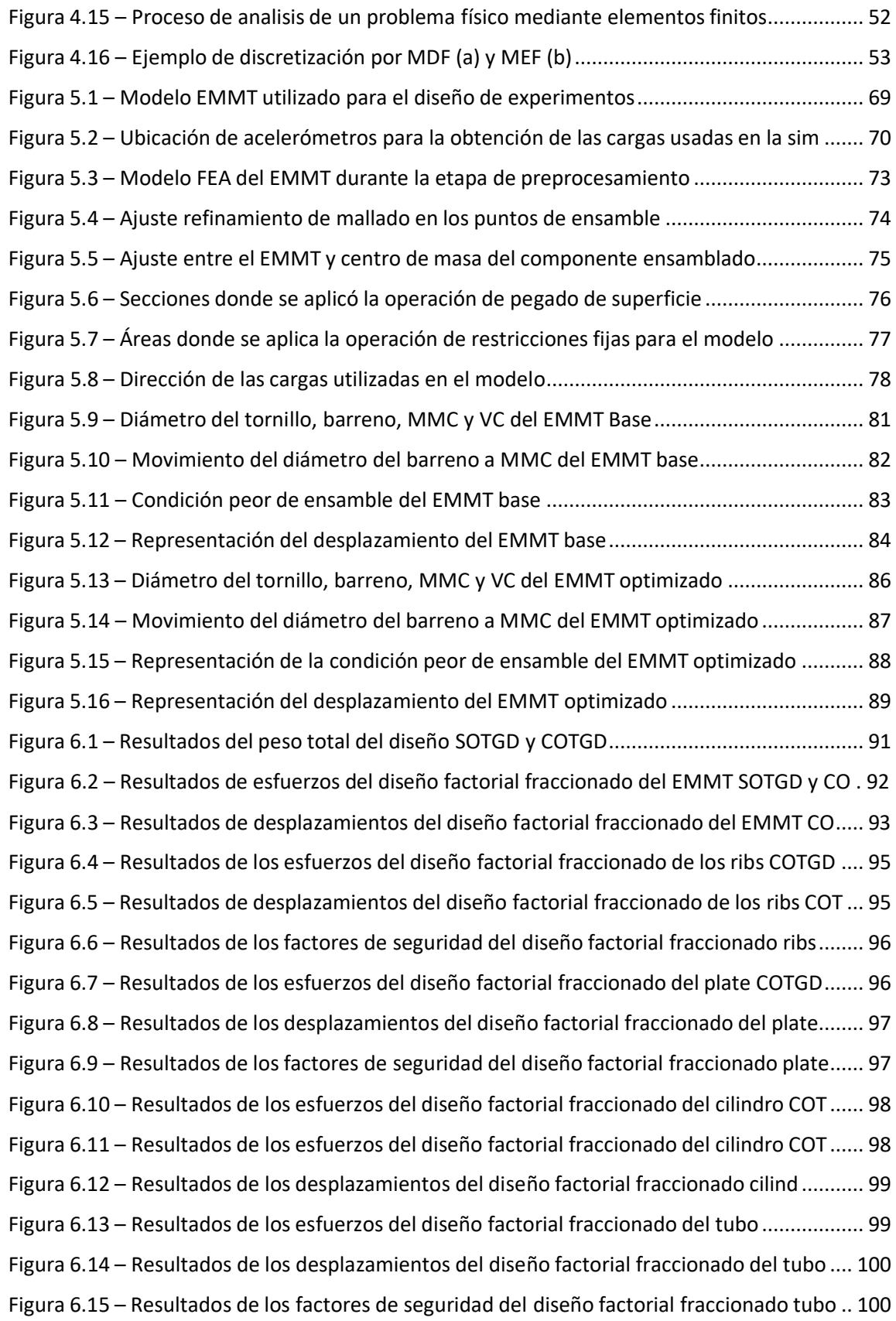

# INDICE DE TABLAS

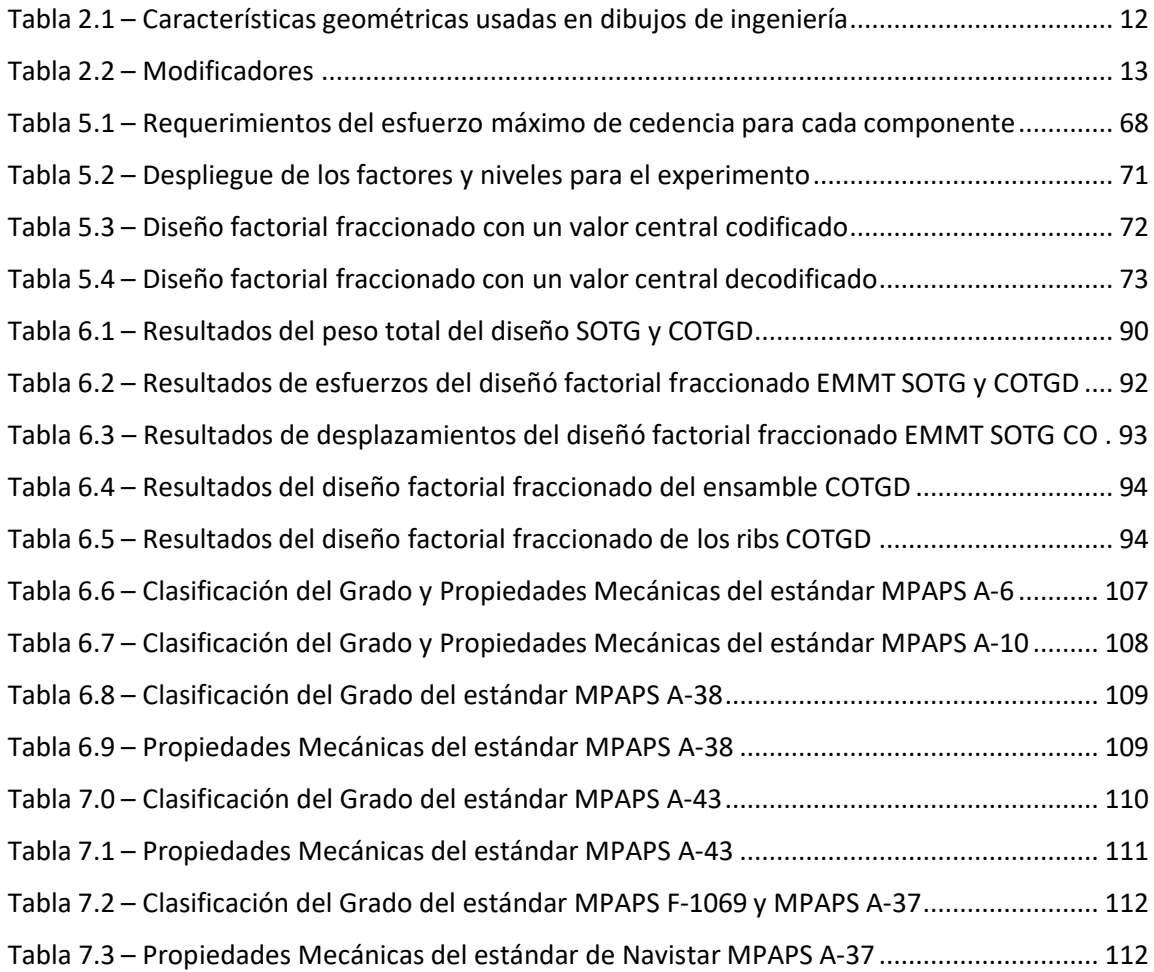

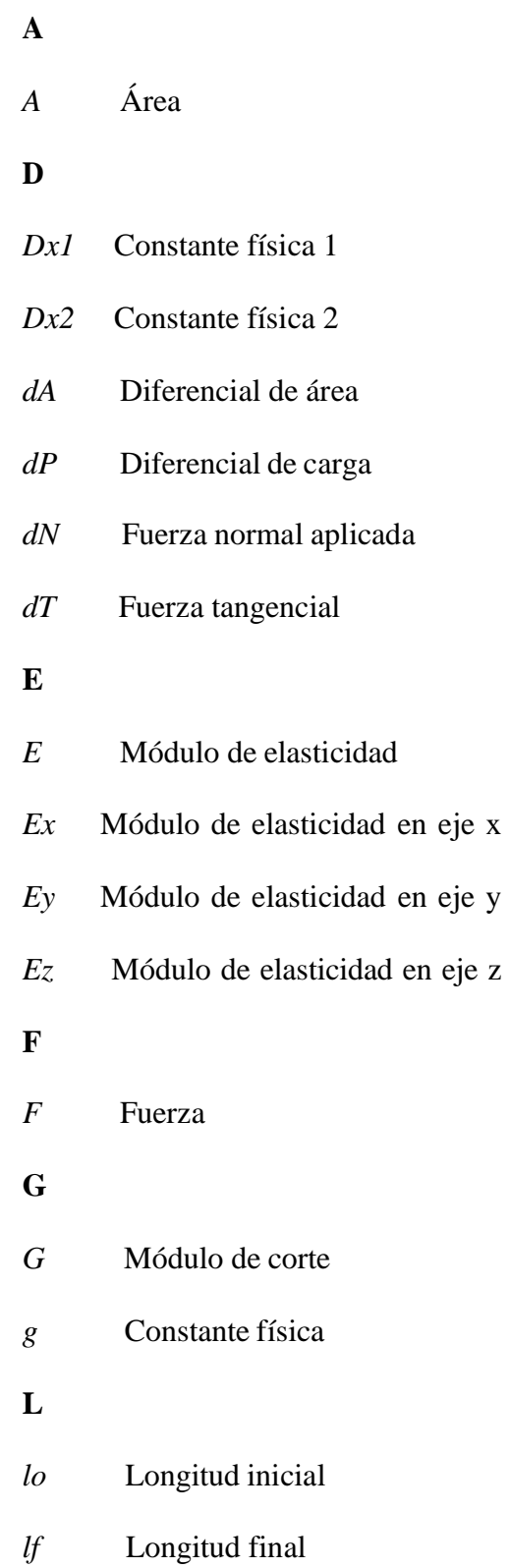

# NOMENCLATURA

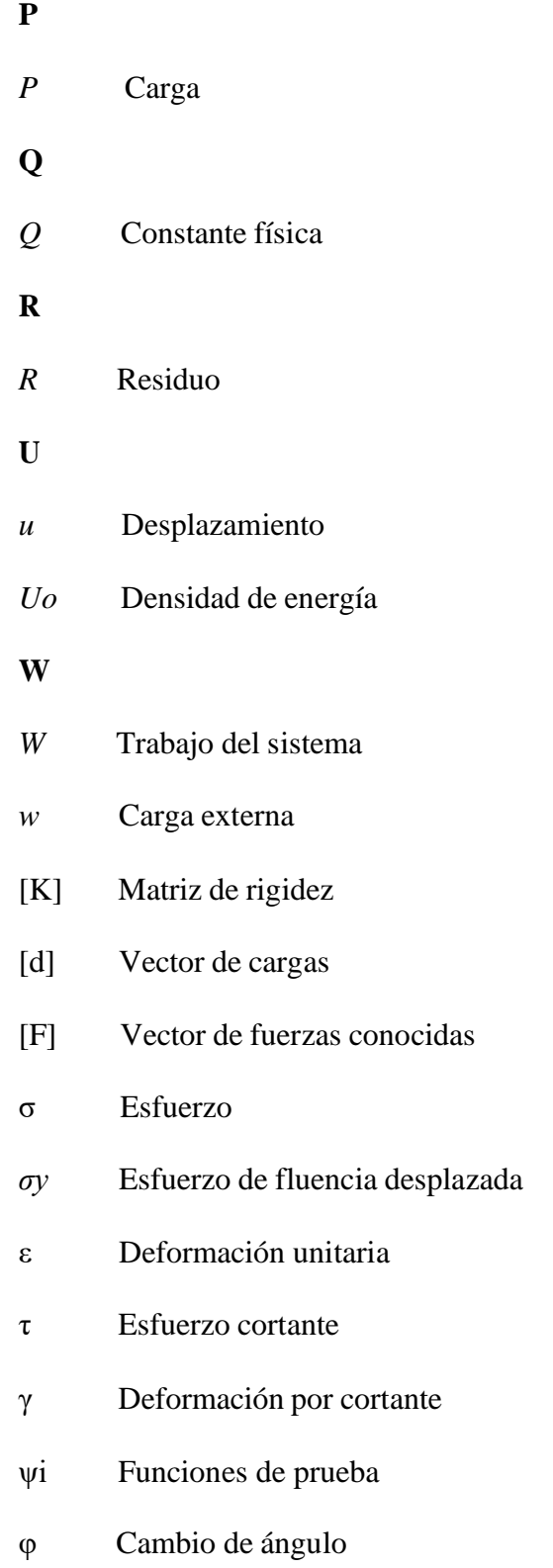

# NOMENCLATURA

- Coeficiente de Poisson
- ∂ Derivada parcial
- β Ángulo
- α Ángulo
- Ci Parámetros indeterminado
- $\Phi$  Función
- $\Phi$ x Derivada parcial de la función
- $\Phi$ xx Derivada parcial de la función  $\Phi$
- Derivada parcial de la función
- $\tilde{\phi}$  Función
- $\pi$  Energía del sistema

#### RESUMEN

En el presente proyecto, se emplea el uso del Método de Análisis de Tolerancias y el Método de Elemento Finito, en conjunto con un diseño de experimentos mediante el Método del Diseño Factorial Fraccionado  $2^{k-1}$ , todo esto para llevar acabo el desarrollo de una metodología la cual es capaz de identificar una configuración optima de diseño con la intención de reducción del peso y a su vez cumplir con los requerimientos de manufactura-ensamble del mismo.

Durante el desarrollo de este trabajo el diseño de experimentos dio como resultado 9 combinaciones posibles, las cuales se obtuvieron en base a una característica seleccionada como entrada para diseño de experimentos la cual fue el cambio de espesores de los componentes que conformaban el diseño del ensamble final, buscando la reducción del peso del mismo.

A su vez, en base al resultado obtenido del diseño de experimentos se aplicó el uso del Método de Análisis de Tolerancias mediante el cual se obtuvieron 18 iteraciones posibles para analizar mediante el Método de Elemento Finito. Estas 18 iteraciones posibles represaron las 9 combinaciones sin y con la optimización mediante el Método de Análisis de Tolerancias.

Por último, se lleva a cabo la comparación de iteraciones contra el diseño base proporcionado por Navistar en búsqueda de seleccionar la combinación optima la cual reducía mayoritariamente el peso diseño de ensamble y tomando en cuenta las propiedades de los materiales, en base al requerimiento del esfuerzo de cedencia de los mismos.

# <span id="page-15-0"></span>**CAPITULO I INTRODUCCION**

Durante el desarrollo de producto en el sector automotriz uno de los objetivos de los departamentos de ingeniería es que los componentes puedan ser manufacturados en cualquier compañía que cumpla con las especificaciones de tolerancias geométricas y dimensionales que se dictan a través de un dibujo de ingeniería.

Actualmente existe un método para especificar las tolerancias en los dibujos de ingeniería el cual es el dimensionamiento geométrico y tolerancia (GD&T, por sus siglas en inglés) el cual describe la forma de especificar las tolerancias dimensionales y geométricas con base a las normas ASME Y14.5 [1, 2].

El uso inadecuado de GD&T puede afectar tanto el costo como la funcionalidad de un diseño. Por lo tanto, se han desarrollado Métodos de Análisis de Tolerancias (MAT) para comprobar el alcance y la naturaleza de la variación de una dimensión o una característica geométrica de interés para un determinado esquema de GD&T. En base a esto, algunos de los métodos que serán abordados en esta investigación son el Método de Ensamble de Sujetadores Flotantes [1].

El objetivo de esta investigación es establecer una metodología para optimizar un diseño desde el punto de vista de fuerzas y desplazamientos mediante la sinergia del MAT y MEF, y a su vez, reducir el peso del mismo.

Durante el desarrollo de este proyecto se incluye la combinación de la simulación y análisis mediante MAT y MEF, así como un caso de estudio, esto con el propósito de observar la optimización de peso de un diseño mediante la integración de ambos métodos.

### **1.1 PLANTEAMIENTO DE PROBLEMA**

Se ha visto que se ha desarrollado una metodología la cual establece una integración del Método de Análisis de Tolerancias (MAT) y Método de Elemento Finito (MEF), llamada Método de Forma de Cuerpo (Skin Body Shape en inglés), el cual se encarga de determinar el efecto de error de forma de los componentes y el comportamiento mecánico de los mismos. Por lo tanto, se busca contribuir con una metodología adicional con enfoque en la optimización del peso de componentes automotrices [3].

#### **1.2 HIPOTESIS**

El Método de Análisis de Tolerancias en conjunto con el Método de Elemento Finito serán capaces de detectar características clave del diseño, y así mismo llevar a cabo una optimización de peso sin afectar las propiedades mecánicas y de ensamble de la pieza, creando una pieza más ligera capaz de soportar las mismas cargas y que cumpla los estándares establecidos de GD&T.

#### <span id="page-16-0"></span>**1.3 OBJETIVOS**

#### <span id="page-16-1"></span>**1.3.1 OBJETIVO GENERAL**

Desarrollar una metodología enfocada en la integración del MAT y MEF con el objetivo de optimizar del peso de un componente conociendo los alcances, limitaciones y factibilidad del diseño, con el fin de lograr el máximo aprovechamiento de ambos recursos para la fabricación de piezas estructurales de vehículos pesados.

El caso de estudio que se llevara a cabo contemplara el uso del MAT y MEF en una Estructura Mecánica de Montaje de Tubería (EMMT).

## **1.3.2 OBJETIVOS ESPECIFICOS**

- Investigar el estándar industrial ASME Y14.5 sobre la aplicación de GD&T en los dibujos de ingeniería.
- Investigar el Método de Ensamble de Sujetadores Flotantes.
- Análisis de materiales utilizados y estudios de sus propiedades mecánicas en base a los criterios de evaluación dictados por la empresa.
- Desarrollar un diseño de experimentos para definir la cantidad adecuada de simulaciones considerando como parámetros el cambio de espesores de los componentes que conforman el ensamble.
- Llevar a cabo las simulaciones con y sin optimización de tolerancias geométricas y dimensionales.
- Comparar y discutir resultados para definir el diseño final.

### **1.4 JUSTIFICACION**

Este trabajo de investigación contribuirá en el area científica mediante el analisis y comparación de un diseño mediante la integración del MAT y MEF. A su vez, generará un aporte tecnológico debido a que se utilizaran herramientas computacionales ya existentes, como el programa Siemens NX para el desarrollo de CAD/CAE, para llevar a cabo la resolución de los problemas planteados durante esta investigación. Todo este esfuerzo ayudará los departamentos de ingeniería debido a que obtendrán un método que ayudará en el objetivo de optimizar el peso de los componentes automotrices el cual estará disponible para su uso durante el proceso del desarrollo del producto.

El caso de estudio seleccionado para este proyecto fue definido en base a su disponibilidad en múltiples aplicaciones vehiculares. A su vez, se busca la optimización del peso en aplicaciones de trabajo pesado tomando en cuenta la viabilidad del cambio de espesores y cambios en la geometría en base a iteraciones de MEF y MAT.

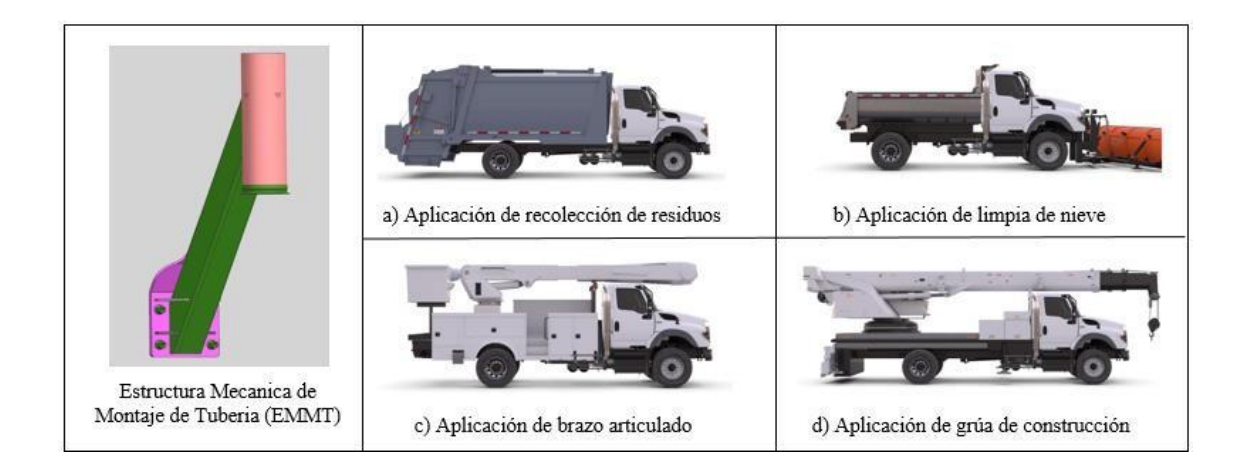

Figura 1.1 – Aplicaciones del modelo EMMT.

## **1.5 METODOLOGIA**

En esta investigación se propone una metodología donde se lleva a cabo una integración del MAT y MEF.

**Revisión del estándar industrial de GD&T:** Esta sección detalla el estándar para especificar GD&T en los dibujos de ingeniería.

**Revisión de un Método de Análisis de Tolerancias:** En esta etapa desarrolla a fondo la investigación del método propuesto llamado Ensamble de Sujetadores Flotantes.

**Análisis de Materiales:** En esta parte se indican las propiedades mecánicas de los materiales que se utilizan en las piezas automotrices para el caso de estudio.

**Método de Elemento Finito:** Este apartado cubre topología, impacto del mallado, simulación y evaluación de estructura sobre el caso de estudio.

**Integración del Método de Elemento Finito y Método de Análisis de Tolerancias:** Esta etapa consiste en desarrollar un diseño de experimentos y llevar a cabo las simulaciones con y sin optimización de tolerancias geométricas y dimensionales.

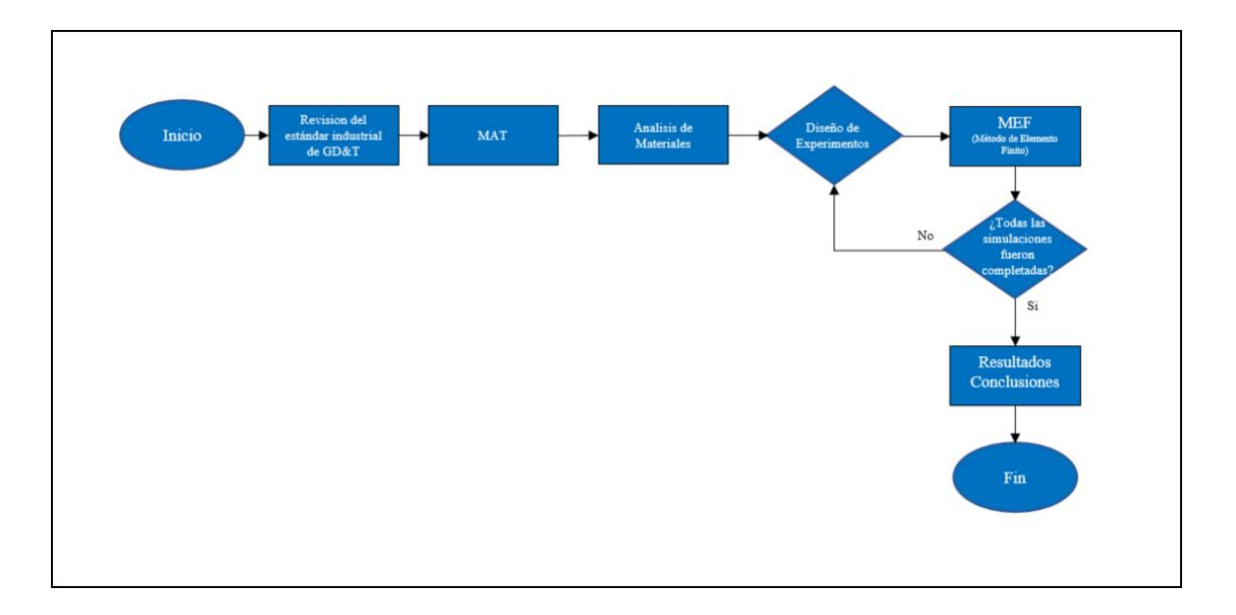

Figura 1.2- Metodología utilizada para el desarrollo de este proyecto.

## **CAPITULO II TOLERANCIAS GEOMETRICAS Y DIMENSIONALES**

## <span id="page-20-0"></span>**2.1 Descripción General**

El Dimensionamiento y Tolerancias Geométricas (GD&T) es considerado un lenguaje establecido para comunicar las especificaciones de diseño de ingeniería mediante un dibujo. El lenguaje de GD&T considera una simbología, definiciones, fórmulas matemáticas y reglas de aplicación necesarias para representar un lenguaje de comunicación de ingeniería viable. Debido a que el GD&T se expresa mediante dibujos y símbolos, la gente de cualquier parte puede leerlo, escribirlo y comprenderlo independientemente de su lengua materna. A su vez, actualmente es el lenguaje aprobado por la Sociedad Americana de Ingenieros Mecánicos (ASME por sus siglas en ingles), el Instituto Nacional Americano de Estándares (ANSI por sus siglas en ingles), y el Departamento de Defensa de los Estados Unidos (DoD por sus siglas en inglés) [1].

EL GD&T ha sido una herramienta con un vasto uso en la industria aeroespacial, automotriz, entre otras industrias en el desarrollo de productos. A través de una comunicación precisa se puede crear un producto final el cual pueda cumplir con los minimos requerimientos de diseño. Esto conlleva al uso de estándares para prevenir posibles malinterpretaciones de las especificaciones. Por lo tanto, uno de los estándares que es considerado una guía autorizada para el uso del GD&T es la norma ASME Y14.5 [4].

Dentro de los beneficios y ventajas se pueden obtener con el uso del GD&T, se mencionan algunas a continuación:

• Minimiza el uso de anotaciones en el dibujo para definir requerimientos de la geometría de un componente o ensamble a través del uso de símbolos establecidos mediante un estándar el define los requerimientos del diseño, manufactura e inspección.

- Proporciona una forma clara de especificar un arreglo de datums de una forma simple. Cabe mencionar que un datum es considerado una sección del modelo al cual se procede a identificar mediante un símbolo para paulatinamente referenciarlo a una toleranica.
- Cuando se utilizan correctamente los modificadores de material se simplifica el diseño, ahorrando costes generados debido al uso inadecuado de herramentales de fabricación e inspección (fixtures en inglés).

#### **2.2 Características en general y de tamaño de una geometría**

Uno de los primeros conceptos que se deben de entender antes de establecer un esquema de GD&T es identificar todas características de una geometría o pieza, las cuales se representan en la figura 2.1 y 2.2, como se muestra a continuación:

• **Características en general de una geometría:** Básicamente es cualquier porción física de una parte ya sea una superficie, un pin, un barreno o barreno elongado.

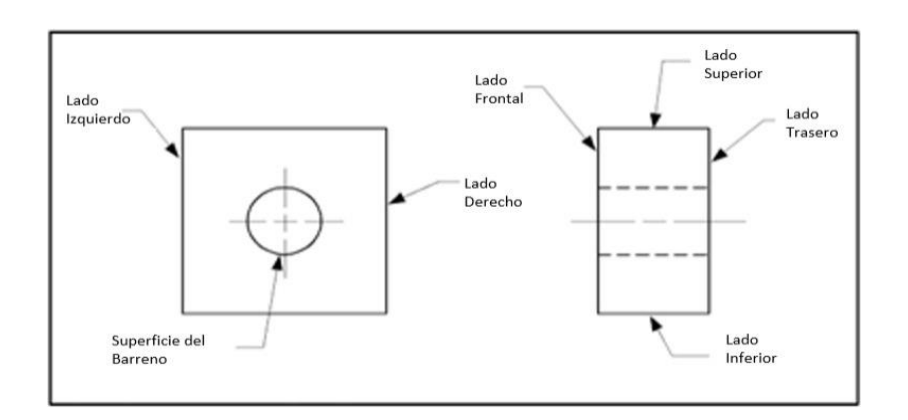

Figura 2.1 – Identificación de 7 características en general de un componente.

• **Características de tamaño en una geometría:** Se consideran superficies cilíndricas o esféricas, un elemento circular o un conjunto de dos elementos o superficies opuestos en paralelo, los cuales están asociados directamente con una dimensión de tolerancia. Radios y chaflanes no entran en esta categoría.

Dentro de la categoría de características de tamaño de una geometría, existe una subcategoría enfocada a identificar si son características internas y/o externas. Estos conceptos se mencionan a continuación:

- **Característica de tamaño interno en una geometría:** Compuesto por superficies externas de una parte las cuales pueden ser las superficies exteriores como el diámetro de un eje, o el ancho o el total de una parte plana.
- **Característica de tamaño externo en una geometría:** Compuesto porsuperficies de una parte que son superficies internas como el diámetro de un barreno o el ancho de una ranura.

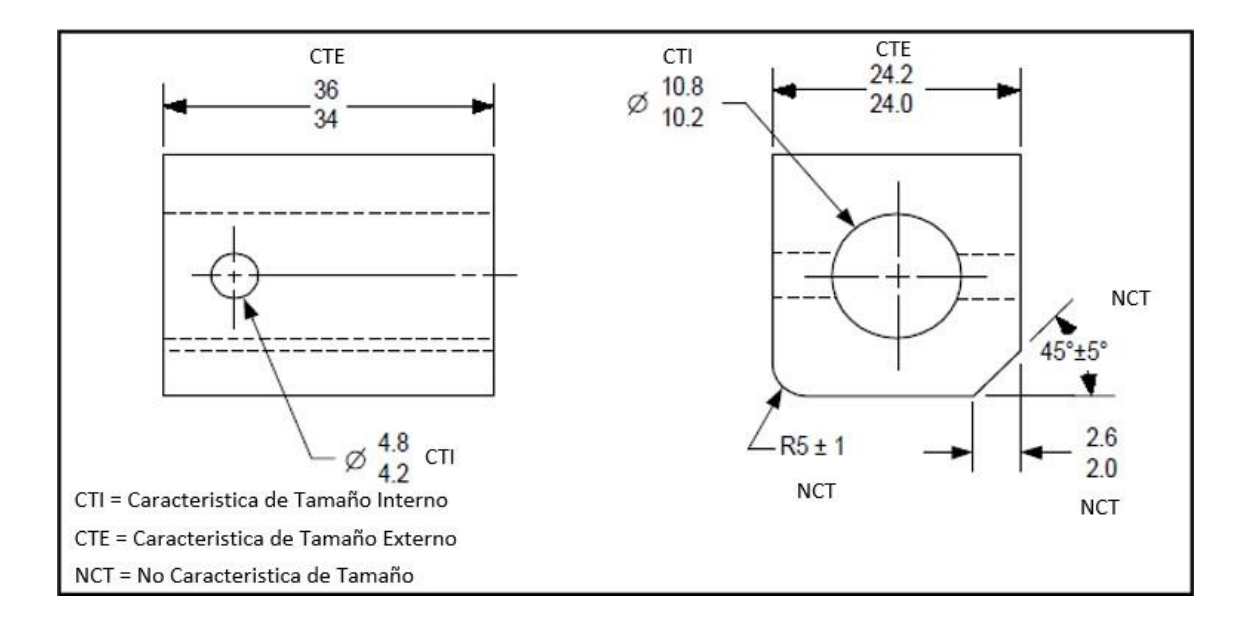

Figura 2.2 - Identificación de características de tamaño y no de tamaño en una componente.

#### <span id="page-23-0"></span>**2.3 Dimensiones y Tolerancias**

Una dimensión es considerada una característica geométrica la cual tiene la función de especificar el tamaño, como por ejemplo los diámetros, ángulos, longitudes, ubicaciones o distancias entre centros.

Una tolerancia es considerada una variación total permitida de tamaño de una dimensión. La cual es en otras palabras la diferencia que pudiera existir entre los limites definidos. [5].

## <span id="page-23-1"></span>**2.4 Dimensiones Básicas**

Una dimensión básica es un valor numérico que es capaz de indicar el tamaño exacto o localización ideal de una característica.

Las dimensiones básicas se indican encerrando el valor de la dimensión en un rectángulo, o bien incluyendo una nota describiendo que las dimensiones sin tolerancias son consideradas básicas. Si una dimensión básica se utiliza para describir las cualidades y/o características del diseño, este debe de ser acompañado por tolerancias geométricas para especificar la variación total permitida [6].

Las tolerancias que se especifican en el formato de dibujo no aplican a las dimensiones básicas.

Hay un escenario en el cual una dimensión básica no lleva tolerancias asociadas y esto es cuando se definen datum targets o puntos de inspección, ya que los fabricantes normalmente trabajan con tolerancias muy cerradas las cuales no son significativas o impactan los dibujos de producción. Para esta investigación, el uso de las dimensiones básicas se enfocará en la localización de zonas de tolerancias geométricas.

#### <span id="page-24-0"></span>**2.5 Condición de Material**

El concepto de la condición de material está ligado a características de tamaño de una geometría, pieza y/o ensamble. Por lo tanto, esta condición es utilizada en tolerancias geométricas para ayudar facilitar el proceso de inspección y mejorar la capacidad de proceso garantizando la funcionalidad de la parte. También es considerada la dimensión real de la pieza comparada con sus límites de especificación [7].

A continuación, se mencionan los tres principales modificadores de material:

- **Máxima Condición De Material (MMC, por sus siglas en inglés):** Se puede interpretar como la condición en la cual la característica de tamaño posee el máximo material dentro de los límites de especificación, por ejemplo, en un barreno la MMC es cuando el barreno es lo más pequeño posible. Esta condición es utilizada para asegurar el ensamble de las piezas en un ensamble.
- **Mínima Condición De Material (LMC, por sus siglas en inglés):** Es cuando la característica de tamaño posee el mínimo material dentro de los límites de especificación, por ejemplo, en un barreno la LMC es cuando el barreno es lo más grande posible. Esta condición es utilizada para asegurar áreas de contacto y/o espesores de pared.
- **Sin Considerar Condición de Material (RFS, por sus siglas en inglés):** Básicamente es el concepto utilizado para determinar que la tolerancia geométrica especificada aplica sin importar el tamaño de la característica.

#### <span id="page-24-1"></span>**2.6 Marco de Control**

El GD&T y sus modificadores se aplican a través de un cuadro de control, que es un rectángulo dividido en varias secciones donde se dibujan los símbolos de las características, valores de las tolerancias y las referencias de Datum. Este cuadro de control es probablemente el más importante símbolo en las Tolerancias Geométricas [8].

En la figura 2.3 se muestra el marco de control y sus secciones y en la figura 2.4 se muestra un dibujo donde se aplica el marco de control [9].

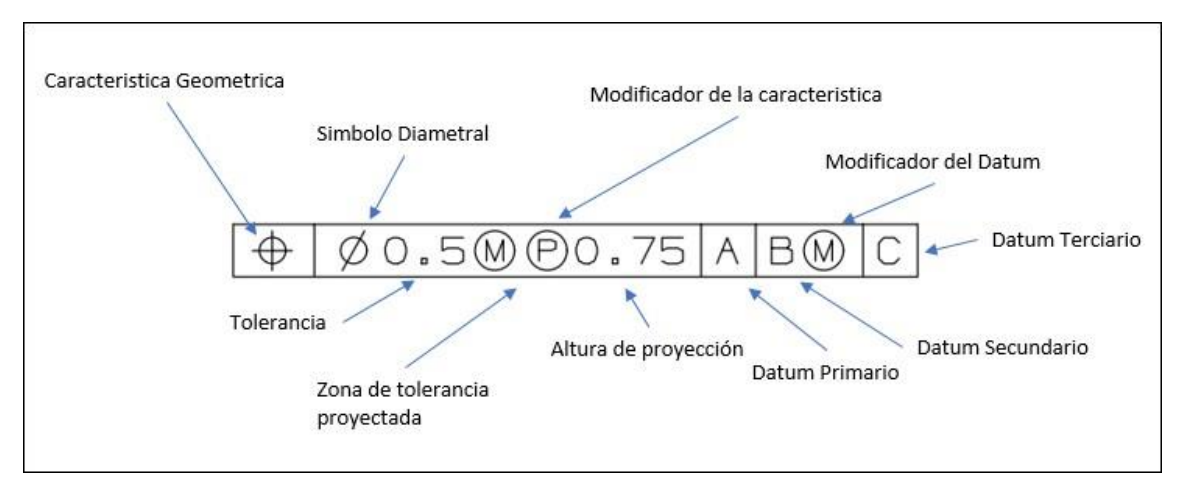

Figura 2.3 - Marco de control.

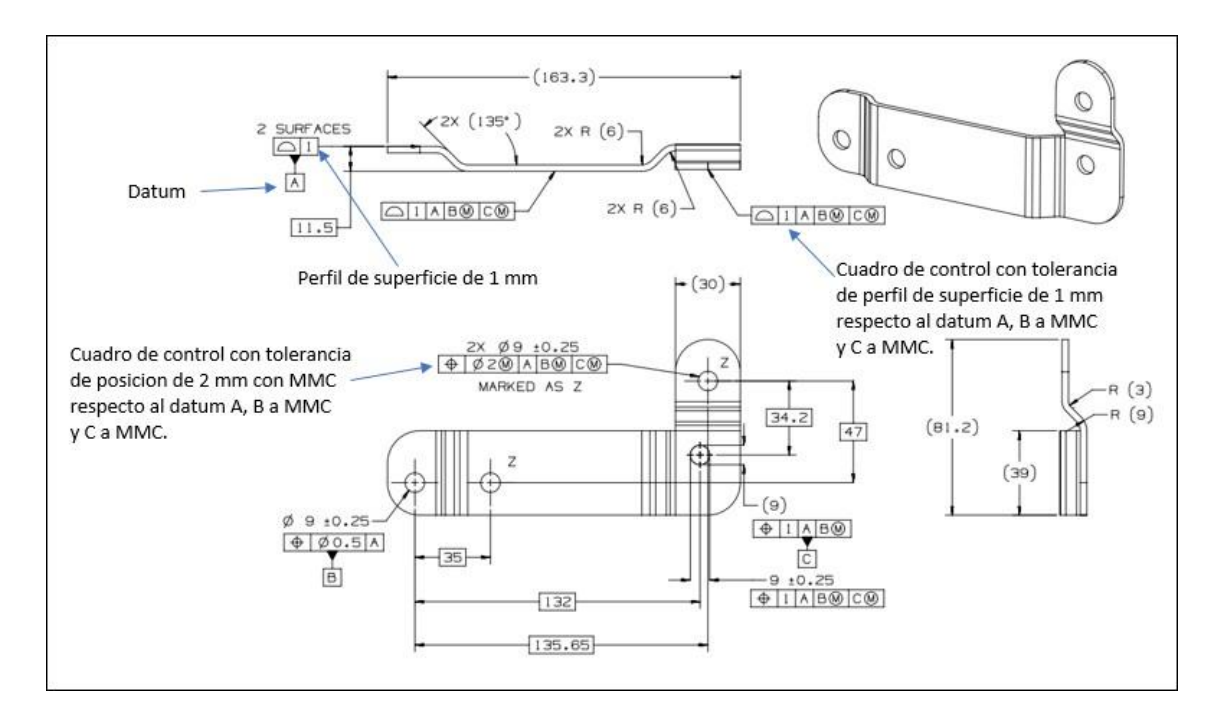

Figura 2.4 - Aplicación de marco de control.

## <span id="page-26-0"></span>**2.7 Características Geométricas**

Hay trece símbolos de características geométricas usados en el lenguaje de GD&T. Estas características se dividen en cuatro categorías como se describen a continuación y en la tabla 2.1 se muestran las características geométricas que aplican a estas categorías:

- 1. Forma.
- 2. Orientación.
- 3. Posición.
- 4. Oscilación.

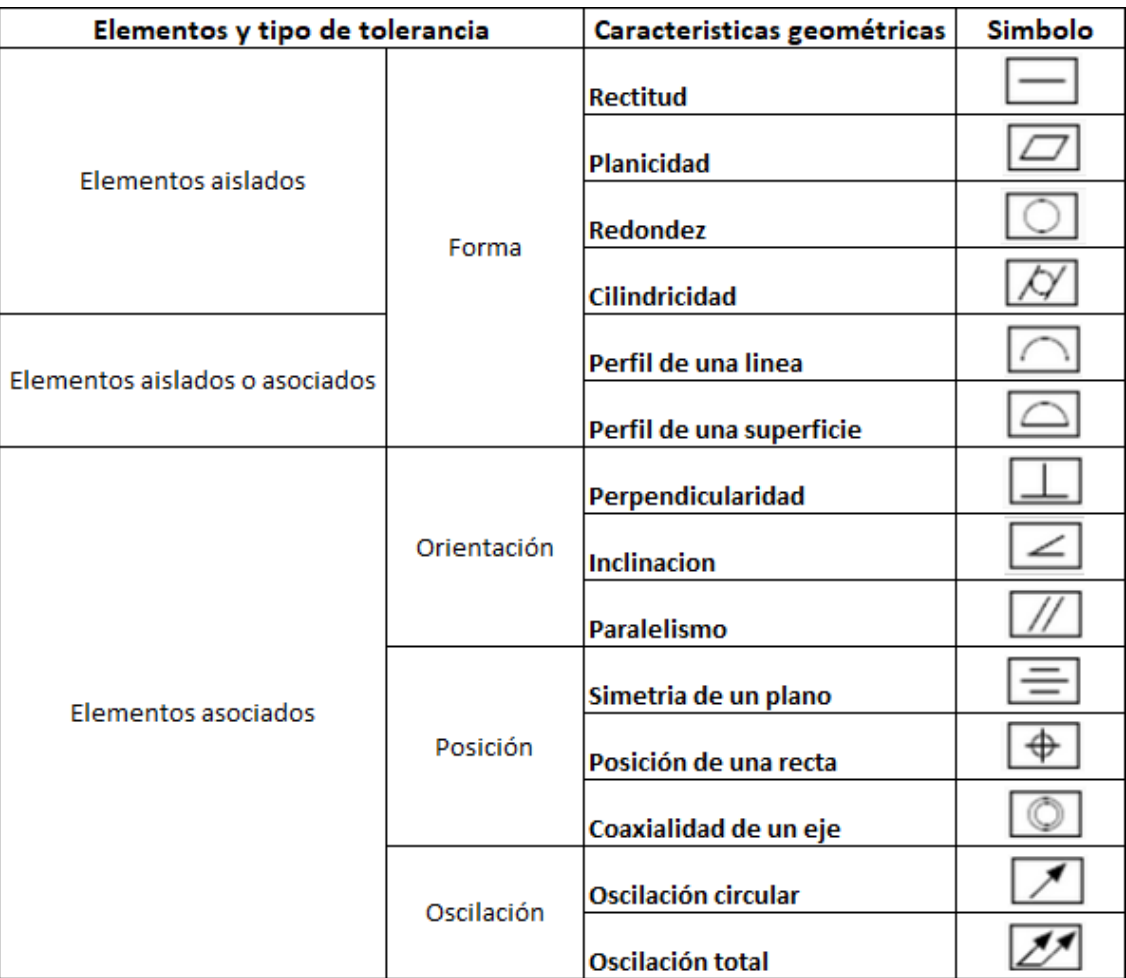

Tabla 2.1 - Características geométricas usadas en dibujos de ingeniería.

La característica de forma nunca usa referencia a un Datum; las demás características siempre usan referencia a un Datum. Datum son planos de referencia utilizados en la verificación dimensional de la parte. Los Datums se explican posteriormente. Mas adelante se explicará a detalle algunos símbolos propios para el desarrollo de este trabajo.

#### **2.8 Modificadores de Material para Partes**

Los modificadores son símbolos los cuales son utilizados en GD&T para poder documentar información adicional sobre el dibujo o de la tolerancia de la parte. Existen ocho modificadores comunes que son usados en tolerancias geométricas, como se muestra en la tabla 2.2 [8]:

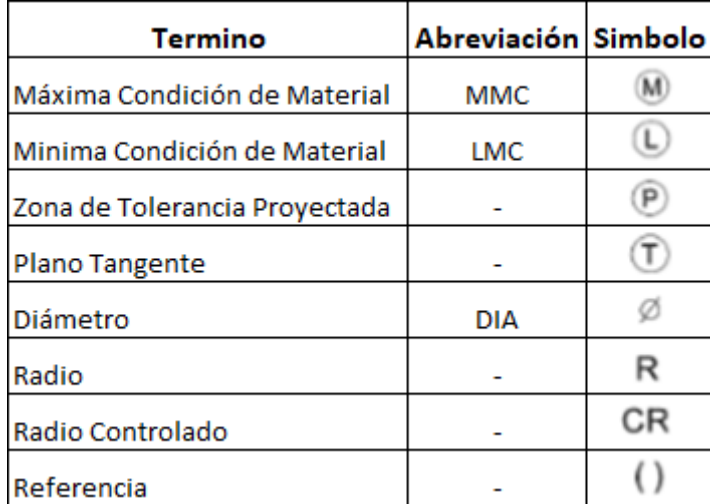

Tabla 2.2 Tipos de Modificadores de Material.

Los primeros dos modificadores, MMC y LMC fueron explicados en la sección 2.5 respecto a la condición de material.

El modificador de zona de tolerancia proyectada, el cual su símbolo es una "P", cambia la localización de la zona de la tolerancia en la parte. Este proyecta la zona de tolerancia por lo cual este existe por encima de la parte [8].

Sobre el modificador del plano tangencial, su símbolo es representado con una "T", menciona que el plano de tangencial de la superficie donde se aplica la tolerancia necesita estar dentro de la zona de tolerancia [8].

Los modificadores "P" y "T", normalmente se ubican en el segundo compartimento del marco de control como se muestra en la sección 2.6, Figura 3.

El símbolo de diámetro es usado de dos formas:

- 1. Dentro del marco de control como un modificador que denota la forma de la zona de tolerancia,
- 2. Fuera del marco de control para para simplemente reemplazar la palabra, "diámetro" donde sea necesario dentro del dibujo de ingeniería.

Respecto al modificador de radio, su símbolo es representado con una "R", es una línea recta extendida desde el centro hacia la superficie de un arco o un círculo el cual crea una zona definida por dos arcos. La superficie de la parte debe caer dentro de esta zona. Cabe mencionar que la superficie de la parte pudiera tener planos o reversos dentro de la zona de tolerancia, como se representa en la figura 2.5 [10]:

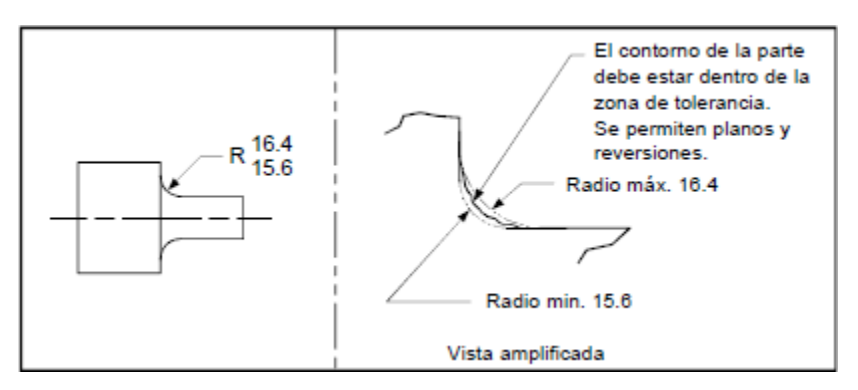

Figura 2.5 – Modificador de radio en un componente.

El modificador de radio controlado, el cual su símbolo es una "CR", este crea una zona de tolerancia definida por dos arcos, un arco mínimo y otro máximo. La superficie de la pieza debe de estar dentro de una zona de tolerancia en forma de media luna y ser un arco sin planos ni reveros, como se muestra en la figura 2.6 [10]:

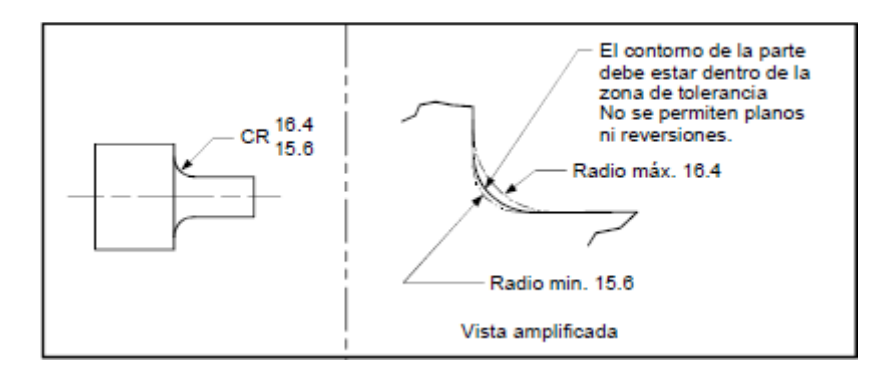

Figura 2.6 - Modificador de radio controlado en un componente.

Por último, el modificador de referencia, el cual es representado con 2 paréntesis "( )", es considerado simplemente un método para especificar que la información es de referencia solamente. La información no debe ser considerada para el proceso de manufactura o inspección. Una de las consideraciones que hay que tomar en cuenta con este tipo de modificadores es que hay que tratar de minimizar el uso de las mismas en los dibujos de ingeniería ya que si las mayorías de las dimensiones son consideradas de referencia podría causar confusión al momento de fabricación de algún componente el cual este referenciado al dibujo de ingeniería.

## <span id="page-29-0"></span>**2.9 Condición Virtual**

La condición virtual el cual, su símbolo es "VC", es un límite de peor caso generado por los efectos colectivos de una característica de tamaño especificado a MMC o a LMC y la tolerancia geométrica para esa condición de material. El VC de una característica de tamaño incluye los efectos de tamaño, orientación y localización para esa característica de tamaño.

#### <span id="page-29-1"></span>**2.10 Datums**

Un datum es considerado un punto, una línea o plano teóricamente exacto el cual es capaz de indicar y/o establecer una relación dimensional entre una figura controlada por tolerancias y una figura de la pieza señalada como un Datum, que sirve como figura Datum

mientras que su contraparte ideal el cual puede ser un calibrador establece el eje o plano de Datum como se muestra en figura 2.7. En el mundo de fabricación un Datum es normalmente simulado con un dispositivo de inspección o fabricación como un banco de pruebas, mandriles [8]:

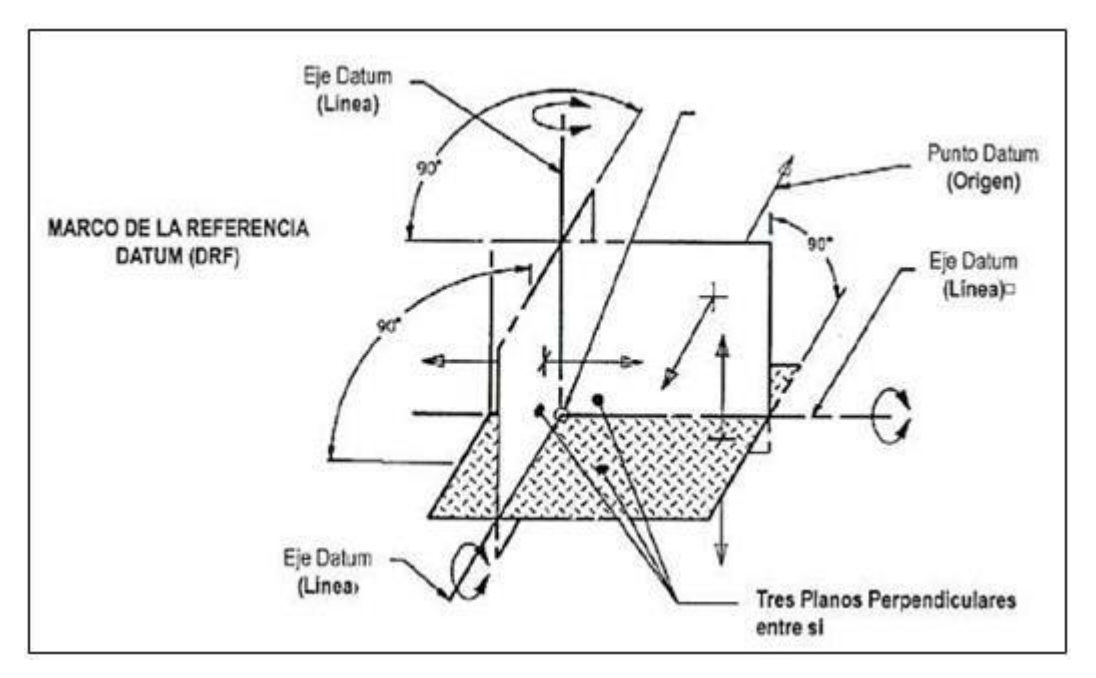

Figura 2.7 - Representación de Sistema Datum [12].

#### <span id="page-30-0"></span>**2.11 Marco de Referencia Datum**

Un marco de referencia es básicamente un conjunto de tres planos mutuamente perpendiculares, como se muestra en la figura 9, los cuales proporcionan dirección y origen para las mediciones. A su vez, estos planos en teoría están exactamente a 90 grados cada uno respecto al otro, pero la superficie real de la parte debe de tener una tolerancia especificada en el dibujo, como se visualiza en la figura 2.8. Siempre que se vayan a realizar medidas a una puesta que estén relacionadas a un marco de control se deben de tomar en cuenta las siguientes consideraciones [2]:

- La primera figura de la parte en contacto es considerada el Datum Primario.
- La segunda figura de la pieza en contacto es considerada el Datum secundario.
- La tercera figura de la pieza en contacto se conoce como es el Datum terciario.

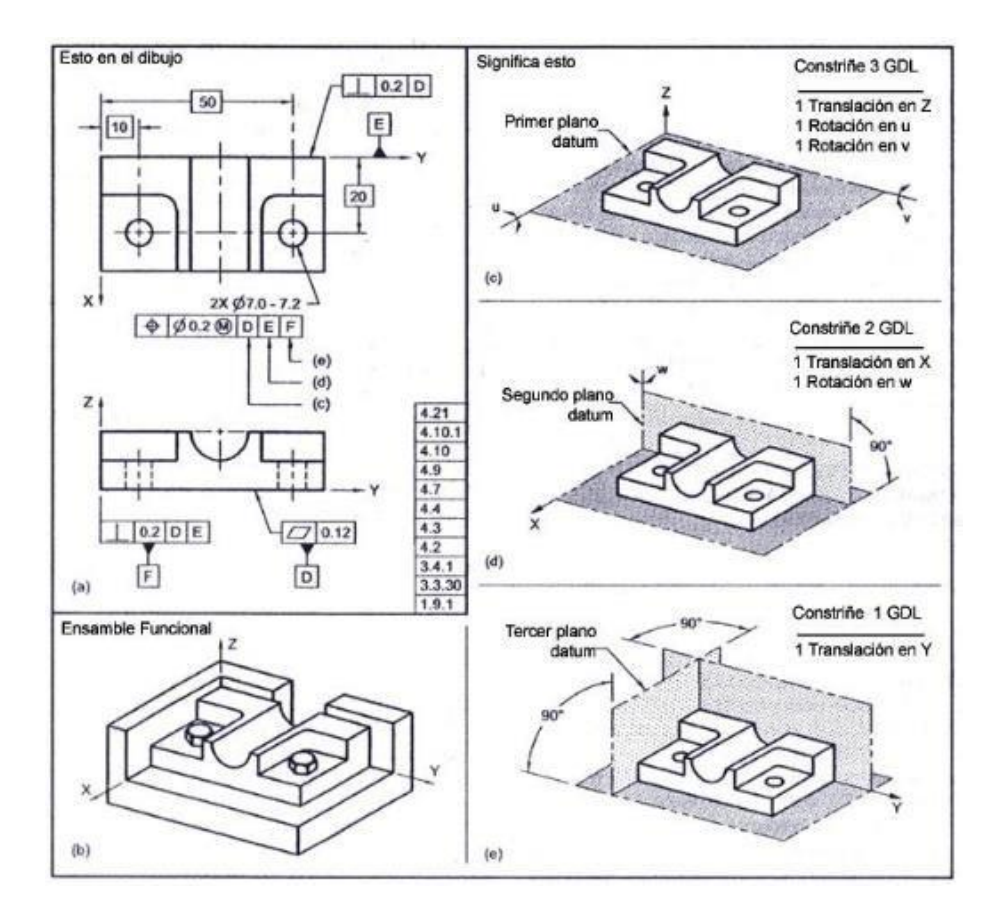

Figura 2.8. Secuencia de Características Datum [10].

## **2.12 Datum Objetivo (Target)**

El Datum-objetivo al igual que el datum normal es considerado como un punto, una línea o una area de contacto que se utiliza para localizar o posicionar una pieza en el marco de referencia de Datum.

Normalmente se consideran los Datum-objetivo cuando la superficie total de la pieza cause incertidumbre de que se obtendrán mediciones repetibles, como podrían ser piezas fundidas, forjadas, con superficies inclinadas u onduladas que puedan variar cuando estén en contacto con un plano teóricamente plano. La figura 2.9 muestra un ejemplo de un dibujo de ingeniería con un esquema de datum objetivo, en este caso: A1, A2, A3, B1, B2, C1. Una línea continua, del símbolo del Datum-objetivo a la superficie de la pieza indica que el Datum esta sobre la superficie visible de la pieza. Una línea punteada del símbolo del Datum-objetivo está en la superficie oculta de la pieza [11].

Figura 2.9 - Dibujo de ingeniería con un esquema de datum-objetivo [11].

#### <span id="page-32-0"></span>**2.13 Regla 3-2-1**

La regla 3-2-1 establece el número mínimo de puntos de contacto necesarios para establecer el datum primario, secundario y terciario.

Esta regla menciona que para una figura la cual se utiliza para definir el datum primario es necesario el uso de al menos tres puntos de contacto con su plano de Datum. Para establecer el Datum secundario se requiere al menos de dos puntos de contacto con su

respectivo plano de referencia. Por último, la figura de Datum terciario requiere al menos un punto de contacto con su plano de Datum. Cabe mencionar que esta regla solamente aplica a figura con datum en forma de plano, como se muestra en la figura 2.10 [11]:

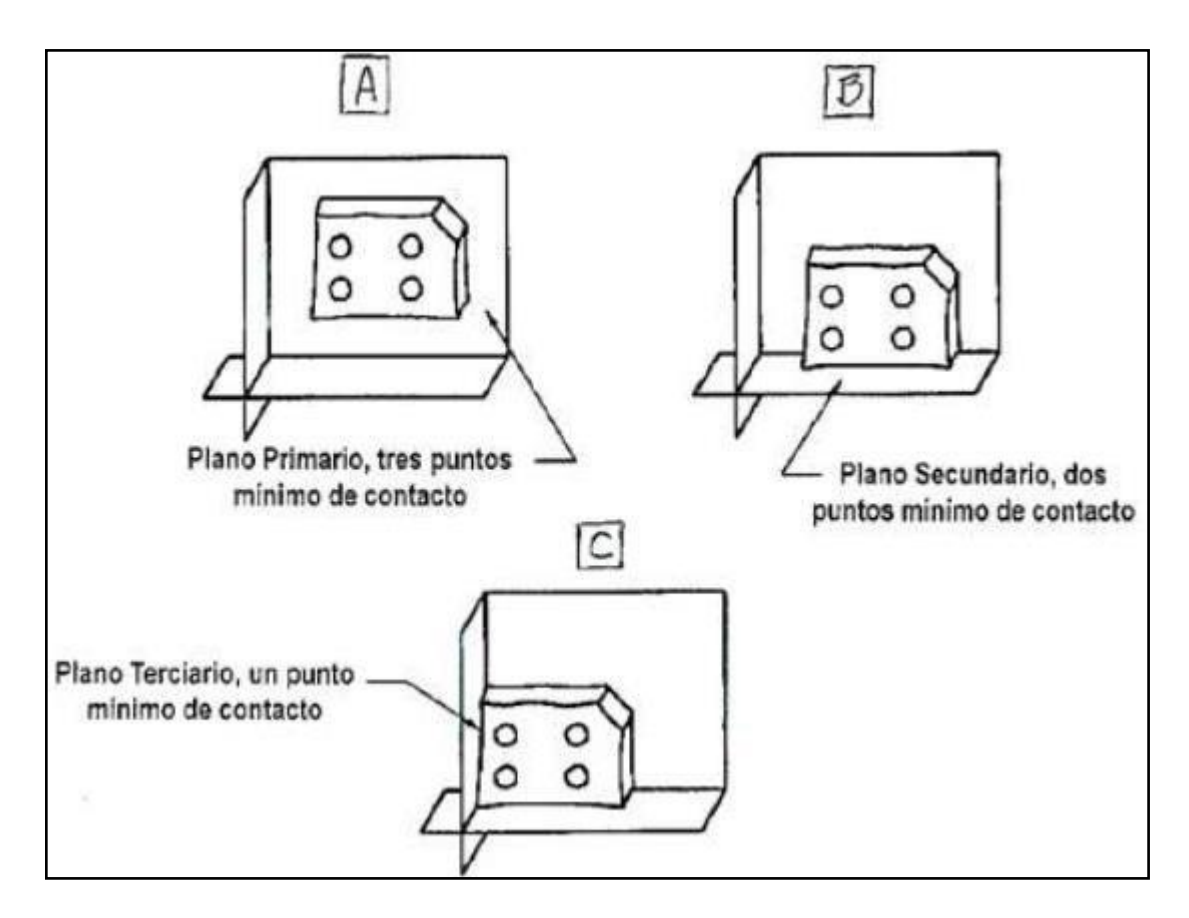

Figura 2.10 - Ejemplo del uso de la regla 3-2-1 [11].

### <span id="page-33-0"></span>**2.14 Tolerancias de Posición**

La posición verdadera es la posición teóricamente exacta de una característica de tamaño definida por dimensiones básicas. El control de tolerancia de posición es una tolerancia geométrica que define la localización de una característica de tamaño desde su posición verdadera.

Cuando se especifica sin considerar la condición de material, una tolerancia de posición genera una area o zona de tolerancia mediante el cual un centro, eje o un plano central de una característica de tamaño debe de estar entro de la zona de tolerancia. También cuando no se considera la condición de material el marco de control no muestra ningún modificador, como se muestra en la figura 2.11 [10].

Por otro lado, cuando se considera a máxima o mínima condición de material el control de tolerancia de posición define un límite o región la cual es llamada condición virtual, la cual se describió en la sección 2.9, la cual no debe de sobrepasarse por la superficie o superficies de la de una característica considerada. A su vez, el apropiado modificador es mostrado en el compartimento de la tolerancia del marco de control [10].

Los modificadores de máxima o mínima condición de material también son utilizados en el compartimento donde se especifica la referencia de datum.

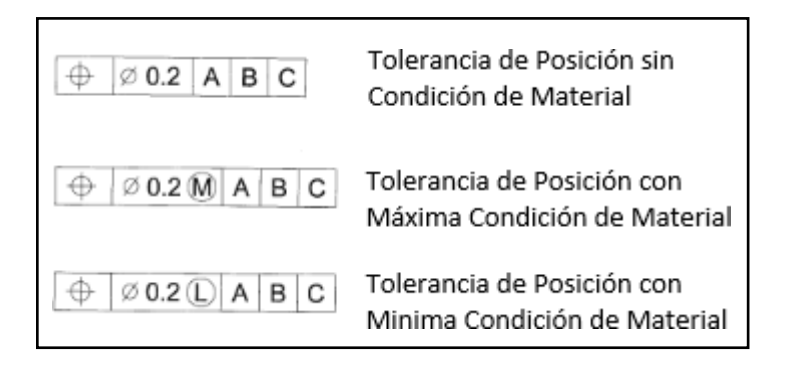

Figura 2.11 - Marco de control con tolerancia de posición

En las figuras 2.12 y 2.13 se muestran un ejemplo y la interpretación de la tolerancia de posición [11].

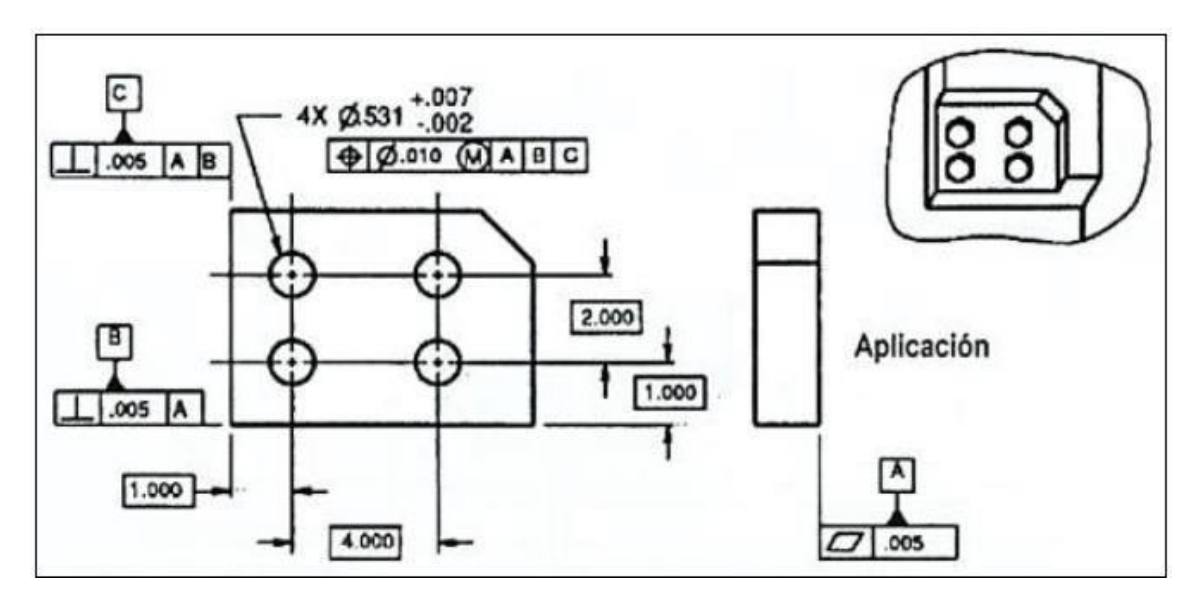

Figura 2.12 - Ejemplo de tolerancia de posición

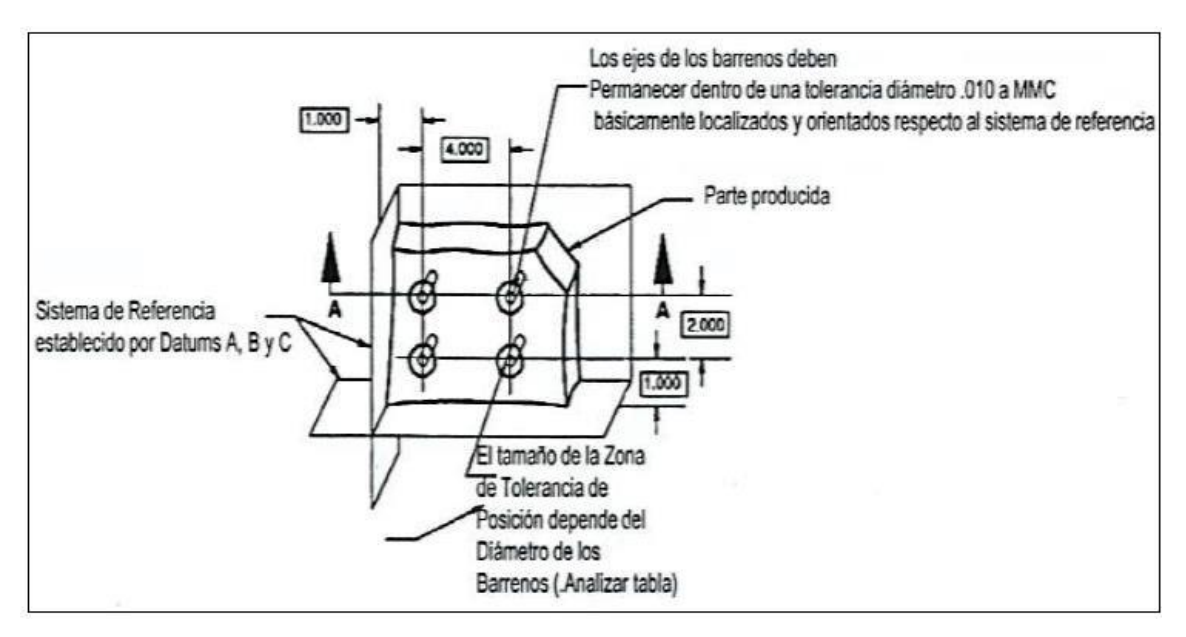

Figura 2.13 - Interpretación de tolerancia de posición
## **2.15 Introducción al Método del Analisis de Tolerancias de Sujetadores**

Los términos de sujetadores flotantes y fijos describen 2 formas en la cuales las características de una parte se relacionan con otra a nivel de ensamble. Estas características pueden incluir:

- Claros entre barrenos.
- Barrenos ajustados.
- Barrenos roscados.
- Barrenos elongados.
- Pines.
- Etc.

## **2.15.1 Análisis de Sujetadores Flotantes**

Este análisis es llevado a cabo donde las características internas, como barrenos, en una o más de una parte deben dejar pasar una característica externa en común, este puede ser un eje o un tornillo. Una aplicación común es cuando un tornillo pasa a través del claro de dos barrenos cuando la intención es el ensamble de dos piezas. Esto es habitual en aplicaciones que utilizan tuercas y tornillos, o cuando se determinan los tamaños de los barrenos para calzas y arandelas. Con el uso de este tipo de análisis se presenta una situación en la cual los barrenos no localizan el tornillo en una situación de sujetador flotante. Por lo tanto, las características externas son libres de "flotar" dentro de los barrenos. Todos los barrenos básicamente lo que deben de hacer es estar alejados de cualquier contacto con el tornillo para prevenir una interferencia [12]. La figura 2.14 muestra un ejemplo de este método:

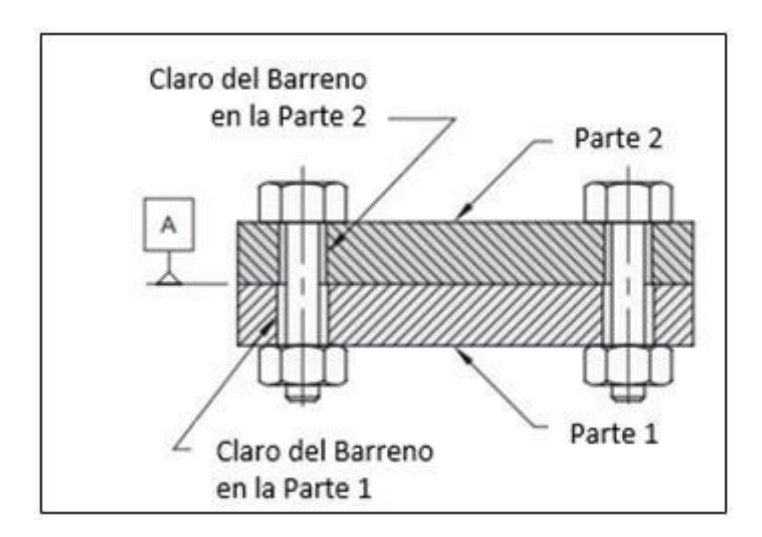

Figura 2.14 - Sujetadores Flotantes: Sección a través de las contrapartes.

Formula de Sujetadores Flotantes:  $H = F + T$ 

Donde:

- H = Mínimo claro del diámetro del barreno a MMC
- $\bullet$  F = Máximo diámetro del eje o tornillo a MMC
- $\bullet$  T = Tolerancia de posición del barreno con claro a MMC

Este tipo de análisis es el que se estará utilizando en el caso de estudio propuesto para esta investigación, en el capítulo 5, ya que cumple con las mismas características de ensamble. En la practica el operador tiene que tomar en cuenta la secuencia de ensamble para prevenir problemas de ensamble como la gravedad y el desplazamiento del ensamble.

# **2.15.2 Análisis de Sujetadores Fijos**

Sobre el análisis de sujetadores fijos, este método es usado cuando características externas, tales como pines o pernos, están fijos en la superficie de una de las 2 partes y la otra parte presenta un claro para el ensamble. La característica externa puede que este fijo por algún

tipo de método ya sea por presión, soldadura o en la cual exista una superficie roscada. Con este análisis, se asume que la característica externa no se puede mover relativo a una de las partes. Es común asumir que el pin o perno roscado este fijo en una superficie roscada también. Aunque, quizás exista algo de movimiento permitido por las superficies roscadas pero la mayoría de los análisis de tolerancias asumen que la característica externa y el barreno roscado son coaxiales. En aplicaciones muy críticas quizás sea necesario calcular la cantidad de claro y error de coaxialidad entre el pin o perno y la superficie roscada [12]. La figura 2.15 representa un ejemplo de este método:

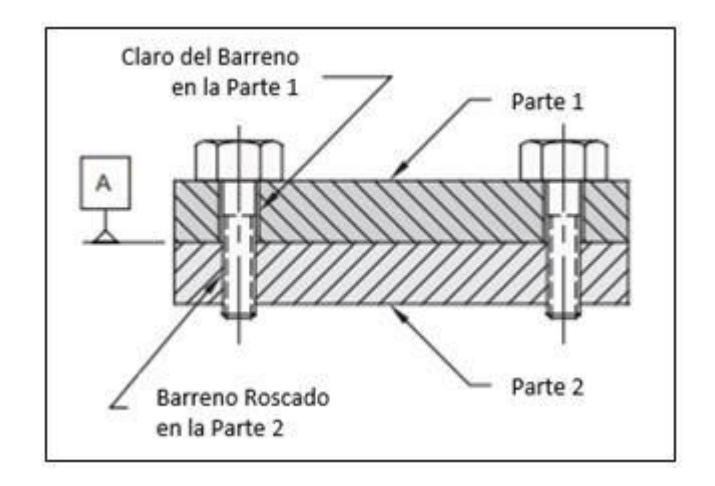

Figura 2.15 - Sujetadores Fijos: Sección a través de las contrapartes.

Formula de Sujetadores Flotantes:  $H = F + T1 + T2$ 

Donde:

- H = Mínimo claro del diámetro del barreno a MMC
- $\bullet$  F = Máximo diámetro del eje o tornillo a MMC
- $\bullet$  T = Tolerancia de posición del barreno con claro a MMC
- $\bullet$  T = Tolerancia de posición del barreno roscado a MMC

# **CAPITULO III MODELACION MATEMATICA Y NUMERICA**

# **3.1 Introducción**

Dentro de este capitulo se describen las ecuaciones que gobiernan los Sistemas Mecánicos, asi como propiedades mecánicas como la Elasticidad, Esfuerzo y Deformación, solo por mencionar algunos. Tambien se mencionan las Teorías del Esfuerzo Cortante Máximo y de la Energía Máxima de Distorsión para los Criterios de Fallas. Tambien se desarrolla el termino de Modelación Numérica, considerando los Sistemas Continuos y Discretos. Por último, se menciona el concepto del Método de Elemento Finito.

# **3.2 Ecuaciones Gobernantes**

Las características o propiedades mecánicas son consideradas parámetros los cuales indican o proporcionan información relacionada a un material. Esta información puede se relaciona con las fuerzas que se producen sobre ellos mismos. Sin embargo, un material puede o no resistir a los esfuerzos ejercidos sobre una aplicación en particular [13].

# **3.2.1 Resistencia Mecánica**

La resistencia mecánica es una característica o propiedad mecánica la cual define la capacidad de un material para soportar cargas aplicadas al sistema sin fracturarse o romperse. Actualmente existen diferentes tipos de resistencia mecánica, algunos de ellos se mencionan a continuación:

- Resistencia a la Flexión
- Resistencia a la Compresión
- Resistencia a la Tensión.

#### **3.2.2 Resistencia a la Flexión**

Respecto a la resistencia a la flexión, este tipo de propiedades define que tanto un tipo de material pudiera resistir un máximo esfuerzo el cual se pretende doblar o arquear. Por lo tanto, una forma común de validar este tipo de características mecánicas es mediante pruebas de flexión. El parámetro que se puede adquirir a través de este tipo de prueba es el llamado módulo de flexión o de elasticidad el cual esta definido por la siguiente ecuación 4.1 [14].

$$
E = \frac{\sigma}{s}
$$
 Ec.4.1

En donde:

 $E =$ Modulo de elasticidad.

 $σ =$ Esfuerzo.

 $\epsilon$  = Deformación unitaria del material.

### **3.2.3 Resistencia a la Compresión**

Se considera como el máximo trabajo en el cual un tipo de material es capaz de resistir mediante una compresión de forma longitudinal. Eso se refiere a que tanto peso del material es capaz de soportar en si mismo, sin llegar a una fractura. Por lo tanto, si se busca medir el valor de esta característica de un material, se lleva a cabo un ensayo mecánico en el cual se comprime el material aplicando una fuerza o carga constante hasta obtener la deformación del componente. Este tipo de pruebas puede compararse con la tensión la cual se describe en la sección 3.1.4, solo que la diferencia es que la carga se empieza a comprimir en vez de estirar el sistema. Si se desea calcular el posible esfuerzo por compresión,se lleva acabo mediante el uso de la formula para el calculo de un esfuerzo de la tensión, la cual se desarrolla en la sección de resistencia a la tensión a través de la ecuación 4.2 [15].

## **3.2.4 Resistencia a la Tensión**

Esta propiedad mecánica ayuda a definir la capacidad que un tipo de material llega a soportar un denominado estiramiento o mediante una tensión sin llegar al limite de fractura.

Por lo tanto, la fuerza o un tipo de resistencia a una tensión es el resultado de un esfuerzo que es necesitado para fracturar un tipo de material y el cual es calculado mediante la siguiente ecuación 4.2 [14]:

$$
\sigma = \frac{F}{A}
$$
 Ec. 4.2

En donde:

 $F =$ Fuerza.  $σ = E$ sfuerzo.  $A = \text{Area determinant}$  dende se aplica la fuerza.

Este tipo de propiedades de los materiales puede ser encontrada mediante pruebas de banco las cuales están establecidas bajo normas estandarizadas

## **3.3 Elasticidad**

La propiedad de la elasticidad es considerada el fenómeno en el cual una vez que se aplicó una fuerza a un material por lo cual es desplazado, este tiende a recuperar su forma inicial [16].

Por lo tanto, la teoría de la elasticidad lleva acabo el estudio del como se relacionan cargas definidas o aplicadas a un sistema o cuerpo y por consecuente la deformación que llega a obtener. A su vez, esta teoría se basa en estudiar las deformaciones menores que se puedan

generar, estas mismas aplicadas a elementos considerados sólidos y elásticos, en donde este tipo de deformación y desplazamiento se consideran lineales en el sistema.

## **3.3.1 Módulo Elástico (Modulo de Young)**

El módulo elástico se calcula tomando en cuenta la sección elástica lineal de un esfuerzo en contra a una deformación, a través de un tipo de grafica llamada deformación-esfuerzo. Por lo tanto, este valor es calculado dividiendo el esfuerzo σ entre la deformación unitaria ε, como se muestra en la ecuación 4.1[14]. En la figura 4.1 se muestra a continuación, la pendiente en forma recta la cual representa el módulo de Young.

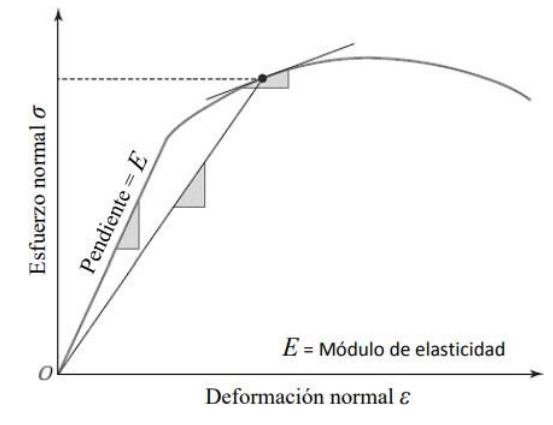

Figura 4.1 - Representación del módulo de Young [26].

## **3.3.2 Teoría de Elasticidad**

Esta teoría se enfoca en el estudio de un tipo de respuesta a un sistema el cual es deformado bajo la aplicación de desplazamientos o cargas. Por lo tanto, se considera como una aproximación matemática la cual puede llegar a impedir la obtención de una solución exacta en ciertos casos, tomando esto en cuenta se necesita la implementación de un método numérico aproximado.

El principal objetivo de esta teoría es el de tratar de describir como será el comportamiento de un modelo deformable, partiendo de un tipo de modelo o sistema matemático el cual es desarrollado y el cual define incógnitas como el desplazamiento o tipos de desplazamientos en los diferentes puntos de un sistema.

Por último, este tipo de teoría está basada en los conceptos de esfuerzo y deformación, los cuales se mencionarán en la siguiente sección.

## **3.4 Esfuerzo y Deformación**

El esfuerzo se considera como la relación que guarda o almacena un vector de fuerza, el cual tiene magnitud, dirección y sentido, sobre una unidad de área. En la figura 4.2 se ejemplifica un tipo de efectos de cargas que son externas las cuales son definidas con la letra W, y mediante un área menor *dA* partiendo de un punto tipo O y un tipo de fuerza la cual es interna *dP*, esto se puede descomponer en una fuerza tipo normal *dN* y otro tipo de fuerza denominada tangencial *dT* [17].

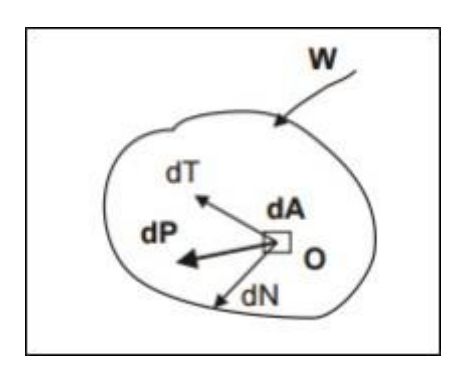

Figura 4.2 - Representación de las Fuerzas en un punto de un cuerpo [17].

Por lo tanto, este tipo de esfuerzos que se llegan a relacionar a esta area con un tipo de fuerza interna se nombra como un esfuerzo directo o normal  $(\sigma)$ :

$$
\sigma = \lim_{dA \to 0} \left( \frac{dN}{dA} \right) \qquad \qquad \text{Ec. 4.3}
$$

Y por otro lado el esfuerzo cortante o tangencial  $(\tau)$  tiende a expresarse como se muestra a continuación:

$$
r = \lim_{dA \to 0} \left( \frac{dT}{dA} \right)
$$
 Ec. 4.4

Si se considera un elemento con dimensiones *dx, dy,* y *dz* a través de un sistema de coordenadas cartesianas x, y, z, se puede obtener un conjunto de tres pares equilibrados de esfuerzos normales σ, como se muestra en la figura 4.3:

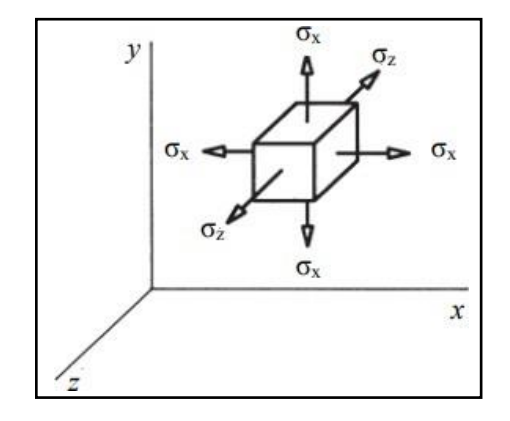

Figura 4.3 - Representación de los componentes de los esfuerzos normales [18].

Por último, los esfuerzos tangenciales se pueden representar por tres componentes. Tomando esto en cuenta se cumple un equilibrio de varios momentos los cuales se definen mediante la ecuación 4.5.

$$
-r_{xy}(dzdx)dy + r_{xy}(dxdy)dx = 0
$$
 Ec. 4.5

Como resultado de la ecuación 4.5, es posible obtener la siguiente igualdad:

$$
r_{xy} = r_{yx}
$$
 Ec. 4.6

En base a la igualdad obtenida en la ecuación 4.6 se puede presentar para los casos que se muestran en la figura 4.4, a continuación:

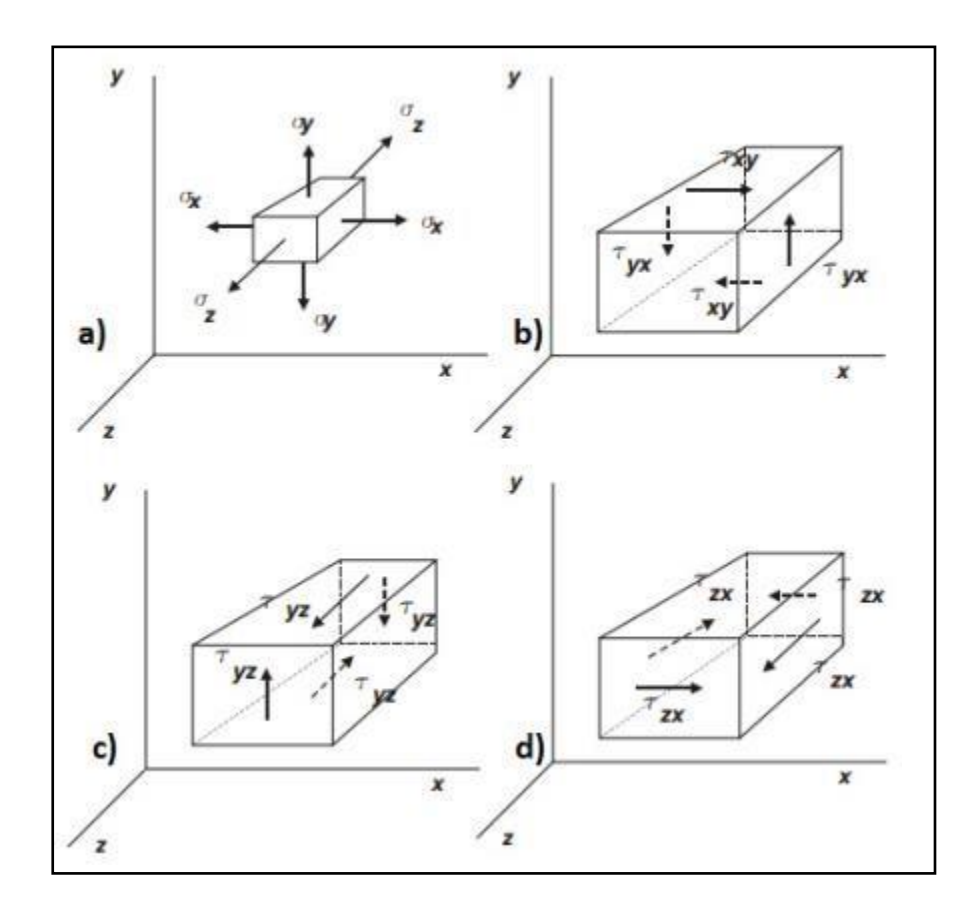

Figura 4.4 - Esfuerzos normales a); Esfuerzos de corte b); c) & d) Elemento con dimensiones dx*, dy, dz* [18].

## **3.4.1 Deformaciones unitarias**

Esta relacionada con el cambio de la distancia o longitud entre 2 partículas en dos tipos de estado de un sistema mecánico considerados diferentes, tambien se pueden expresar como el cambio de longitud inicial entre partículas [19].

Para ejemplificar el termino de deformación unitaria se puede considerar una barra la cual es fija de un extremo y en la cual se le aplica una carga externa (*F*) en el otro extremo como se muestra en la figura 4.5, a continuación:

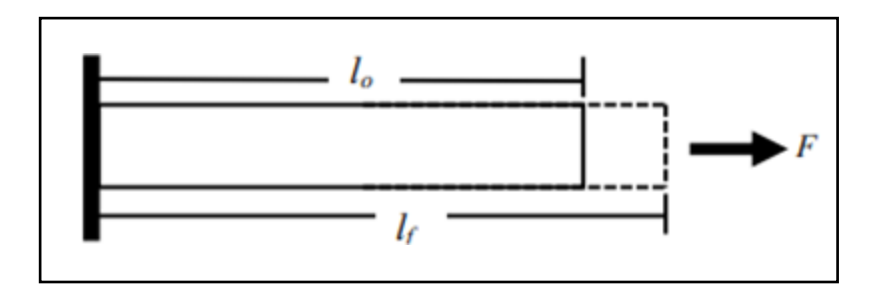

Figura 4.5 - Representación de los componentes de los esfuerzos normales [20].

Por lo tanto, en el ejemplo de a viga de la figura 4.5 la deformación se puede definir mediante la siguiente ecuación:

$$
s = \frac{(l_f - l_o)}{l_o} = \frac{\Delta l}{l_o}
$$
 Ec. 4.7

En donde *l<sup>o</sup>* se denomina la longitud inicial, *Δl* es el cambio de longitud, ε es la deformación unitaria y *l<sup>f</sup>* es la longitud final.

Otro tipo de deformación que se presenta es cuando se genera un cambio de ángulo (φ) entre dos direcciones ortogonales. En siguiente figura se muestra un ejemplo:

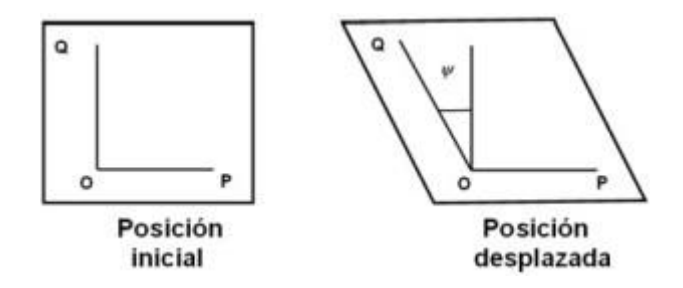

Figura 4.6 - Deformación de tipo corte presente en desplazamiento [21].

El símbolo (γ) representa la deformación por cortante el cual corresponde al punto O y la dirección OP se desarrolla mediante la ecuación 4.8

$$
\gamma = \frac{1}{2} \tan \varphi
$$
 Ec. 4.8

## **3.4.2 Relación de esfuerzo-deformación**

Esta relación de los esfuerzos y deformaciones se basa en experimentaciones físicas, como ensayos los cuales están ligados a tipos de pruebas de tensión, compresión y del tipo de torsión. Al principio de este capítulo se describió un diagrama de esfuerzo y deformación en el cual se menciona cada uno de los untos, tambien el limite de proporcionalidad. Por lo tanto, estos valores pueden encontrarse en el limite mencionado normalmente cuando se cumple la ley de Hooke, esta ley se describe a continuación en la ecuación 4.9:

$$
\sigma = Es_x
$$
 Ec. 4.9

El símbolo *E* se conoce como el módulo de Young o elasticidad en tensión. A su vez, el tipo de relación que existe entre las contracciones en las dimensiones transversales (laterales *y* y *z*) y la deformación lineal a lo largo del eje x se le llega a conocer como el coeficiente de Poisson (v). Por lo tanto, este coeficiente puede ser desarrollado o obtenido a través de la ecuación 4.10:

$$
v = \frac{s'}{s}
$$
 Ec. 4.10

En donde ε es la deformación axial y ε´ es la deformación lateral. El esfuerzo de tipo cortante se obtiene mediante la siguiente ecuación 4.11:

$$
r = G\gamma
$$
 Ec. 4.11

En base a la ecuación 4.11, el símbolo τ se le denomina como el esfuerzo cortante, para la deformación por cortante se utiliza el símbolo γ y el símbolo G se considera el módulo de tipo corte. Cabe mencionar que al módulo de corte también se le denomina el módulo de rigidez y normalmente es desarrollado mediante la ecuación 4.12:

$$
G = \frac{E}{2(1+v)} \quad \text{Ec. 4.12}
$$

El símbolo ν es el coeficiente de Poisson y el símbolo *E* es el módulo de elasticidad.

Por lo tanto, la ley de Hooke define que dentro del límite de tipo elástico, la deformación producida es igual al esfuerzo y es necesario tomar en cuenta que esto solo puede aplicar a tipos de deformaciones consideradas como unitarias menores, es decir, hasta llegar al límite de proporción [22].

#### **3.5 Deformaciones de tipo unitarias y Desplazamientos**

Los componentes de desplazamientos que se crean en un sistema, las deformaciones en un punto del sistema son normalmente asignados con una serie de símbolos como: u, v, w para trabajar en conjunto con los ejes x, y, z. Este tipo de desplazamientos son asociados con deformaciones de tipo unitarias las cuales se crean en dirección de los ejes mencionados y deformaciones por cortante o angulares [23]. La figura 4.7 representa este fenómeno:

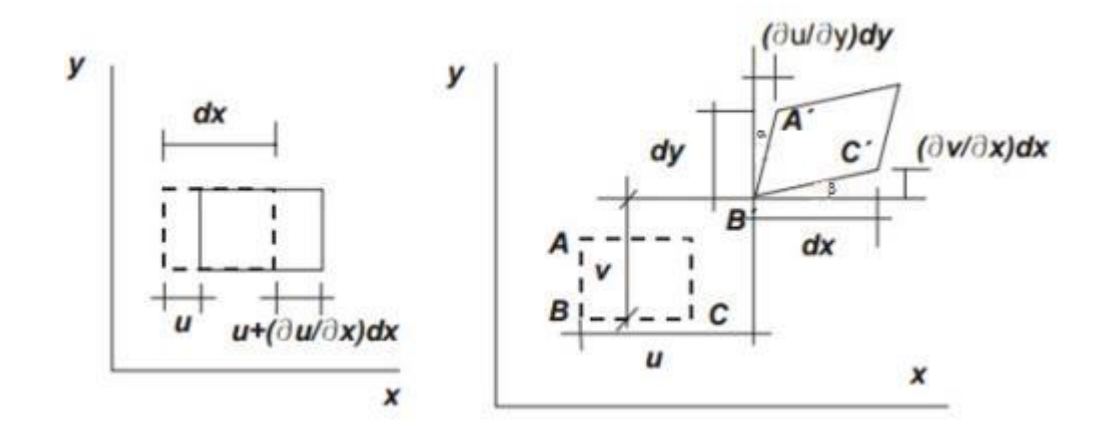

Figura 4.7 – Desplazamientos y deformaciones unitarias [22].

Los elementos se consideran que tienen desplazamientos muy pequeños, los cuales están definidos como *dx* y *dy*. El desplazamiento longitudinal en dirección x del elemento es el símbolo u, y a su vez se va incrementando paulatinamente hasta ∂u/∂x en dirección longitudinal del elemento, generando una deformación longitudinal como se muestra en la siguiente ecuación 4.13:

$$
S_x = \frac{(u + \frac{\partial u}{\partial x}dx) - u}{dx} = \frac{\partial u}{\partial x}
$$
 Ec. 4.13

A su vez, se pueden obtener las deformaciones de tipo unitarias para las 2 direcciones faltantes, símbolos *v* y *w*, como se muestra en las siguientes ecuaciones 4.14 y 4.15:

$$
s_y = \frac{\partial v}{\partial y}
$$
 Ec.4.14

$$
s_z = \frac{\partial w}{\partial z}
$$
 Ec.4.15

Por otro lado, para la deformación por cortante, tomando en cuenta los ángulos pequeños, se puede describir en la siguiente ecuación 4.16:

$$
y_{xy} = a + Q = \frac{\frac{\partial u}{\partial y} dy}{\frac{\partial y}{\partial x} + \frac{\partial x}{\partial x}} \qquad \qquad \text{Ec.4.16}
$$

Por último, se obtiene un tipo de deformación por cortante, el cual puede ser representado mediante las ecuaciones 4.17, 4.18 y 4.19, como se muestran a continuación:

$$
y_{xy} = \frac{\partial u}{\partial y} + \frac{\partial v}{\partial x}
$$
 Ec.4.17

$$
y_{yz} = \frac{\partial v}{\partial z} + \frac{\partial w}{\partial y}
$$
 Ec.4.18

$$
y_{zx} = \frac{\partial w}{\partial x} + \frac{\partial u}{\partial z}
$$
 Ec.4.19

## **3.5.1 Relación de esfuerzo-deformación unitaria en tres dimensiones**

Tomando en cuenta la ecuación 4.10, la cual es utilizada para crear el coeficiente de Poisson, se puede obtener la siguiente ecuación 4.20:

$$
s_{y} = -v s_{x} = -v \frac{a_{x}}{E}
$$
 Ec. 4.20

La ecuación 4.20 es utilizada normalmente para un tipo de deformación unidimensional y para una deformación tridimensional se llega ampliar en todas las direcciones, super posicionando los esfuerzos como se visualiza en las siguientes ecuaciones.

$$
s_x = \frac{1}{E}(\sigma_x - \nu \sigma_y - \nu \sigma_z)
$$
 Ec. 4.21

$$
s_y = \frac{1}{E}(-v\sigma_x + \sigma_y - v\sigma_z)
$$
 Ec. 4.22

$$
s_z = \frac{1}{E}(-v\sigma_x - v\sigma_y + \sigma z)
$$
 Ec. 4.23

Por lo tanto, los esfuerzos y deformaciones por cortante se aplica la ley de Hooke:

$$
y_{xy} = \frac{1}{G} r_{xy}
$$
 Ec. 4.24

$$
y_{yz} = \frac{1}{G} r_{yz}
$$
 Ec. 4.25

$$
y_{zx} = \frac{1}{G} r_{zx}
$$
 Ec. 4.26

Tomando en cuenta los esfuerzos partiendo de las ecuaciones 4.21 a 4.23 se obtienen el desarrollo de las siguientes ecuaciones:

$$
\sigma_x = \frac{E(1-\nu)}{(1+\nu)(1-2\nu)} [s_x + \frac{\nu}{(1-\nu)} s_y + \frac{\nu}{(1-\nu)} s_z] \quad \text{Ec. 4.27}
$$

$$
\sigma_y = \frac{E(1 - v)}{(1 + v)(1 - 2v)} \left[ \frac{v}{(1 - v)} s_x + s_y + \frac{v}{(1 - v)} s_z \right]
$$
  

$$
\sigma_y = \frac{E(1 - v)}{(1 + v)(1 - 2v)} \left[ \frac{v}{(1 - v)} s_x + \frac{v}{(1 - v)} s_y \right] + \frac{1}{2} \qquad \text{Ec. 4.29}
$$

De la misma manera se llegan a obtener las siguientes expresiones:

$$
r_{xy} = G y_{xy}
$$
 Ec. 4.30

$$
r_{yz} = G y_{yz} \qquad \qquad \text{Ec. 4.31}
$$

$$
r_{zx} = G y_{zx}
$$
 Ec. 4.32

# **3.6 Esfuerzo en un punto definido**

En la siguiente figura se muestra la representación del estado de tipos de esfuerzos en un punto de un elemento en un sistema, en el cual se puede notar que se relacionan esfuerzos normales y cortantes sobre cada superficie [24].

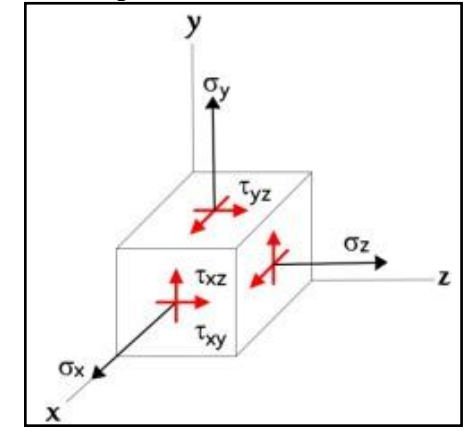

Figura 4.8 - Representación tridimensional bajo la acción de esfuerzos [24]

Mediante una matriz de 3x3 se puede establecer el estado de esfuerzos de un elemento el cual es descrito como tensor de esfuerzos, como se muestra a continuación en la ecuación 4.32:

$$
\begin{bmatrix} \sigma_x & r_{xy} & r_{xz} \\ \sigma_y & \sigma_y & r_{yz} \\ r_{xz} & r_{yz} & \sigma_z \end{bmatrix}
$$
 Ec. 4.33

Por lo tanto, la ecuación 4.29 es considerada una matriz la cual define un tipo de distribución de esfuerzos en todas las direcciones descrita en el espacio de un material. Este sistema es un tipo simétrico el cual los esfuerzos cortantes pueden ser iguales y mediante esto se puede llegar a garantizar un equilibro del elemento, considerando que el material sea tipo isotrópico [17].

### **3.6.1 Esfuerzo principal**

Un esfuerzo principal es considerado un esfuerzo tipo mayor el cual puede actuar sobre un elemento y el cual puede ser localizado mediante la rotación de un sistema de coordenadas.

Un esfuerzo principal o esfuerzos pueden ser definidos mediante los siguientes símbolos:  $\sigma_1$ ,  $\sigma_2$ ,  $y \sigma_3$ , donde  $\sigma_1 > \sigma_2 > \sigma_3$ .

El valor de un esfuerzo o esfuerzos esta definido por el tensor de esfuerzos mediante la ecuación 4.30:

$$
\begin{array}{ccc}\n\sigma - \sigma_x & -r_{xy} & -r_{xz} \\
\text{det}\begin{bmatrix} -r_{xy} & \sigma - \sigma_y & -r_{yz} \end{bmatrix} & \text{Ec. 4.34} \\
-r_{xz} & -r_{yz} & \sigma - \sigma_z\n\end{array}\n\end{array}
$$

Por lo tanto, un esfuerzo principal o esfuerzos es el resultado de la raíz de la ecuación 4.30 y para el esfuerzo de tipo cortante considerado máximo se declara de la siguiente manera bajo la ecuación 4.31:

$$
r_{max} = \frac{(\sigma_1 - \sigma_3)}{2}
$$
 Ec. 4.35

Normalmente cuando se llega a definir un problema del tipo elástico se necesita de las relaciones previamente descritas las cuales que definen un tipo de esfuerzos, las deformaciones y los desplazamientos de un sistema o cuerpo. Este tipo de magnitudes se puede llegar a describir a continuación [17]:

- Componentes del tensor de esfuerzos:  $\sigma_x$ ,  $\sigma_y$ ,  $\sigma_z$ ,  $\tau_{xy}$ ,  $\tau_{yz}$   $\tau_{xz}$ .
- Componentes del tensor de deformaciones:  $\varepsilon_x$ ,  $\varepsilon_y$ ,  $\varepsilon_z$ ,  $\varepsilon_{xy}$ ,  $\varepsilon_{yz}$ ,  $y \varepsilon_{xz}$ .
- Componentes del vector de desplazamiento:  $U_x$ ,  $U_y$  y  $U_z$ .

En la siguiente sección se describen el estado del cuerpo utilizado las funciones anteriores, a su vez de las ecuaciones de equilibrio, compatibilidad y constitutivas [25].

## **3.7 Una Ecuación de equilibrio**

Para poder representar el desarrollo de las ecuaciones de equilibrio, a continuación, se muestra la figura 4.9 la cual se trata de un elemento de tipo rectangular el cual está en equilibrio con una serie de dimensiones  $\delta_x$ ,  $\delta_y$ ,  $\delta_z$ , en donde se muestran los tipos de componentes de un esfuerzo que interactúan en cada sección o superficie, tomando en cuenta los tipos de orientaciones.

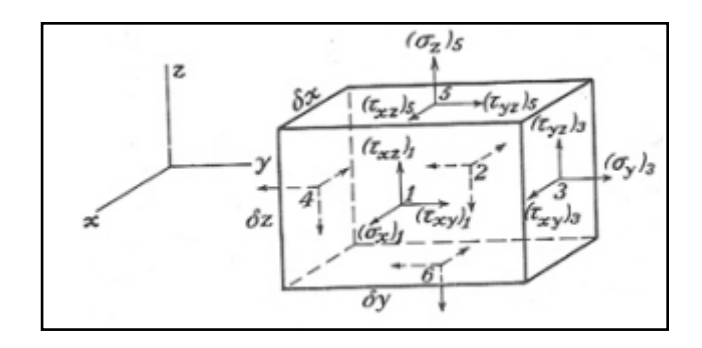

Figura 4.9 - Representación de un elemento rectangular con sus componentes de esfuerzos [26].

Debido a una serie de incrementos menores en las dimensiones de cada elemento,  $\delta x$ ,  $\delta y$ ,  $\delta z$ , se puede llegar a experimentar variaciones en cada uno de los componentes. Al llevar a cabo los cálculos de las fuerzas que actúan en un elemento, se define que las caras son infinitamente menores o pequeñas, de esta forma la fuerza que llega a corresponder a cada cara se puede llegar multiplicando el esfuerzo el tipo de area de la cara en la cual actúan. Por lo tanto, se nombran σx1, σx2, σx3, σx4, σx5 y σx6, a los tipos de esfuerzos que interactúan en cada superficie, en donde σx llega a representar el valor del componente del tipo de esfuerzo en x, y, y z [27].

A su vez, una fuerza considerada del tipo relativa a un elemento debe establecerse en la ecuación, todo esto por ser de un tipo de orden con magnitud definida. Por lo tanto, se establecen los componentes X, Y, Z, los cuales establecen una ecuación del tipo de equilibrio, a través de la suma de las fuerzas en x como se define en la ecuación 4.36:

$$
[(\sigma_x)_1 - (\sigma_x)_2] \partial y \partial z + [(r_{xy})_3 - (r_{xy})_4] \partial x \partial z + [(r_{xz})_5 - (r_{xz})_6] \partial x \partial y + X \partial x \partial y \partial z = 0
$$
  
Ec. 4.36

También se obtienen dos ecuaciones de equilibrio y después de llevar a cabo una simplificación, se llegan a obtener las siguientes ecuaciones 4.37, 4.38 and 4.39:

$$
\frac{\partial \sigma_x}{\partial x} + \frac{\partial r_{xy}}{\partial y} + \frac{\partial r_{zx}}{\partial z} + X = 0
$$
  

$$
\frac{\partial r_{xy}}{\partial x} + \frac{\partial \sigma_y}{\partial y} + \frac{\partial r_{zy}}{\partial z} + Y = 0
$$
 Ec. 4.38  

$$
\frac{\partial r_{xz}}{\partial x} + \frac{\partial r_{zy}}{\partial y} + \frac{\partial \sigma_z}{\partial z} + Z = 0
$$
 Ec. 4.39

En donde X, Y y Z son consideradas fuerzas volumétricas.

# **3.7.1 Tipo de Condiciones y su compatibilidad**

Para poder definir las ecuaciones, se toma en cuenta seis tipos de componentes para llevar a cabo una deformación en cada area o punto, los cuales se determinan a través de 3 funciones u, v, w. A su vez, los componentes no pueden representarse en relación a x, y, y z.

Por lo tanto, quedan definidas a través de las ecuaciones que se muestran a continuación [26]:

$$
\frac{\partial^2 \epsilon_x}{\partial y^2} = \frac{\partial^3 u}{\partial x \partial y^2}
$$
 Ec. 4.40

$$
\frac{\partial^2 \epsilon_y}{\partial x^2} = \frac{\partial^3 v}{\partial x^2 \partial y}
$$
 Ec. 4.41

$$
\frac{\partial^2_{xy}}{\partial x \partial y} = \frac{\partial^3 u}{\partial x \partial y^2} + \frac{\partial^3 v}{\partial x^2 \partial y}
$$
 Ec. 4.42

Donde se obtiene la ecuación 4.43 mediante la siguiente expresión:

$$
\frac{\partial^2 \epsilon_x}{\partial y^2} = \frac{\partial^2 \epsilon_y}{\partial x^2} + \frac{\partial^2 xy}{\partial x \partial y}
$$
 Ec. 4.43

A partir de una variación análoga de x, y, z, se llega a obtener una relación análoga mediante sus derivadas las cuales se muestran a continuación:

$$
\frac{\partial^2 \epsilon_x}{\partial y \partial z} = \frac{\partial^3 u}{\partial x \partial y \partial z}
$$
 Ec. 4.44

$$
\frac{\partial y_{xz}}{\partial y} = \frac{\partial^2 u}{\partial y \partial z} + \frac{\partial^2 w}{\partial x \partial y}
$$
 Ec. 4.45  

$$
\frac{\partial y_{yz}}{\partial x} = \frac{\partial^2 v}{\partial x \partial z} + \frac{\partial^2 w}{\partial x \partial y}
$$
 Ec. 4.46  

$$
\frac{\partial y_{xy}}{\partial z} = \frac{\partial^2 u}{\partial y \partial z} + \frac{\partial^2 v}{\partial x \partial z}
$$
 Ec. 4.47

Tomando en cuenta las ecuaciones 4.44 a 4.47 se obtiene la ecuación 4.48 que se muestra a continuación:

$$
\frac{\partial^2}{\partial y^2} = \frac{\partial}{\partial x} \left( -\frac{z}{\partial x} + \frac{z}{\partial y} + \frac{z}{\partial y} \right)
$$
 Ec. 4.48

También a su vez se obtienen seis tipos de ecuaciones diferenciales en base a los componentes de las deformaciones. Este tipo de ecuaciones son llamadas ecuaciones de compatibilidad, como se muestra más adelante:

$$
\frac{\partial^2 \in x}{\partial y^2} + \frac{\partial^2 \in y}{\partial x^2} = \frac{\partial^2 x}{\partial x \partial y}
$$
 Ec. 4.49

$$
\frac{\partial^2 \in_y}{\partial z^2} + \frac{\partial^2 \in_z}{\partial y^2} = \frac{\partial^2 y}{\partial y \partial z}
$$
 Ec. 4.50

$$
\frac{\partial^2 \epsilon_z}{\partial x^2} + \frac{\partial^2 \epsilon_x}{\partial z^2} = \frac{\partial^2_{xz}}{\partial x \partial z}
$$
 Ec. 4.51

$$
2\frac{\partial^2 \in x}{\partial y \partial z} = \frac{\partial}{\partial x} \left( -\frac{\partial_{yz}}{\partial x} + \frac{\partial_{xz}}{\partial y} + \frac{\partial_{xy}}{\partial z} \right)
$$
 Ec. 4.52

$$
2\frac{\partial^2 \in_y}{\partial x \partial z} = \frac{\partial}{\partial y} \left( -\frac{\partial_{yz}}{\partial x} + \frac{\partial_{xz}}{\partial y} + \frac{\partial_{xy}}{\partial z} \right)
$$
 Ec. 4.53

$$
2\frac{\partial^2 \epsilon_z}{\partial x \partial y} = \frac{\partial}{\partial x} \left( -\frac{\partial_{yz}}{\partial x} + \frac{\partial_{xz}}{\partial y} + \frac{\partial_{xy}}{\partial z} \right)
$$
 Ec. 4.54

A través de las ecuaciones de compatibilidad es posible entender que los elementos de un cuerpo solido son capaces de demostrar un desplazamiento continuo entre ellos para mantenerse unidos. En la figura 4.10 los inicios a) y b) muestran un tipo de sólido el cual puede ser elástico y a su vez discretizado cuando se ejerce una carga alsólido. Por lo tanto, los elementos llegan a desarrollar un desplazamiento continuo, como se visualiza en el inciso c). Por último, el inciso d es un claro ejemplo cuando no hay aplicación de estas condiciones de compatibilidad.

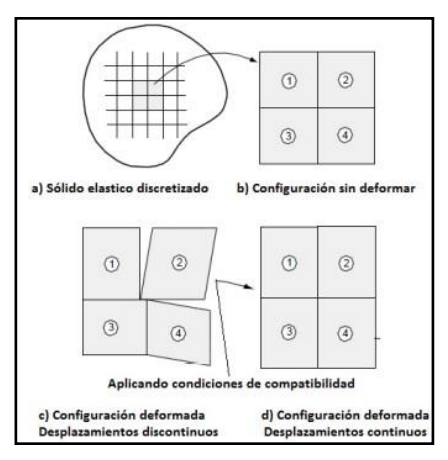

Figura 4.10 - Representación física de las condiciones de compatibilidad [28].

## **3.8 Criterios de Falla**

En el desarrollo de los criterios de falla es fundamental el tener conocimiento de las propiedades de los materiales, por ejemplo: el tipo de geometría y la resistencia. Por lo tanto, se conocen los límites de materiales para poder estimar el tipo de esfuerzo que llegan a resistir antes de la fractura. Actualmente existen teorías de falla con las cuales se puede determinar mediante fórmulas, los esfuerzos permisibles en las estructuras o componentes de máquinas. Para ello en las teorías de falla se consideran dos tipos de materiales [22]:

- Materiales frágiles: son esos materiales cuyo periodo de deformación elástica es sumamente corto y tienden a la ruptura directamente al fallar.
- Materiales dúctiles: son esos materiales a los cuales al aplicar una o más fuerzas, tienden a deformarse antes de fallar.

Por lo tanto, para los materiales dúctiles existen dos teorías para poder calcular la falla o ruptura de este, los cuales se mencionan a continuación:

- 1. Teoría del tipo de esfuerzo cortante máximo (Tresca).
- 2. Teoría de energía máxima de una distorsión (Von Mises).

Ambas teorías se describen a continuación:

#### **3.8.1 La Teoría del esfuerzo del tipo cortante máximo (Tresca)**

Fue desarrollada por el ingeniero Henri Tresca el cual menciona que los materiales no presentaran cedencia en la area que se analiza en tanto o durante el esfuerzo de tipo cortante máximo en la area seleccionada no llegue a superar el esfuerzo de tipo cortante máximo durante una prueba de tensión [17].

Por lo tanto, la figura 4.11 representa el criterio o punto de vista de Tresca:

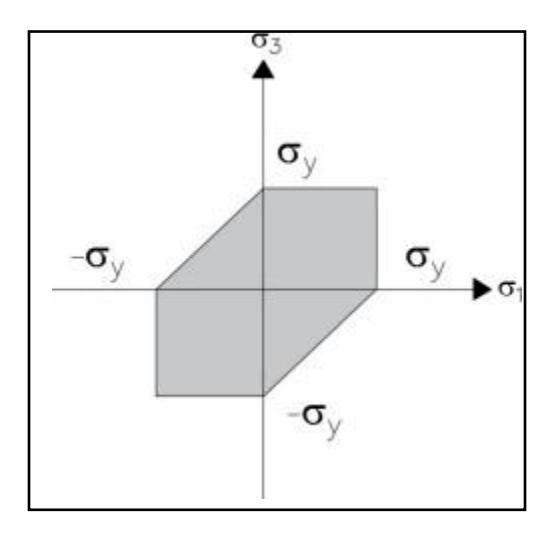

Figura 4.11 - Representación gráfica del criterio de Tresca [17].

La figura 26 muestra el símbolo  $\sigma_y$ , el cual puede representar un límite de fluencia generado mediante la prueba de tensión, esto significa que el tipo de material puede

superar el límite del tipo elástico partiendo de los limites mostrados en el gráfica, también se puede decir que estos mismos pueden llegar a resistir los esfuerzos mientras estos queden en el área señalada o la cual se sombrea.

Este tipo de criterio se puede representar de la siguiente manera:

$$
r_{max \geq 2} \qquad \qquad \text{Ec. } 4.55
$$

Por lo tanto:

$$
r_{max} = \frac{(\sigma_1 - \sigma_3)}{2}
$$
 Ec. 4.56

El símbolo max se considera el esfuerzo de tipo cortante máximo del area considerada, el símbolo  $\sigma_1$  representa un esfuerzo del tipo principal mayor y el símbolo  $\sigma_3$  define un esfuerzo del tipo principal menor o mínimo.

### **3.8.2 La Teoría de energía máxima de distorsión (Von Mises)**

Fue definida por el físico Richard Von Mises, la cual se llegó a utilizar en materiales considerados dúctiles los cuales pueden sufrir un esfuerzo de tensión y/o compresión. A su vez, esta teoría menciona que el material que se utilice no fluirá en la sección o area que se analiza mientras que la energía de tipo de distorsión no llegue a superar la energía de tipo de distorsión que se da genera de la fluencia durante la prueba de tensión. La siguiente figura describe el criterio de Von Mises [17]:

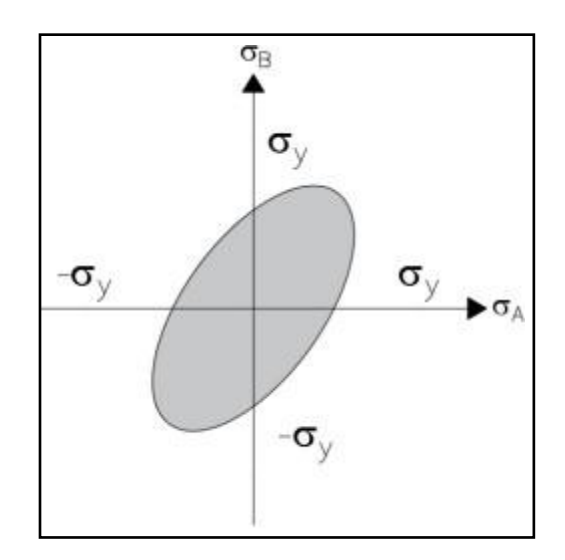

Figura 4.12 - Representación gráfica del criterio de Von Mises [17].

Por lo tanto, el esfuerzo de tipo equivalente o tambien llamado Von Mises se llega a representar mediante la siguiente ecuación:

$$
\sigma_{eq} = \sqrt{(\underline{\sigma_1 - \sigma_2})^2 + (\underline{\sigma_2 - \sigma_3})^2 + (\underline{\sigma_3 - \sigma_1})^2} \ge \sigma_y
$$
 Ec. 4.57

Por lo cual:

 $\sigma_{eq}$  = Esfuerzo de tipo equivalente o Von Mises

- $\sigma_y$  = Esfuerzo de fluencia o límite de fluencia
- $\sigma_1 \geq \sigma_2 \geq \sigma_3 =$ Los esfuerzos principales

Como referencia, para un material tipo frágil se consideran dos criterios los cuales se pueden utilizar y el desarrollo de ellas se puede revisar en la referencia [22]. Los cuales son:

- 1. La teoría del esfuerzo de tipo máximo normal o Rankine.
- 2. La teoría del tipo de falla de Mohr.

## **3.9 Modelación Numérica**

La simulación en ingeniería es el uso de modelos numéricos, físicos o lógicos de sistemas y problemas científicos para predecir sus respuestas a diferentes condiciones físicas. Según la asociación de la comunidad para la modelización, análisis y simulación de ingeniería (NAFEMS por sus siglas en inglés) [29].

En la simulación de estructuras mecánicas, uno de los métodos más usados es el método de elementos finitos el cual es el método que se utiliza para resolver problemas a través de la predicción del comportamiento estructural de un sistema. Para resolver un problema, el método de elementos finitos subdivide o secciona un problema en partes pequeñas y sencillas las cuales son llamadas elementos finitos. Las ecuaciones simples que modelan estos elementos finitos se ensamblan luego en un sistema de ecuaciones más grande que modela todo el problema.

Durante una simulación estructural, el método de elementos finitos permite al usuario calcular la rigidez, resistencia de la estructura, así como visualizar los desplazamientos y la distribución de tensiones y deformaciones en su interior.

Hoy en dia el método de elementos finitos se utiliza para resolver problemas de ingeniería; problemas estructurales y de elasticidad en ingeniería civil, mecánica y aeroespacial, asi como para cuestiones de transferencia de calor, flujo de fluidos y electromagnetismo.

Por lo tanto, debido a la amplia aplicación de la simulación en ingeniería esto ha generado que se considere como una parte fundamental en el desarrollo de nuevos diseños.

Además del método de elemento finito existen métodos, como se mencionan a continuacion:

Método de Diferencias Finitas (MDF) proporciona una aproximación por punto a las ecuaciones que gobiernan a un sistema a través de la serie de Taylor. Una de las cosas a considerar con este método es que este modelo está definido por medio de una serie de ecuaciones diferenciales para un arreglo de malla que puede mejorarse cuando más puntos sean usados. Con este método podemos analizar sistemas difíciles siempre y cuando la geometría definida del modelo sea fácil, debido a que cuando existe una geometría irregular o condiciones frontera inusuales la solución puede ser muy compleja [30].

En la figura 4.13 se muestra cómo se lleva a cabo la ejemplificación de un tipo de malla rectangular con diferencias finitas, en el cual se lleva acabo el desarrollo una ecuación de diferencias finitas centradas para un caso discreto (Ec.1) y otro caso del tipo continuo (Ec.2) [31].

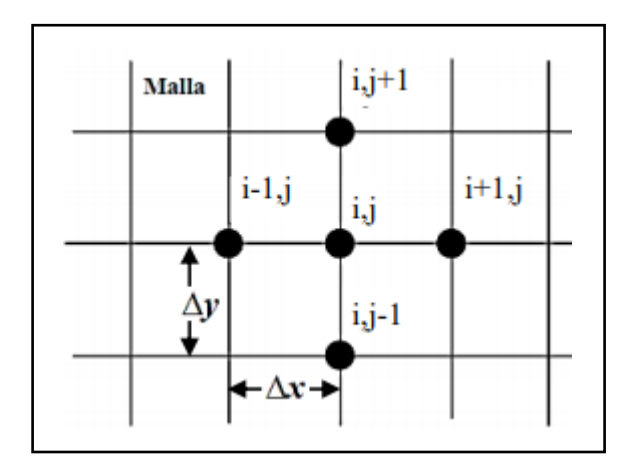

Figura 4.13 – Tipo de malla rectangular de diferencias finitas en 2 dimensiones [31].

$$
\frac{\partial^2 T}{\partial x^2} + \frac{\partial^2 T}{\partial y^2} = c \frac{\partial T}{\partial t}
$$
 Ec. 4.58

$$
\frac{T_{i,j}^t - 2T_{i,j}^t + T_{i+1,j}^t}{(\Delta x)^2} + \frac{T_{i,j-1}^t - 2T_{i,j}^t + T_{i,j+1}^t}{(\Delta y)^2} = c \frac{T_{i,j}^{t+\Delta t} - T_{i,j}^t}{\Delta t}
$$
 Ec. 4.59

Por otro lado, el Método de Volumen Finito (MVF) es un método más refinado que el MDF, ya que este método el punto de referencia se centra en cada celda que no se sobrepone en los puntos adyacentes [31].

#### **3.9.1 Sistemas Continuos y Discretos**

Para tener un buen dominio de la modelación numérica requerido tener un conocimiento solido de los sistemas discretos y continuos, siendo el sistema discreto el que se utiliza por los métodos de simulación en ingeniería ya que es generado a partir de sistemas continuos.

El investigador Alejo Avello de la Universidad de Navarra, España define en su artículo llamado "Teoría de Maquinas" que los sistemas discretos son aquellos que pueden ser definidos mediante un número finito de grados de libertad y sistemas continuos aquellos que necesitan infinitos grados de libertad para ser exactamente definidos. Por ejemplo, el sistema de la figura 4.14, inciso a, es un sistema discreto el cual tiene 2 grados de libertad, que son las coordenadas x1 y x2, que prácticamente definen el desplazamiento de cada bloque respecto a su punto de referencia. En cambio, la viga que se muestra en la figura 4.14, inciso b, es un sistema continúo debido a que para conocer su deformada es necesario especificar el desplazamiento vertical de cada uno de sus puntos, que viene dado por una función de la forma y(x). Matemáticamente, los sistemas discretos conducen a ecuaciones diferenciales ordinarias, mientras que los sistemas continuos conducen a ecuaciones diferenciales en derivadas parciales [32].

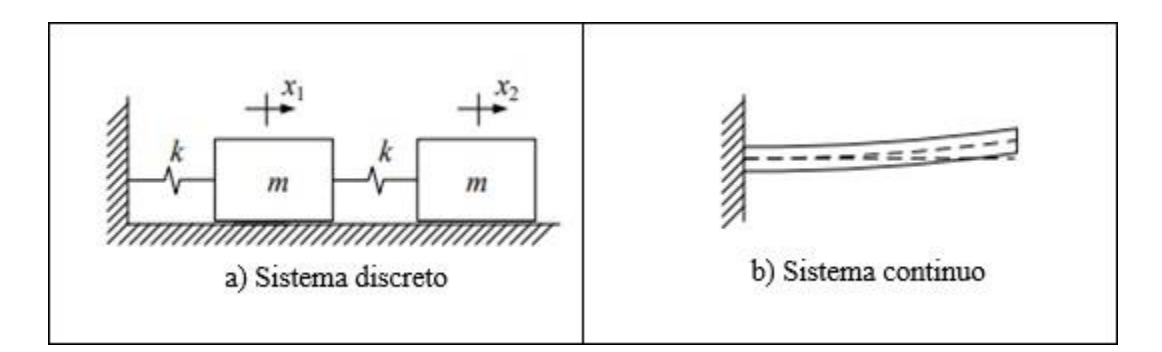

Figura 4.14 – Sistemas discretos y continuos.

En lossistemas continuos una solución de tipo analítica proporciona un indefinido número de posibles soluciones. Por lo tanto, en búsqueda de una solución definida o final, esta se puede definir por un tipo de función el cual es posible definir un punto o area en el dominio y utilizarlo en una función creada para llegar a obtener un resultado final. La discretización se define cuando al proceso de generación de un sistema de tipo discreto a partir de un sistema del tipo continuo.

Una de las grandes ventajas de la discretización es el optimizar los tiempos para llevar a cabo los cálculos, en donde se necesitan conocer los valores del sistema definido.

#### **3.9.2 Método de Elemento Finito (MEF)**

El cambio y la adaptabilidad de nuevas tendencias tecnológicas en la industria pueden considerarse que están directamente enfocados en la económica. Debido a estos cambios con la introducción de nuevas herramientas se ha generado una reducción de costos muy notable en el diseño, métodos de manufactura, haciendo más eficiente el desarrollo del producto. El cambio continuo en la tecnología y su rápido avance se ha debido en parte al desarrollo de métodos computacionales en distintas áreas. Además, a través del uso de la modelación en la simulación de procesos y materiales, ha dejado un gran entendimiento del material en sí mismo, asi como los procesos de manufactura [33].

Mediante el uso de la computación en el area de ingeniera, diseño y manufactura a través de herramientas como CAE/CAD/CAM, se han vuelto esenciales para optimizar el proceso del desarrollo del producto. En la industria automotriz es muy común el uso de este tipo de herramientas para simular diferentes tipos de diseños contemplando materiales disponibles en la industria. Dentro de los tipos de analisis que se pueden resolver mediante el MEF, se pueden considerar analisis: estructurales, transferencia de calor, flujo de fluidos, transporte de masa, por mencionar algunos [34, 35].

El Método de Elemento Finito (MEF) ha ayudado a incrementar considerablemente su impacto en esta rama, ya que se menciona que anteriormente se podían resolver diferentes analisis con técnicas matemáticas, pero estos debían ser consideradas situaciones

demasiado simplificadas. Por lo tanto, se han desarrollado diferentes métodos de discretización implicando la aproximación, llegando a establecer métodos complejos de estudio capaces de realizar una aproximación muy cercana a la solución exacta [34,36,37].

El MEF es considerado una forma de análisis numérico con el cual es posible tener aproximaciones a problemas en la ciencia de la ingeniería. El MEF trata de dividir la estructura de un sistema continuo en donde hay una serie de ecuaciones integrales las cuales caracterizan la forma en que se comporta el problema a través de una serie de elementos finitos. La siguiente figura representa esta definición:

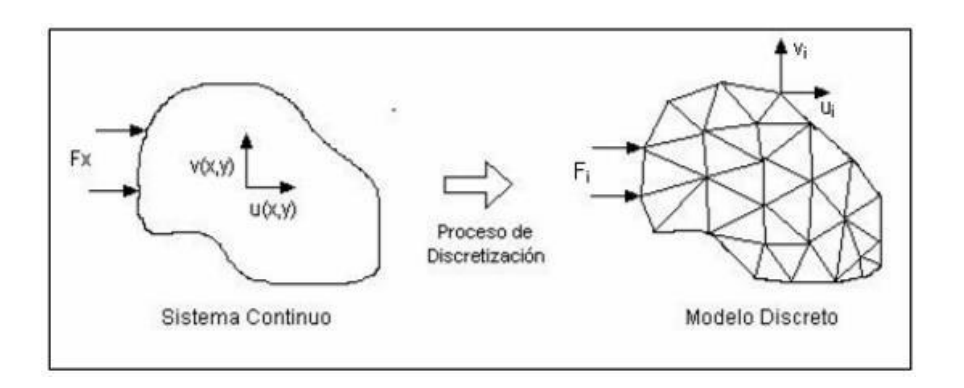

Figura 4.15 - Proceso de análisis de un problema físico mediante Elementos Finitos [38].

Dentro de las ventajas que ofrece el MEF es el que facilita analizar geométricas consideradas con un grado de dificultad alto, debido a que los elementos se ajustan a la geometría. Con el uso del MDF en geometrías complejas se pueden presentar dificultades al momento de capturar áreas, en especial curvaturas, siendo esto una area de oportunidad bajo este modelo.

En la figura 4.16 se muestra una comparación visual entre el MDF y MEF.

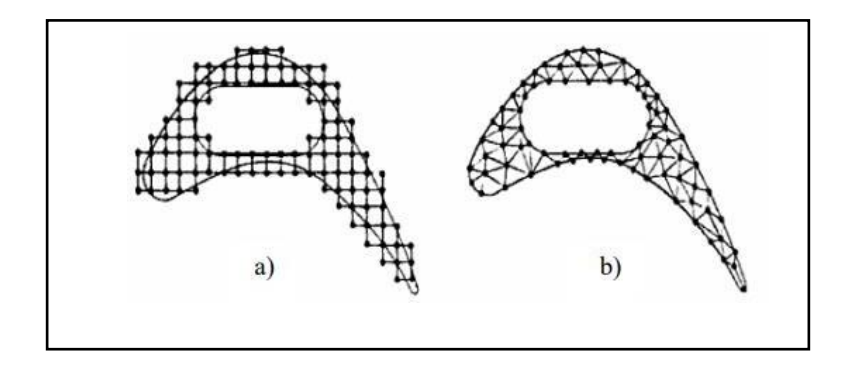

Figura 4.16 - Ejemplificación de discretización por MDF (a) y MEF (b) [39].

En el MEF se pueden utilizar una gran variedad de geometrías, para dos y tres dimensiones. En el caso de dos dimensiones, pueden ser triángulos, cuadriláteros y para 3 dimensiones pueden ser hexaedros y tetraedros. La figura 4.17 muestra una serie de elementos que pueden ser candidatos para el uso en el MEF para 1, 2 y 3 dimensiones.

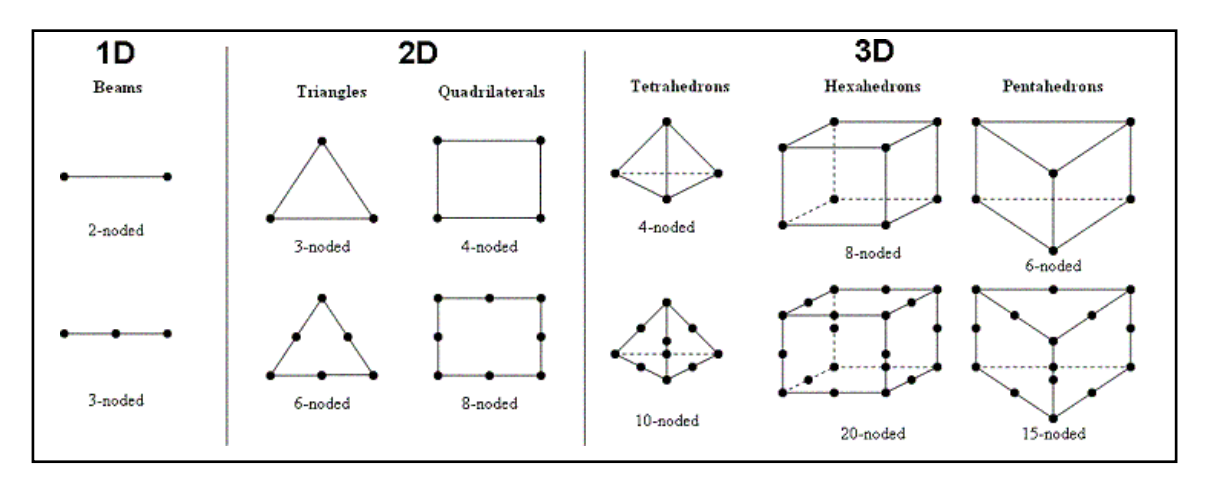

Figura 4.17 – Elementos los cuales pueden ser usados en el MEF para una, dos y tres dimensiones.

#### **4.9.3 Historia del Método de Elemento Finito**

En la literatura se menciona que el MEF se creó a partir de dos corrientes o tipos de áreas, ingeniería y matemáticas, pero el area de la física tiene una participación en el mismo. En base a esto se crearon técnicas como el método de residuos ponderados, el método de diferencias finitas y el método de variaciones que se aplican normalmente en las ecuaciones diferenciales [40].

Entre 1870 y 1915, Rayleigh, Ritz y Garlerking se dieron a la tarea de emplear una serie de funciones del tipo de interpolación para poder aproximar a una solución de ecuaciones diferenciales. Este método se aplica en el dominio total del sistema [41].

Durante el año de 1930, se menciona que fue la primera vez en la cual se lleva a cabo una el uso del MEF, en el cual se buscaba llevar a cabo el analisis de una serie de problemas de esfuerzos en vigas con un numero definido de elementos. En 1940 se propuso hacer la división de una estructura en pequeñas secciones las cuales podían estar interconectadas por una serie de elementos o número finito de nodos, obteniendo de esta manera una discretización del sistema con enfoque al campo de la ingeniería [42].

En 1956 Clough y Turner definieron una solución con enfoque en escenarios donde se presentaron esfuerzos del tipo planos, todo esto mediante el uso de una serie de elementos del tipo triangular con sus propiedades previamente definidas. Para el año de 1960, se crea el término "elemento finito" empleado por Clough [43].

## **3.9.4 Formulación del Método de Elemento Finito**

#### **3.9.4.1 Método de la aproximación de forma directa**

El método de la aproximación directa normalmente se usa en problemas de una dimensión, todo esto en base a su facilidad de implementar. En este método las condiciones que se ejercen de equilibrio de las fuerzas se utilizan para poder definir una matriz la cual es denominada de rigidez. En base a esto, la matriz se define de la siguiente manera:

$$
[\mathbf{K}]\{\mathbf{d}\} = \{\mathbf{F}\}\
$$
 Ec. 4.60

Donde:

- $[K]$  es denominado matriz de rigidez  $[K_{ij}]$ .
- Cada término "kij" es la fuerza de una restricción en la coordenada "i" debido a un desplazamiento unitario en "j" con todos los demás desplazamientos iguales a cero.
- {d} son los desplazamientos que resultan de [F]
- [F] son las fuerzas que actúan en la estructura.

Cada elemento en un MEF es representado por su propia matriz de rigidez [K].

Para evitar los movimientos del cuerpo rígido, las condiciones de frontera son aplicadas, y el sistema de ecuaciones lineales es resuelta para la incógnita {d}.

Como se mencionó con anterioridad, {d} es un vector de desplazamientos, pero también es necesario tomar en cuenta que este vector puede ser temperatura, corriente, flujo, cargas, etc. [31]

#### **3.9.4.2 El Método de aproximación de Ritz**

Este método se basa en una aproximación o variación en el cual se busca una forma de solución para un problema específico. Aquí se considera una serie de funciones de prueba  $\psi_i$  con variables indeterminadas  $c_i$ . Durante este desarrollo se puede obtener un sistema de n ecuaciones de las cuales se obtendrá cada valor de ci. En este tipo de métodos las funciones pueden definir el dominio el cual se analiza y por lo cual debe cumplir con las condiciones de frontera las cuales se presentan en este método [44, 45].

La función I se puede representar en 2 dimensiones como se muestra a continuación:

$$
I(\Phi) = \iint F(\Phi, \Phi_{x} \Phi_{xx}, \Phi_{xy}, \dots) dxdy
$$
 Ec. 4.61

En base a la ecuación 4.48, el símbolo F muchas veces depende de una función φ, así como las derivadas parciales ( $\Phi_x$ ,  $\Phi_{xx}$ ,  $\Phi_{xy}$ ...). Ejemplificando este método, se muestra una dimensión en la cual su solución de tipo original Φ se puede aproximar a una función  $\tilde{\phi}$  dentro de un rango[x<sub>1</sub>, x<sub>2</sub>], en base a esto se obtiene la siguiente función:

$$
\boldsymbol{\Phi}(X) \approx \tilde{\boldsymbol{\Phi}}(X) = \boldsymbol{\psi}_0 + \boldsymbol{\psi}_i \boldsymbol{C}_i
$$
 EC. 4.62

Por lo tanto, en la ecuación 4.9, el símbolo ψ representa una serie de funciones de prueba en el cual pueden existir n coeficientes ci para ser determinado. Cuando una función se selecciona considerando la búsqueda del cumplimiento de las condiciones de frontera, se pueden llegar definir una función considerando los coeficientes ci [46]:

$$
\frac{\partial}{\partial c_i} = [I(\Phi)] = 0
$$
 Ec. 4.63
La cercanía a la solución del problema se considera que deprenderá del número de términos los cuales son elegidos para la función de prueba.

Tomando en cuenta la sinergia o aplicación del método de Ritz en la técnica numérica que se define en el método de elemento finito, se menciona que se subdivide el dominio en entidades conocidas como elementos unidos mediante nodos. Por lo cual, la función (*I*) se puede minimizar en cada elemento en una forma separada para que al final se pueda llevar a cabo una sumatoria de las contribuciones en cada una de las funciones en cada característica o elemento y paulatinamente se obtiene un sistema global de una serie de ecuaciones. Aquí cada función es nombrada función de interpolación o de forma (*Ni*) [46]. Tomando en cuenta este resultado, se llega a contemplar que cada caracteristica o elemento puede existir en n variables las cuales no son conocidas, aquí n es definido como un numero de nodos por caracteristica o elemento, somo se muestra en las ecuaciones 4.64 y 4.65, a continuación:

$$
\mathbf{u}^{(e)} = \mathbf{N}_i \mathbf{u}_i \quad \text{Ec. 4.64}
$$

$$
\frac{\partial}{\partial u_i} = [I^{(e)}] = \mathbf{0}
$$
 Ec. 4.65

Por lo tanto, contemplando un caso donde la función u y sus derivadas posean como grado máximo 2 la ecuación 4.65, se considera que exista de la siguiente forma como se muestra en la ecuación 4.66 [40]:

$$
\frac{\partial}{\partial u_j} = [I^{(e)}] = Ku - f = 0
$$
 Ec. 4.66

#### **3.9.4.3 Modelo de los residuos ponderados**

En base a este método es viable adquirir o desarrollar un modelo de formulación para el MEF en el caso del cual no es posible disponer una función en el modelo de variación, ya que en algunos casos la obtención de la función en problemas físicos puede requerir un grado alto de complejidad [39, 40].

Teniendo un diferencial de la siguiente forma:

$$
f(\Phi(X_1X_2)) = D_{x1}\frac{\partial^2 \Phi}{\partial x_1^2} + D_{x2}\frac{\partial^2 \Phi}{\partial x_2^2} - g\Phi + Q = 0
$$
 Ec. 4.67

En donde *Dx1* y *Dx2, g* y *Q* se consideran como contantes del tipo fisicas. En un principio normalmente se considera el uso del concepto del modelo de Ritz, mediante el uso de las ecuaciones de tipo aproximación en base a la ecuación 4.64, pasando a una sustitución de la ecuación 4.64 en la ecuación 4.67 para poder crear el error o el valor llamado residuo (*R*), el cual debe ser distinto a 0 ya que la función de tipo prueba llega a ser utilizada para llegar a la solución de tipo original, como se muestra en la ecuación 4.68:

$$
R = f(\Phi X_1 X_2) \neq 0
$$
 \tEc. 4.68

El valor que toma la constante *R* llega a estar en función de valores denominados desconocidos a través del símbolo *ui.* Por lo tanto, los valores desconocidos *ui* pueden ser determinados de manera que la constante *R* llega a desaparecer en base al dominio completo, todo esto, como se muestra en la ecuación 4.69 a continuación:

$$
\int_{\Omega} w_i R d\Omega = 0
$$
 Ec. 4.69

En base a la ecuación 4.69, el símbolo *w<sup>i</sup>* es llamado función del tipo ponderación. En base a esto, las funciones se le asigna un nombre como se muestra a continuación:

- Modelo de mínimos cuadrados:  $w_i = \partial R / \partial u_i$ .
- Modelo de colocación:  $w_i = \delta_i$ . Donde  $\delta$  es denominada función delta de Dirac.
- Modelo de Galerkin:  $w_i = N_i$ .
- Modelo de Petrov-Galerking:  $w_i \neq N_i$ .
- Modelo o de subdominio:  $w_i = 1$ .

### **3.9.4.4 Modelo de variación**

Este método está relacionado al termino llamado funcional, este concepto es obtenible a partir de una expresión de energía, usado normalmente en problemas de la mecánica de sólidos. Cuando se obtiene el funcional asociado a un tipo de problema definido, el modelo de variación se encarga de disminuir el valor de la función en base a cada valor nodal de cada variable del problema.

A través del uso de este modelo se pueden obtener beneficios como el de la familiarización de una serie de técnicas de energía para la solución de problemas de mecánica. Tomando esto en cuenta, se incluye la inexistencia del funcional para cierta clase de problemas los cuales pueden estar relacionados con el flujo de fluidos visco-elásticos y la dificultad de determinarlo, aun cuando exista para otro tipo de problemas [39].

Para poder llevar a cabo la solución de problemas en 3 dimensiones, se puede emplear el uso de la ley de Hooke en forma matricial, la cual también es llamada ecuación linear constitutiva como se muestra en la ecuación 4.70 y 4.71, a continuación:

$$
\{\boldsymbol{\sigma}\} = [\boldsymbol{\mathcal{C}}]\{\mathbf{s}\} \qquad \qquad \text{Ec. 4.70}
$$

En donde los componentes del vector se esfuerzo quedan de la siguiente forma:

$$
\sigma_x
$$
\n
$$
\sigma_y 1
$$
\n
$$
\sigma_z 1
$$
\n
$$
\sigma = \sigma_z
$$
\n
$$
\sigma = \sigma_{\text{avg}}
$$
\n
$$
\sigma_{\text{avg}}
$$
\n
$$
\sigma_{\text{avg}}
$$
\n
$$
\sigma_{\text{avg}}
$$

Por otro lado, la matriz C es considerada la matriz del módulo linear elástico la cual se representa en la ecuación 4.72:

$$
[C] = \begin{matrix} E & \begin{matrix} 1 & v & v & v & 0 & 0 & 0 & 0 \\ 0 & 1 & -v & v & 0 & 0 & 0 \\ 0 & 0 & 0 & 0 & 0 & 0 \\ 0 & 0 & 0 & 0 & 0 & 0 \\ 0 & 0 & 0 & 0 & 0 & 0 \end{matrix} & \begin{matrix} 0 & 0 & 0 & 0 & 0 & 0 \\ 0 & 0 & 0 & 0 & 0 & 0 \\ 0 & 0 & 0 & 0 & 0 & 0 \\ 0 & 0 & 0 & 0 & 0 & 0 \end{matrix} & \begin{matrix} 0 & 0 & 0 & 0 & 0 & 0 & 0 \\ 0 & 0 & 0 & 0 & 0 & 0 & 0 \\ 0 & 0 & 0 & 0 & 0 & 0 & 0 \\ 0 & 0 & 0 & 0 & 0 & 0 & 0 \end{matrix} & \begin{matrix} 0 & 0 & 0 & 0 & 0 & 0 & 0 \\ 0 & 0 & 0 & 0 & 0 & 0 & 0 \\ 0 & 0 & 0 & 0 & 0 & 0 & 0 \\ 0 & 0 & 0 & 0 & 0 & 0 & 0 \end{matrix} & \begin{matrix} 0 & 0 & 0 & 0 & 0 & 0 & 0 \\ 0 & 0 & 0 & 0 & 0 & 0 & 0 \\ 0 & 0 & 0 & 0 & 0 & 0 & 0 \\ 0 & 0 & 0 & 0 & 0 & 0 & 0 \end{matrix} & \begin{matrix} 0 & 0 & 0 & 0 & 0 & 0 & 0 \\ 0 & 0 & 0 & 0 & 0 & 0 & 0 & 0 \\ 0 & 0 & 0 & 0 & 0 & 0 & 0 & 0 \\ 0 & 0 & 0 & 0 & 0 & 0 & 0 & 0 \\ 0 & 0 & 0 & 0 & 0 & 0 & 0 & 0 \\ 0 & 0 & 0 & 0 & 0 & 0 & 0 & 0 \\ 0 & 0 & 0 & 0 & 0 & 0 & 0 & 0 \end{matrix} & \begin{matrix} 0 & 0 & 0 & 0 & 0 & 0 & 0 \\ 0 & 0 & 0 & 0 & 0 & 0 & 0 & 0 \\ 0 & 0 & 0 & 0 & 0 & 0 & 0 & 0 \\ 0 & 0 & 0 & 0 & 0 & 0 & 0 & 0 \\ 0 & 0 &
$$

Respecto al símbolo ε, este normalmente representa un vector como se muestra en la ecuación 4.73:

$$
\frac{\partial}{\partial x} = \n\begin{array}{c}\n\frac{\partial}{\partial x} & 0 & 0 \\
\frac{\partial}{\partial x} & \frac{\partial}{\partial y} & \frac{\partial}{\partial z} \\
\frac{\partial}{\partial y} & \frac{\partial}{\partial z} & \frac{\partial}{\partial z} \\
\frac{\partial}{\partial z} & \frac{\partial}{\partial z} & \frac{\partial}{\partial z} \\
\frac{\partial}{\partial z} & \frac{\partial}{\partial z} & \frac{\partial}{\partial z} \\
\frac{\partial}{\partial x} & \frac{\partial}{\partial z} & \frac{\partial}{\partial z} \\
\frac{\partial}{\partial y} & \frac{\partial}{\partial z} & \frac{\partial}{\partial z} \\
\frac{\partial}{\partial z} & \frac{\partial}{\partial z} & \frac{\partial}{\partial z} \\
\frac{\partial}{\partial x} & \frac{\partial}{\partial y} & \frac{\partial}{\partial y}\n\end{array}\n\qquad \text{Ec. 4.73}
$$

De lo que resulta un vector de desplazamientos como se muestra en la ecuación 4.74:

$$
\mathbf{u}(x,y,z) = \{v(x,y,z)\}\
$$
 Ec. 4.74  
 
$$
w(x,y,z)
$$

Para llevar el cálculo de la energía de deformación *U* de tres dimensiones, se emplea el uso de la ecuación 4.75:

$$
U = \frac{1}{2} \int_{V} ([s][C]\{s\})dV
$$
 Ec. 4.75

Aquí el volumen del elemento se representa con el símbolo *V* y mediante la ecuación 4.76 se puede obtener la energía del sistema:

$$
\pi = U - W \qquad \qquad \text{Ec. 4.76}
$$

Por lo tanto:

- *π* = Representa la energía del elemento o sistema.
- *U* = Define la energía del tipo interna o deformación.
- *W* = Representa el trabajo realizado por las fuerzas que interactúan en el sistema.

Mediante la sustitución de la ecuación 4.75 en ecuación 4.76, la formulación de la energía del sistema queda de la siguiente manera como se muestra en la ecuación 4.77:

$$
\pi(u, v, w) = \frac{1}{2} \int_{v} ([s][C]\{s\}) dV - W \int_{s} (\{d\}\{T\}) dS
$$
 Ec. 4.77

El símbolo *T* representa todas las fuerzas que interactúan en la superficie y la creación de la matriz representa a cada componente en la dirección x, y, z; la ecuación 4.78 representa esta aproximación:

$$
\{\boldsymbol{T}\} = \{\boldsymbol{T}_{\boldsymbol{x}} \boldsymbol{T}_{\boldsymbol{y}} \boldsymbol{T}_{\boldsymbol{z}}\}
$$
\nEc. 4.78

Mediante el aseguramiento de los elementos que mantiene convergencia, las derivadas por lo tanto buscan satisfacer las diferentes condiciones del tipo de compatibilidad. A través del cálculo del desplazamiento en los nodos, el campo de este se llega a distribuir mediante la ecuación 4.79:

$$
\sum_{i=1}^{r} N_i(x, y, z) u_i
$$
  
\n
$$
\{ \}^e = \sum_{i=1}^{r} N \qquad (x, y, z) v^{\text{I}} = \qquad \text{Ec. 4.79}
$$
  
\n
$$
\begin{array}{ccc}\nI_{i=1} & i & I \\
I_{i=1} & I & I \\
I_r & I & I \\
\sum N_i(x, y, z) w_i \\
h_{i=1} & & \end{array}
$$

Donde la matriz [*N*] se representa de la siguiente manera:

$$
[N] = \begin{bmatrix} N_1 & 0 & 0 & N_2 & 0 & 0 & \dots & N_r & 0 & 0 \\ 0 & N_1 & 0 & 0 & N_2 & 0 & \dots & 0 & N_r & 0 \\ 0 & 0 & N_1 & 0 & 0 & N_2 & \dots & 0 & 0 & N_r \end{bmatrix}
$$
 Ec. 4.80

Después se sustituye la ecuación 4.79 en la ecuación 4.80 para poder representar el vector de deformación, dando como resultado la ecuación 4.81:

$$
\{\mathsf s\}^e = [\mathbf{R}\mathsf f\}^e \qquad \qquad \text{Ec. 4.81}
$$

Donde [*B*] es la derivada de [*N*] y es evaluada de la forma siguiente en la ecuación 4.82:

$$
[B] = \begin{bmatrix} \frac{\partial N_1}{\partial x} & 0 & 0 & \frac{\partial N_2}{\partial x} & 0 & 0 & \frac{\partial N_r}{\partial x} & 0 & 0 & 1 \\ 0 & \frac{\partial N_1}{\partial y} & 0 & 0 & \frac{\partial N_2}{\partial y} & 0 & 0 & \frac{\partial N_r}{\partial N_r} \\ 0 & \frac{\partial N_1}{\partial y} & \frac{\partial N_1}{\partial y} & 0 & \frac{\partial N_2}{\partial y} & 0 & \frac{\partial N_2}{\partial y} & 0 & \frac{\partial N_r}{\partial y} \\ \frac{\partial N_1}{\partial y} & \frac{\partial N_1}{\partial x} & 0 & \frac{\partial N_2}{\partial y} & 0 & \frac{\partial N_2}{\partial y} & 0 & \frac{\partial N_r}{\partial y} & 0 & 0 \\ \frac{\partial N_1}{\partial y} & \frac{\partial N_1}{\partial x} & \frac{\partial N_1}{\partial y} & \frac{\partial N_2}{\partial x} & 0 & \frac{\partial N_2}{\partial y} & \frac{\partial N_r}{\partial y} & \frac{\partial N_r}{\partial y} \\ \frac{\partial N_1}{\partial y} & \frac{\partial N_1}{\partial y} & \frac{\partial N_1}{\partial y} & \frac{\partial N_2}{\partial y} & 0 & \frac{\partial N_2}{\partial y} & 0 & \frac{\partial N_r}{\partial y} & 0 \\ \frac{\partial N_1}{\partial y} & \frac{\partial N_1}{\partial y} & \frac{\partial N_1}{\partial y} & \frac{\partial N_2}{\partial y} & 0 & \frac{\partial N_r}{\partial y} & 0 & \frac{\partial N_r}{\partial y} & 0 \end{bmatrix} \text{ Ec. 4.82}
$$

Típicamente mediante cualquier formulación de MEF se llega a considerar un tipo de variables como incógnita el cual es escalar, en cada elemento o nodo, pero mediante una formulación de elasticidad a través del uso del MEF en donde la característica la cual se busca determinar es el cual considera un desplazamiento a través de tres componentes los cuales son x, y, z, en cada elemento o nodo. Tomando esto en cuenta, se consideran tres incógnitas las cuales son definidos como el valor de cada componente mencionado con anterioridad [17, 26, 47, 48]. Esto queda representado en la ecuación 4.83 como se muestra a continuación:

$$
\boldsymbol{\pi}^{(e)} = \boldsymbol{\pi}^{(e)}(\boldsymbol{u}_1, \dots, \boldsymbol{u}_r, \boldsymbol{v}_1, \dots, \boldsymbol{v}_r, \boldsymbol{w}_1, \dots, \boldsymbol{w}_r) \quad \text{Ec. } 4.83
$$

Y escrito de una manera explícita como se muestra en la ecuación 4.84:

$$
\boldsymbol{\pi}^{(e)} = \frac{1}{2} \int_{v} \{ \}^{(e)T} [B] [C] [B] \{ \}^{(e)} dV - \int_{S_2} \{ \}^{(e)T} [N]^{T} {T}^{(e)} dS \qquad \qquad \text{Ec. 4.84}
$$

Si se busca la obtención del equilibro en el sistema, se implementa el uso de la energía del tipo potencial, a través de la ecuación 4.85:

$$
\pi(u, v, w) = \sum_{e=1}^{m} \pi^{(e)}(u, v, w) = 0
$$
 Ec. 4.85

Llevando a cabo el desarrollo de la ecuación 4.86:

$$
\pi(u, v, w) = \sum_{i=1}^{m} \frac{\pi^{(e)}}{u_i} u + \sum_{i=1}^{m} \frac{\pi^{(e)}}{v_i} v_i + \sum_{i=1}^{m} \frac{\pi^{(e)}}{w_i} w_i
$$
 Ec. 4.86

Por lo que  $\delta u$ i,  $\delta v$ i,  $\delta w$ i, son consideradas variables independientes, las cuales no necesariamente quedan en cero, por lo tanto, obtenemos la ecuación 4.87:

$$
\frac{\pi^{(e)}}{u_i} = \frac{\pi^{(e)}}{v_i} = \frac{\pi^{(e)}}{w_i} = 0, i = 1, 2, ..., r
$$
 Ec. 4.87

Mediante cada elemento (*e*) se puede utilizar para la obtención de una ecuación en cada elemento, a través de esto se minimiza el uso de la energía de tipo potencial por la diferencia  $\pi^{(e)}$  en base al vector del tipo de desplazamiento  $\{\delta\}^{(e)}$ . Por lo tanto, se puede obtener queda expresado en la ecuación 4.88:

$$
\frac{\boldsymbol{\pi}^{(e)}}{\{\}^{(e)}} = \mathbf{0}
$$
\nEc. 4.88

Ahora con referencia a la ecuación 4.88, se puede obtener la siguiente ecuación:

$$
[\mathbf{K}]^{(e)} = \int_{\mathbf{C}} [\mathbf{B}] \mathbf{dV}
$$
 Ec. 4.89  
 
$$
[\mathbf{C}] [\mathbf{B}] \mathbf{dV}
$$

Por lo que la matriz [K] es obtenida en base a la ecuación 4.89, aquí se pueden obtener las propiedades o características de los elementos y esto puede quedar expresado como se muestra en la ecuación 4.90:

$$
[F]^{(e)} = \int_{\mathcal{S}^{2(e)}} [N]^T
$$
 Ec. 4.90

### **CAPITULO IV EXPERIMENTACION**

## **4.1 INTRODUCCION**

Dentro de la industria automotriz existen una gran variedad de opciones de estructuras mecánicas que normalmente están definidos por su tipo de geometría, materiales y procesos de manufactura. Pero antes de desarrollar una estructura mecánica, los departamentos que son los responsables de la arquitectura vehicular normalmente establecen las restricciones de espacio en base a la posición vehicular de componentes mayores, por ejemplo: Tanques de Combustible, Sistema de Escape, Transmisión, Motor, solo por mencionar algunos. Estas restricciones de espacio además de estar dictadas por los componentes mayores también son establecidos en base a la aplicación de los vehículos [49].

La estructura mecánica que es utilizada como caso de estudio para esta investigación se trata de un componente el cual sirve de apoyo para la tubería vertical del sistema de escape. Esta configuración normalmente se encuentra en una posición vehicular detrás de la cabina y normalmente es llamada estructura mecánica de poste.

Para este proyecto la ingeniería (Dibujos, Modelo 3D) de la estructura mecánica de soporte fue proporcionada por el departamento de Ingeniería de Sistemas de Escape y Sistemas de Post-Tratamiento de Navistar la cual es utilizada en los vehículos de Vocación Mediana (MV, por sus siglas en ingles) y Vocación Pesada (HV, por sus siglas en ingles), para el mercado global y de Norte América.

Durante el desarrollo de este capítulo se llevan a cabo una serie de pruebas y analisis sobre el diseño de una estructura mecánica vehicular optimizando el diseño desde el punto de vista de reducción de pesos con cambios de espesores mediante el diseño de experimentos.

## **4.2 PROPIEDADES DE LOS MATERIALES**

Las propiedades de los materiales fueron establecidas por estándares internos de Navistar, pero cabe señalar que estos estándares están escritos en base a estándares industriales como el ASTM (Sociedad Estadounidense para Pruebas y Materiales), AWS (Sociedad Americana de Soldadura); así como sugerencias definidas por el departamento de Materiales de Navistar en base a una serie de pruebas y experimentación. Respecto a los casos de carga, estos fueron definidos en base a pruebas físicas y fueron proporcionadas por el departamento de CAE de Navistar. Todo este contenido puede ser encontrado en la sección de anexos de esta investigación.

En la tabla 5.1 se especifican los componentes que conforman el ensamble a su vez que se especifica el esfuerzo de cedencia para cada componente dependiendo el tipo de material.

| Descripción del componente | <b>Materiales</b>    | Limite Elástico<br>MPa (N/mm M2) |
|----------------------------|----------------------|----------------------------------|
| Angulo Soporte             | A6 Grado 1 o 2       | 150                              |
| Soporte en L               | A-43 50 X            | 345                              |
| Cilindro                   | A-10 Grado 1010-1020 | 345                              |
| Tubo Cuadrado              | A-38 Grado CHS       | 150                              |

Tabla 5.1 – Requerimientos del esfuerzo máximo de cedencia para cada componente del ensamble.

## **4.3 DISEÑO DE EXPERIMENTOS**

Para este análisis se realizó una investigación acerca de los espesores disponibles en la industria de los componentes que conforman la estructura mecánica con el cual a través del diseño de experimentos se busca definir una cantidad adecuada de configuraciones las

cuales son simuladas con el objetivo de definir la mejor opción en términos de reducción de peso tomando en cuenta que las propiedades mecánicas sean aceptables.

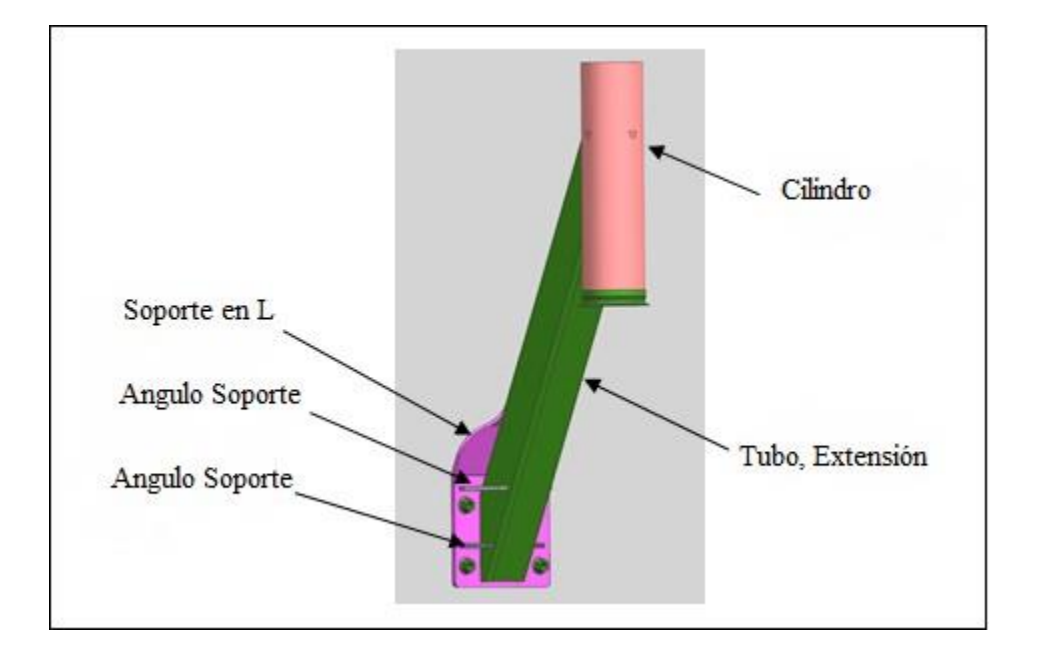

En la siguiente figura se muestra el concepto utilizado en esta investigación:

Figura 5.1 – Concepto EMMT sujeto al diseño de experimentos.

Los casos de carga los cuales fueron utilizados en las iteraciones realizadas como parte del diseño de experimentos fueron proporcionados por el departamento de ingeniería de Navistar los cuales son definidas a través de pruebas físicas que fueron realizadas con diseños similares para aplicaciones vehiculares muy parecidos. La figura 5.2 muestra una imagen de referencia de la ubicación usada de los acelerómetros para obtener las cargas en un diseño similar.

Cargas definidas:

- Carga en dirección Lateral =  $7.7G = 7.7$  (9810) =  $75,537$  mm/seg^2
- Carga en dirección Longitudinal =  $5.9G = 5.9$  (9810) =  $57,879$  mm/seg^2
- Carga en dirección Vertical =  $3.5G = 3.5 (9810) = 34,335$  mm/seg^2

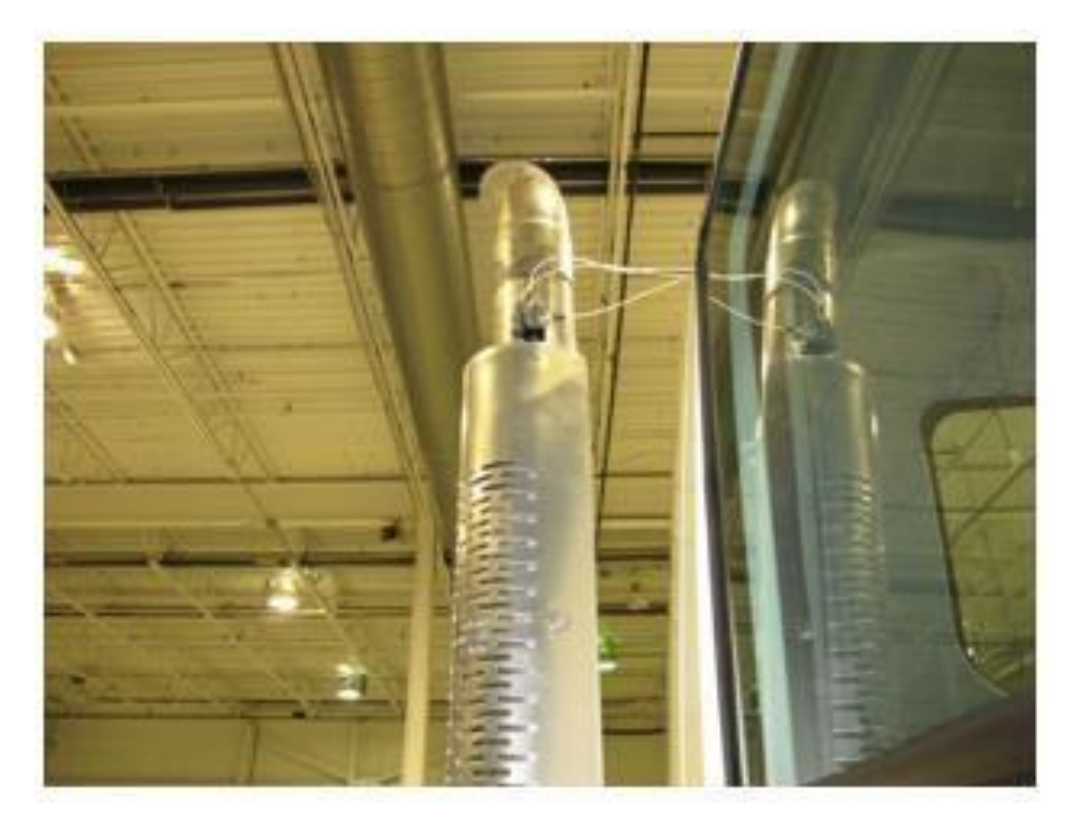

Figura 5.2 – Ubicación de acelerómetros para la obtención de las cargas usadas en la simulación.

Los pasos que se siguieron en el diseño de experimentos en esta investigación se muestran a continuacion:

# **4.3.1 PASO 1: EXPLICACION Y CONSIDERACIONES DEL PROBLEMA**

Cuestiones que se consideran para este estudio:

- Geometría de la estructura mecánica.
- Espesores de los componentes se muestran en la tabla 5.1.

Se busca encontrar:

- Desplazamientos máximos.
- Esfuerzos máximos.
- Peso total de la estructura mecánica.

### Objetivo:

- Minimizar el peso total de la estructura mecánica.
- Esfuerzos aceptables en base a las propiedades mecánicas del material.
- Esfuerzos aceptables en base a las propiedades mecánicas del material.

# **4.3.2 PASO 2: SELECCIÓN DE FACTORES Y NIVELES**

Para este análisis se definieron 4 factores los cuales corresponden a los componentes que conforman el ensamble de la estructura mecánica. Por lo tanto, en cada factor se tiene una consideración de tres niveles, denominados de la siguiente manera: Alto, Centro y Bajo; Todo como se muestra en la tabla 5.2.

| Factor           | Baja<br>$(-1)$ | Central<br>$\left( 0\right)$ | Alto<br>$(+1)$ | Unidad |
|------------------|----------------|------------------------------|----------------|--------|
| Angulo           |                |                              |                |        |
| Soporte          | 6.40           | 7.90                         | 8.50           | mm     |
| Soporte en L     | 6.35           | 7.93                         | 9.50           | mm     |
| Cilindro         | 4.19           | 4.57                         | 4.79           | mm     |
| Tubo<br>Cuadrado | 6.58           | 7.95                         | 9.52           | mm     |

Tabla 5.2 – Despliegue de los factores y niveles para el experimento.

# **4.3.3 PASO 3: FORMA DE SELECCIÓN DE LA VARIABLE DE TIPO RESPUESTA**

Las variables de respuesta que fueron seleccionadas dependen del tipo de simulación que se plantea realizar, en este caso fue definido un análisis de esfuerzos y desplazamientos, con el caso de carga definido previamente. Por lo tanto, las variables de salida que fueron definidas son:

- Desplazamiento de tipo máximo del ensamble.
- Desplazamiento de tipo máximo de los componentes.
- Esfuerzo de tipo máximo del ensamble.
- Esfuerzo de tipo máximo de los componentes.
- Total de peso.

Debido a que el experimento se enfoca en una simulación de Elemento Finito sin cambios en el mallado el cual fue definido por Navistar, no se considera ninguna replica adicional del experimento. El procedimiento que se llevó a cabo sobre el pre-procesamiento y postprocesamiento fue establecido siguiendo los lineamientos internos de Navistar.

## **4.3.4 PASO 4: FORMA DE SELECCIÓN DEL DISEÑO EXPERIMENTOS**

En la selección del diseño de experimentos se considera el tamaño total de las muestras, la forma del tipo de selección adecuada en un tipo de orden de aplicación para las pruebas y las restricciones que pudieran existir en el modelo.

Si se considerara llevar a cabo un diseño de experimentos para un diseño factorial de  $2^k$ , en este ensayo seria 2<sup>4</sup>, lo cual seria 16 simulaciones, lo cual es considerado un numero alto, el cual se puede simplificar y se puede obtener una reducción de la incertidumbre. Por lo tanto, se define un diseño del tipo factorial fraccionado de  $2^{k-1}$  mediante un valor centro con el cual se puede interpretar las interacciones, tendencias y el cual se muestra en la tabla 5.3. La interacción 8 corresponde al modelo base.

Por lo tanto, diseño factorial 2k los diseños en los cuales cada uno de los factores cuenta con dos niveles, es decir cuando se realiza un experimento con un número de factores k en el que cada uno de estos solo puede adoptar dos niveles. Estos niveles podrían ser cuantitativos o cualitativos y una réplica completa de tal diseño requiere que realizar 2k combinaciones [50].

| Iteración | Angulo<br>Soporte | Soporte<br>en L | Cilindro | Tubo<br>Cuadrado |
|-----------|-------------------|-----------------|----------|------------------|
|           |                   |                 |          |                  |
|           |                   |                 |          |                  |
| 2         | $^+$              |                 |          | $^+$             |
| 3         |                   | $^{+}$          |          | $^{+}$           |
|           |                   | $\pm$           |          |                  |
| 5         |                   |                 | $^{+}$   | $^{+}$           |
| 6         |                   |                 | $^{+}$   |                  |
| ⇁         |                   | $^{+}$          | $^{+}$   |                  |
| 8         |                   | $^{+}$          | $^{+}$   | $^{+}$           |
|           |                   |                 |          |                  |

Tabla 5.3 – Diseño factorial fraccionado con un valor central codificado.

Tomando en cuenta las tablas 5.2 y 5.3, se reemplazan los valores de la tabla 5.2 en la tabla 5.3 quedando como resultado la siguiente tabla:

Tabla 5.4 – Diseño del tipo factorial fraccionado mediante un valor centro decodificado.

|           | Angulo  | Soporte |          | Tubo     |
|-----------|---------|---------|----------|----------|
| Iteración | Soporte | en L    | Cilindro | Cuadrado |
|           | (mm)    | (mm)    | (mm)     | (mm)     |
|           | 6.40    | 6.35    | 4.19     | 6.58     |
| 2         | 8.50    | 6.35    | 4.19     | 9.52     |
| 3         | 6.40    | 9.50    | 4.19     | 9.52     |
| 4         | 8.50    | 9.50    | 4.19     | 6.58     |
| 5         | 6.40    | 6.35    | 4.79     | 9.52     |
| 6         | 8.50    | 6.35    | 4.79     | 6.58     |
| 7         | 6.40    | 9.50    | 4.79     | 6.58     |
| 8         | 8.50    | 9.50    | 4.79     | 9.52     |
| 9         | 7.90    | 7.93    | 4.57     | 7.95     |

### **4.3.5 PASO 5: REALIZAR EL EXPERIMENTO**

La tabla 5.3 muestra las 9 iteraciones que se realizan en base a los cambios de espesores. A su vez, las figuras 5.3 al 5.9 muestran una ejemplificación del modelo FEA tanto en la etapa de preparación del modelo y la etapa de preparación de la simulación. El resultado obtenidos se visualiza en la tabla 6.1; estos son analizados en el capítulo 6.

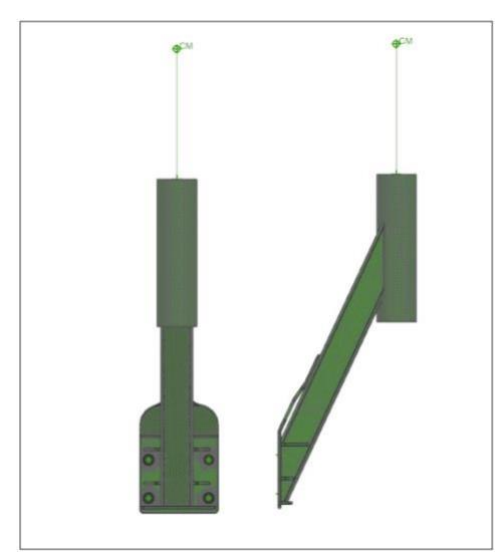

Figura 5.3 – Modelo FEA del EMMT durante la etapa de preprocesamiento.

Durante la etapa de preparación se consideraron los siguientes puntos:

- Tipo de elemento: Tetraedro de 10 nodos.
- Tamaño de elemento: 10 mm.
- Refinamiento de mallado en la sección de montaje = 76 elementos por sección.
	- o Figura 5.4 muestra este ajuste en el modelo.
	- o Las secciones definidas representan la forma de ensamble del EMMT.
		- Instalación de 3 tornillos M16 por la parte frontal

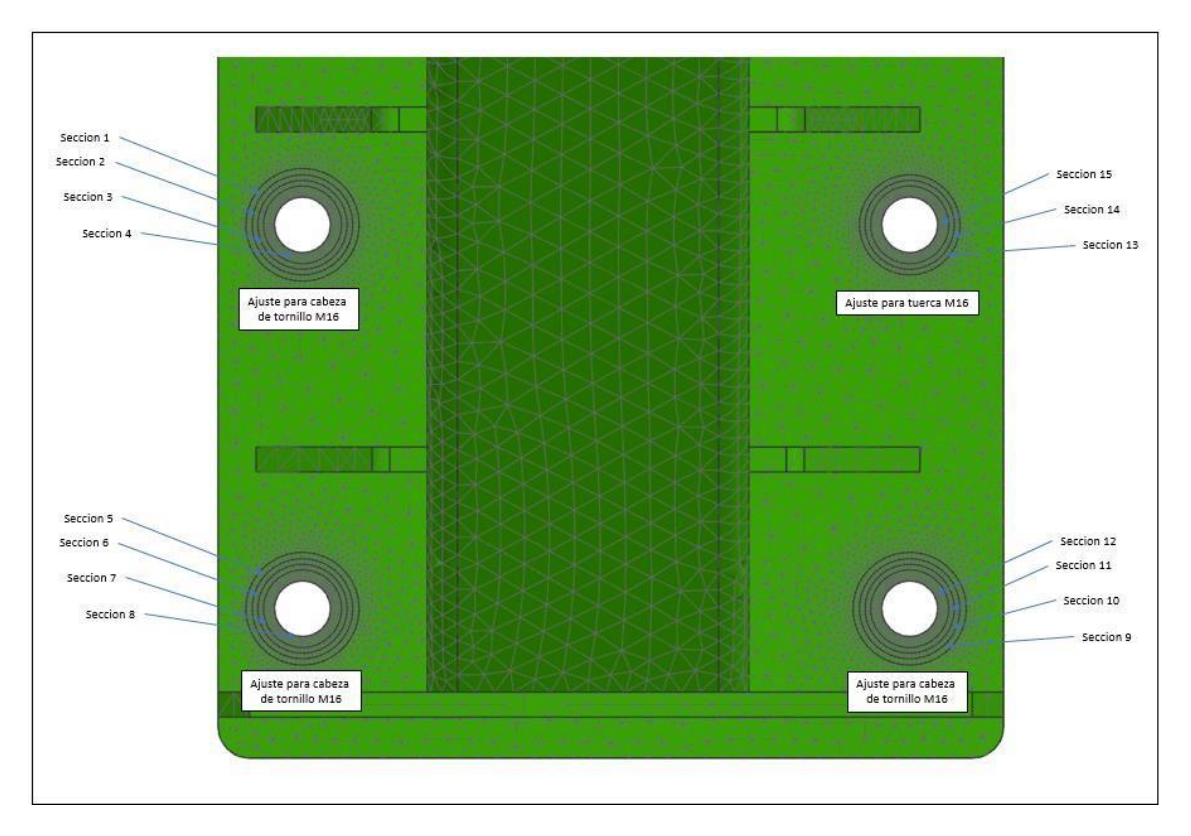

Figura 5.4 – Ajuste refinamiento de mallado en los puntos de ensamble.

- Centro de masa de componente ensamblado en la parte superior:
	- o Peso: 13.37 Kg
	- o Conexión RBE2 y RBE3 entre el centro de masa y el EMMT.
	- o La figura 5.5 muestra un ejemplicacion de esta etapa.

Los elementos REB2 añaden rigidez a los puntos de montaje. Por lo tanto, se da de alta desde el centro de la parte superior del EMMT hacia el centro de masa del componente que se ensambla en la parte superior.

Los elementos REB3 generan una carga distribuida sobre el punto de montaje. Tomando esto en cuenta, se da de alta desde el centro de la parte superior del EMMT hacia la circunferencia de la misma.

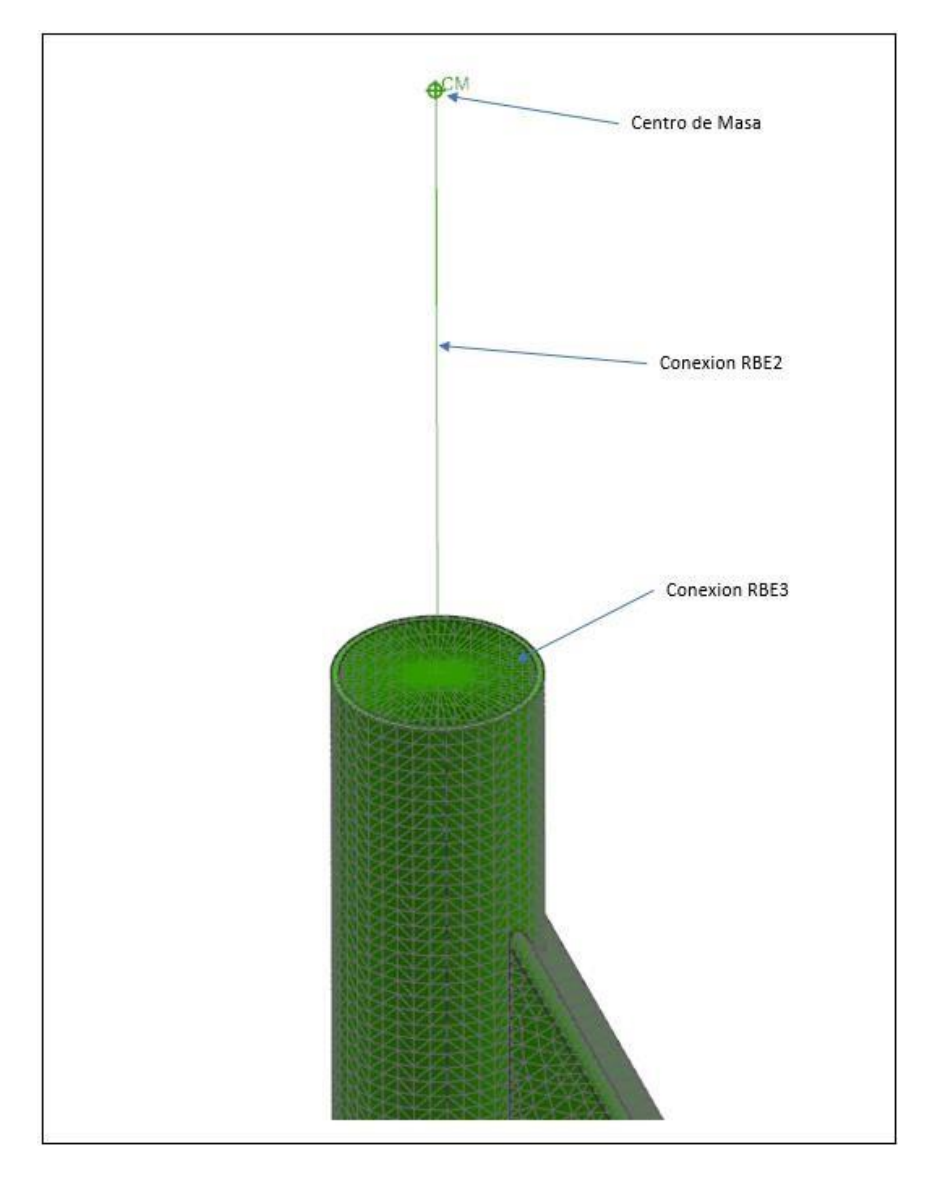

Figura 5.5 – Ajuste entre el EMMT y el centro de masa del componente ensamblado en la parte superior.

Durante la etapa de preparación de simulación se consideraron los siguientes puntos:

- Secciones de soldadura se representan como la operación pegada de superficie.
	- o La figura 5.6 muestra una representación de las secciones en donde se aplicó esta operación.

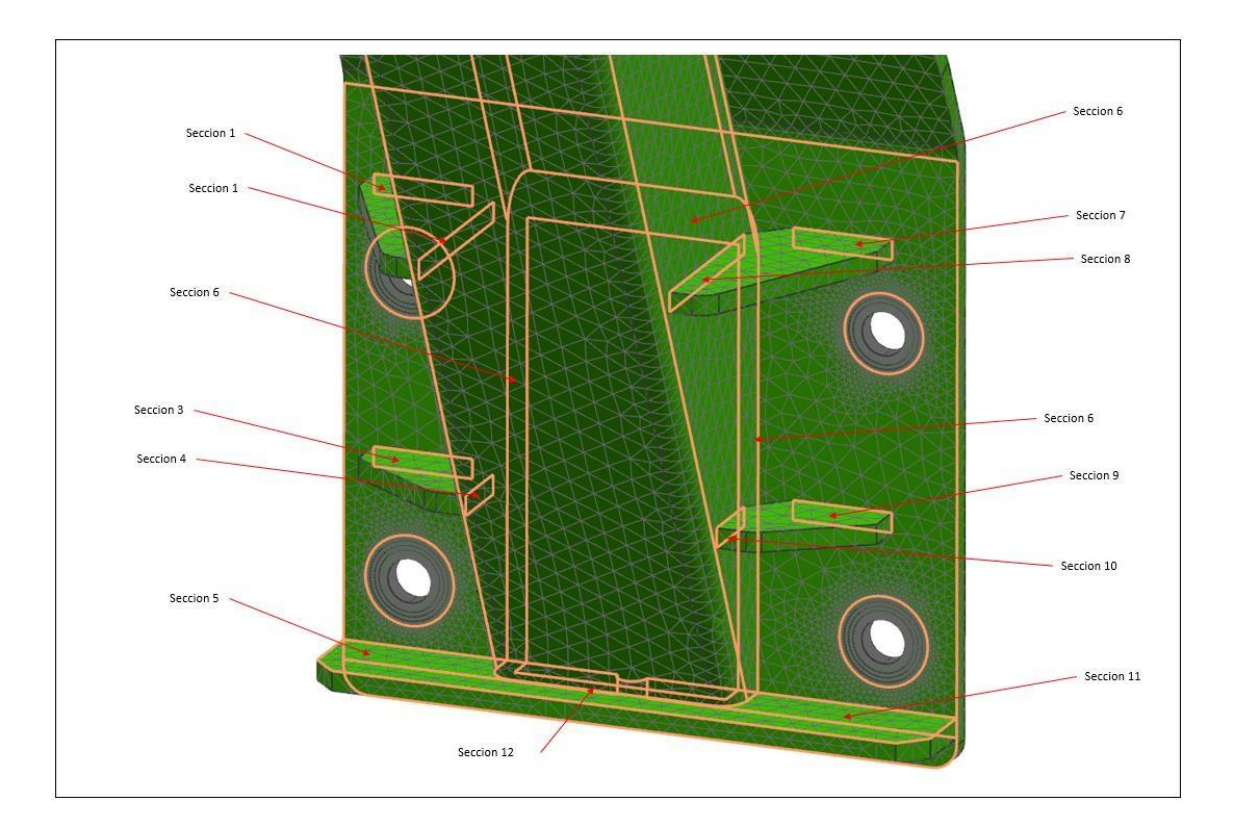

Figura 5.6 – Secciones donde se aplicó la operación de pegado de superficie para representar la aplicación de la soldadura.

- Restricciones fijas
	- o Las restricciones se dan de alta en los puntos de sujeción del ensamble como se muestra en la figura 5.8, a continuación:

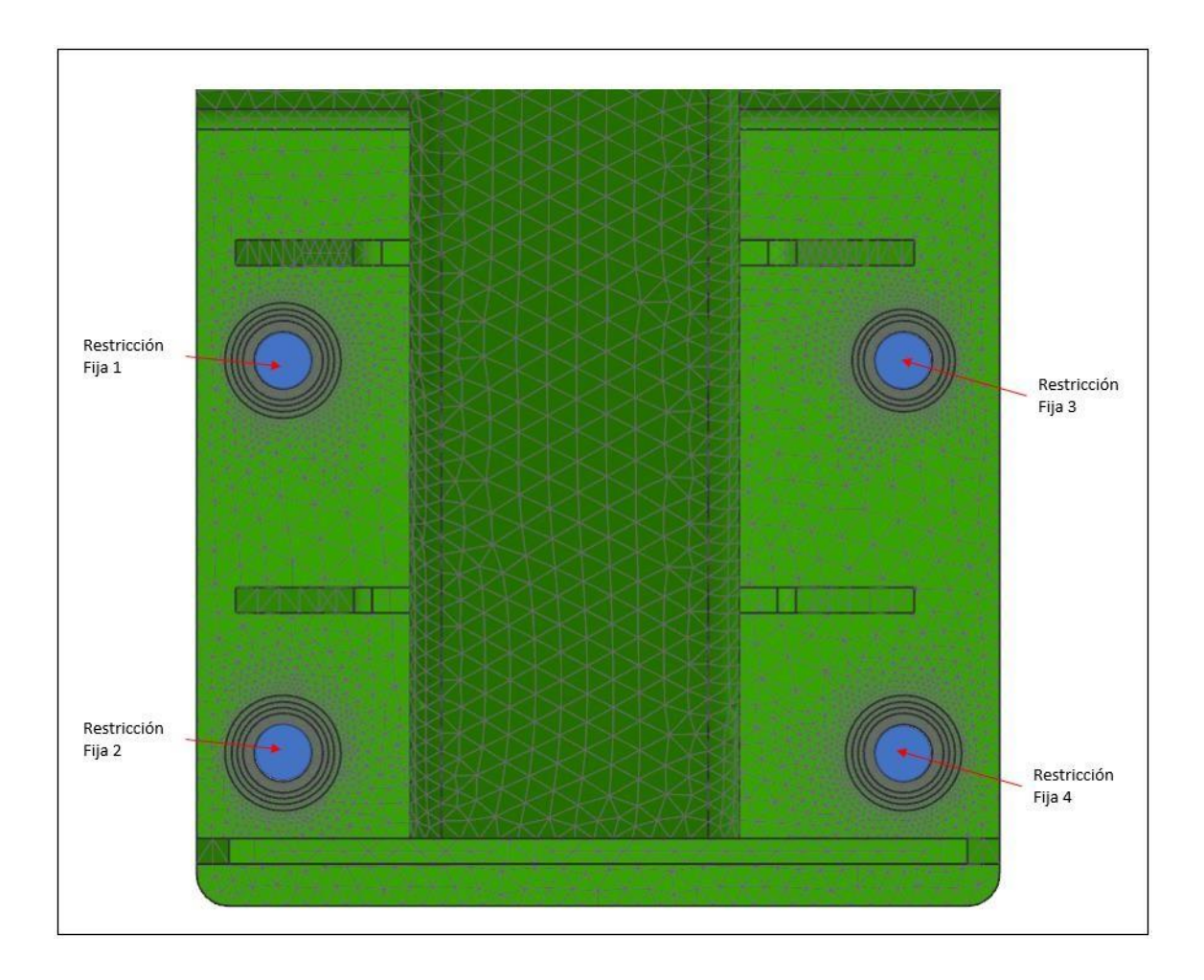

Figura 5.7 – Áreas donde se aplica la operación de restricciones fijas para el modelo.

- Cargas
	- o Las cargas que se usan en este modelo fueron definidas en 3 direcciones: vertical, longitudinal, lateral, como se menciona en la sección 5.3 y figura 5.2, la cual muestra cómo se obtuvieron desde una validación física.
	- o En la figura 5.8 se puede visualizar la representación de las 3 direcciones en el modelo FEA.

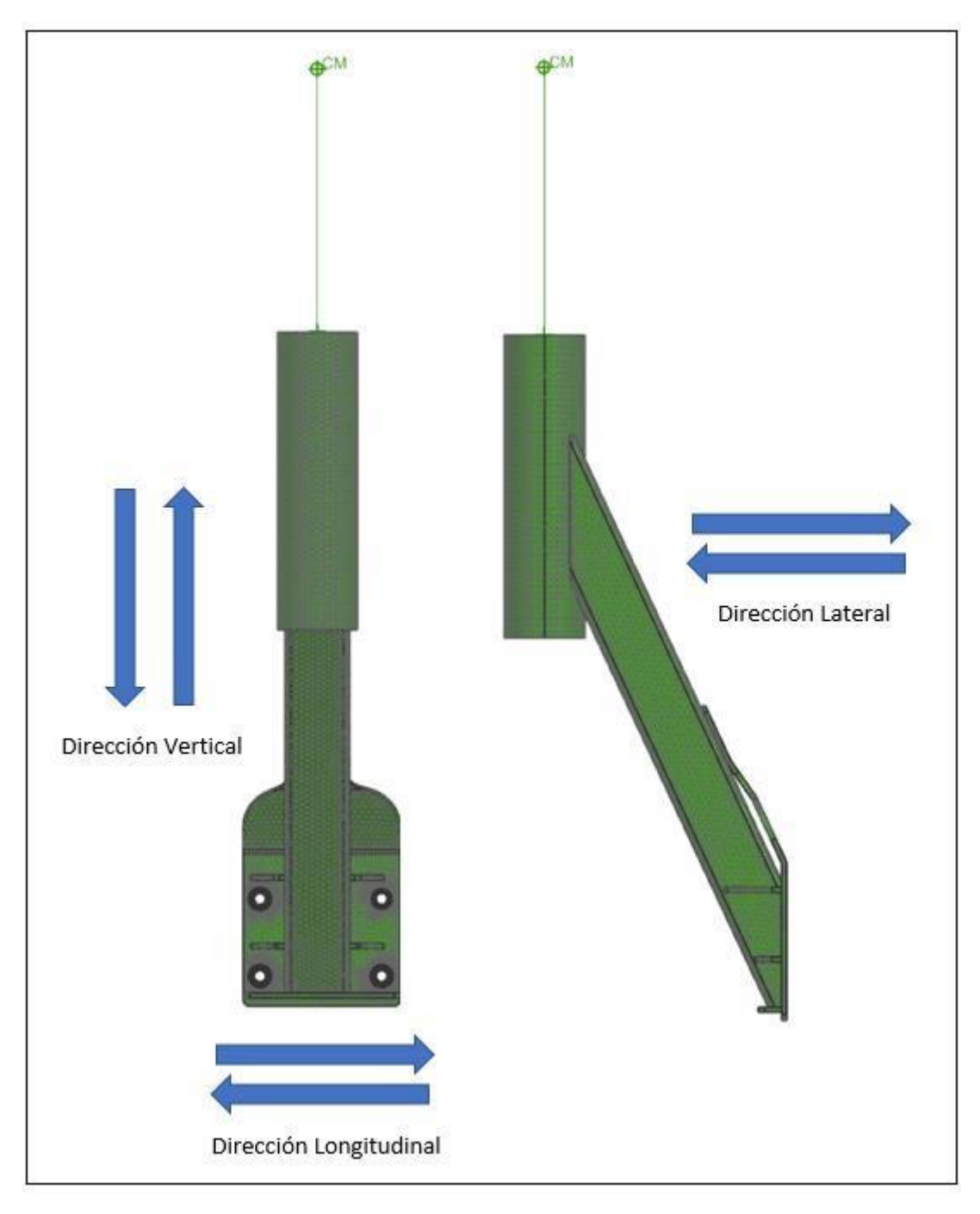

Figura 5.8 – Dirección de las cargas utilizadas en el modelo.

# **4.4 OPTIMIZACION DE TOLERANCIAS GEOMETRICAS Y DIMENSIONALES**

En esta sección se analiza que tolerancias y dimensiones previamente definidas por el departamento de ingeniería que pueden ser candidatas a optimización. Uno de los puntos importantes que se considera en la selección de esas características es identificar esas características las cuales son importantes y dictan si un componente cumple con éxito en el ensamble final del mismo. Las características identificadas en este diseño fueron el patrón de barrenados.

El patrón de barrenado define la posición y orientación del resto de componentes que conforman el ensamble final. Por lo tanto, mediante el análisis de tolerancias a través del método del Ensamble de Sujetadores Flotante (Floating Fasteners Assembly Method) se busca optimizar esta característica del diseño [11].

Para llevar a cabo el método del Ensamble de Sujetadores Flotante, es necesario tener un conocimiento previo de conceptos de variación dimensional de barrenos, condición virtual, características de tamaño a máxima condición de material y desplazamiento del ensamble, los cuales se ven en el capítulo 2.

La definición de las tolerancias geométricas y dimensionales del patrón de barrenado no se especifican en el dibujo de ingeniería del ensamble, sino más bien en el dibujo de ingeniería del componente. Por lo tanto, es el dibujo del componente el cual es utilizado para el analisis de tolerancias mediante el método mencionado con anterioridad.

# **4.4.1 ANALISIS DE TOLERANCIAS MEDIANTE EL METODO DE ENSAMBLE DE SUJETADORES FLOTANTES**

Mediante el método de Ensamble de Sujetadores Flotantes lo que se busca es prevenir una condición de interferencia en el ensamble mediante la variación de tamaño de los barrenos y la tornillería a utilizar. Así como también prevenir claros holgados los cuales pueden comprometer el ensamble final del diseño.

A través de este método se pretende obtener la tolerancia de posición más adecuada para el ensamble la cual será resultado de una operación aritmética de las máximas condiciones de material de los componentes que son utilizados en el mismo, como lo son:

- Patrón de Barrenado del Frame
- Patrón de Barrenado del Soporte
- Tornillería M16

# **4.4.2 ANALISIS DEL MODELO BASE**

Lo primero que se busca es entender el comportamiento de variaciones de tolerancias del modelo base para luego llevar una comparación con el diseño optimizado.

Datos obtenidos del dibujo de ingeniería del Soporte/información de tornillería

- Diámetro mayor del tornillo M16: 15.962 mm (en base al ISO-965)
- Diámetro menor del tornillo M16: 15.682 mm (en base al ISO-965)
- Diámetro del barreno: 17.70 mm
- Tolerancia dimensional del barreno: +/- 0.15 mm
- Tolerancia geométrica de posición: Ø 0.5 mm

Datos obtenidos del análisis

- Máxima condición de material de los barrenos (MMC)
- Condición virtual de los barrenos (CV)
- Desplazamiento del ensamble (DE)

## Máxima condición de material de los barrenos (MMC)

MMC del barreno = Mínimo diámetro – Tolerancia dimensional

MMC del barreno = 17.70 – 0.15

MMC del barreno  $= 17.55$  mm

Condición virtual de los barrenos (CV) CV = MMC del barreno – Tolerancia geométrica  $CV = 17.55 - 0.5$  $CV = 17.05$  mm

Las figuras 5.9 – 5.12 representan visualmente como es el comportamiento del EMMT base, tomando en cuenta el resultado del MMC del barreno y del CV, para sí de esta forma entender cuál es la peor condición de ensamble. A su vez, para fines de este análisis se utiliza el diámetro menor del tornillo M16 para encontrar la peor condición de ensamble y de desplazamiento.

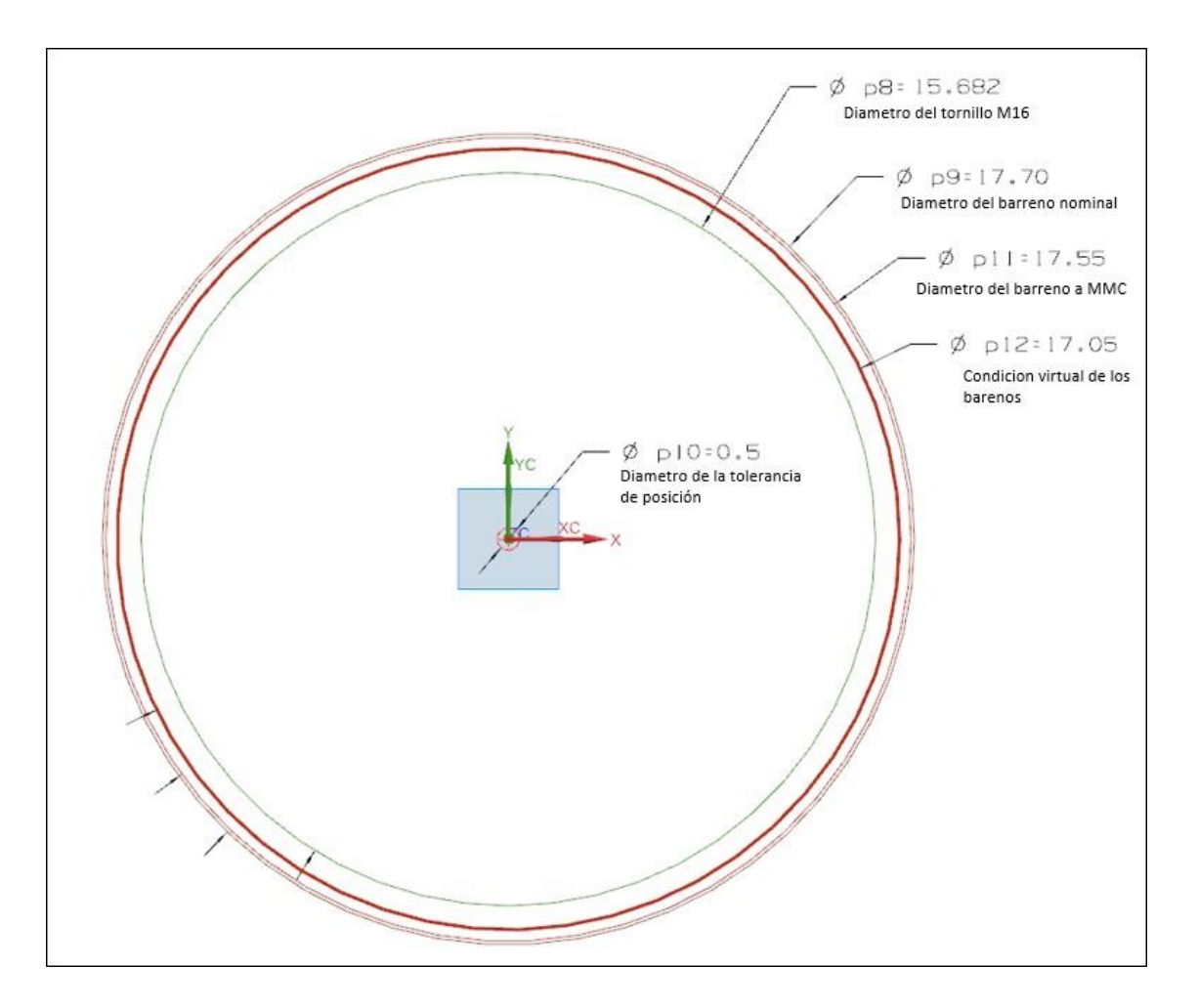

Figura 5.9 – Diámetro del tornillo, barreno, MMC y VC del EMMT base.

La figura 5.9 muestra el diámetro del barreno en su condición nominal y a MMC, a su vez se ilustra la región que representa la condición virtual anteriormente calculada, también de visualiza la frontera que representa el diámetro del tornillo M16 y la tolerancia de posición.

La figura 5.10 ayuda a representar el comportamiento del barreno a MMC en cuatro direcciones (arriba, abajo, izquierda, derecha) en base a la tolerancia de posición. Tomando esto en cuenta se puede visualizar que independientemente de la posición que tenga el barreno a MMC, nunca sobrepasa la región establecida por la condición virtual de 17.05 mm.

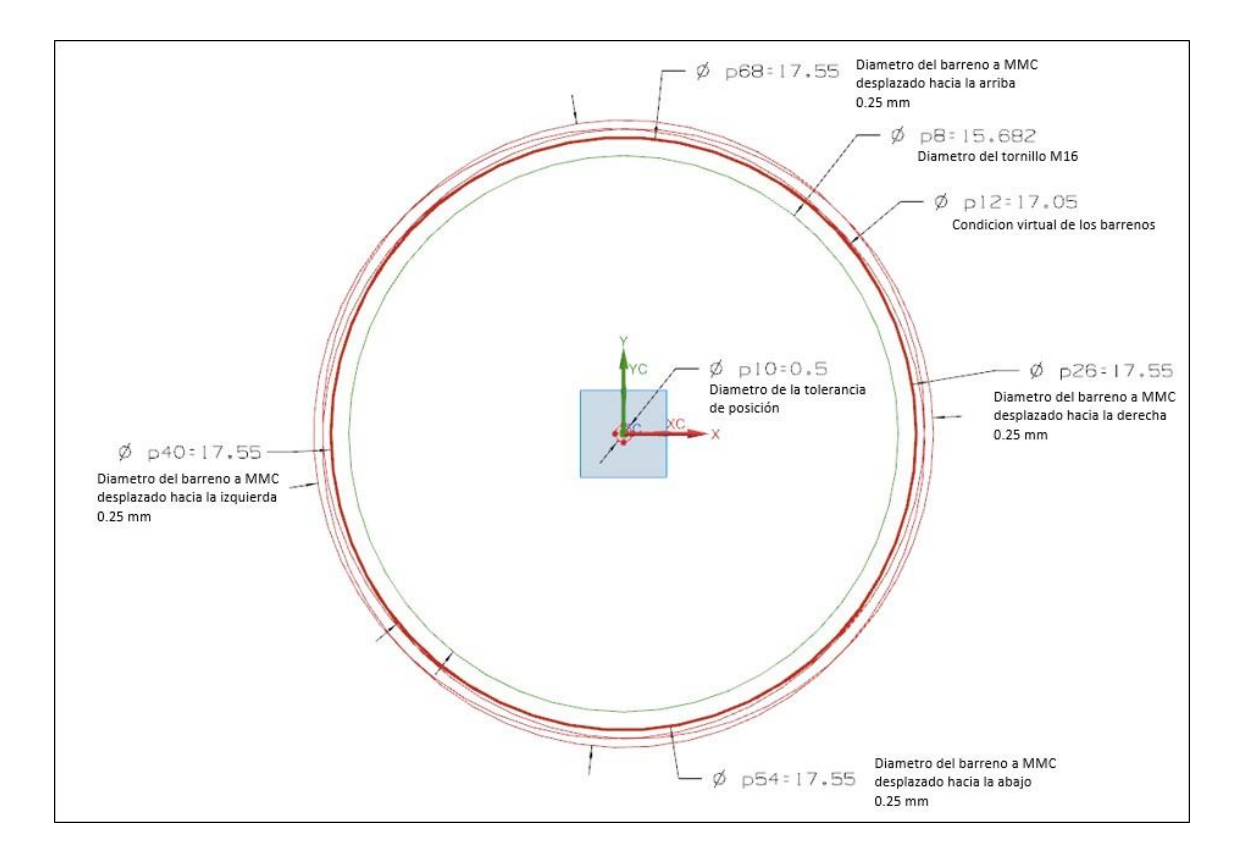

Figura 5.10 – Movimiento del diámetro del barreno a MMC del EMMT base.

Por lo tanto, en la figura 5.11 visualizar una condición de peor caso de ensamble cuando el tornillo es desplazado hacia la derecha generando un claro existente de 1.1 mm del otro extremo para el EMMT base.

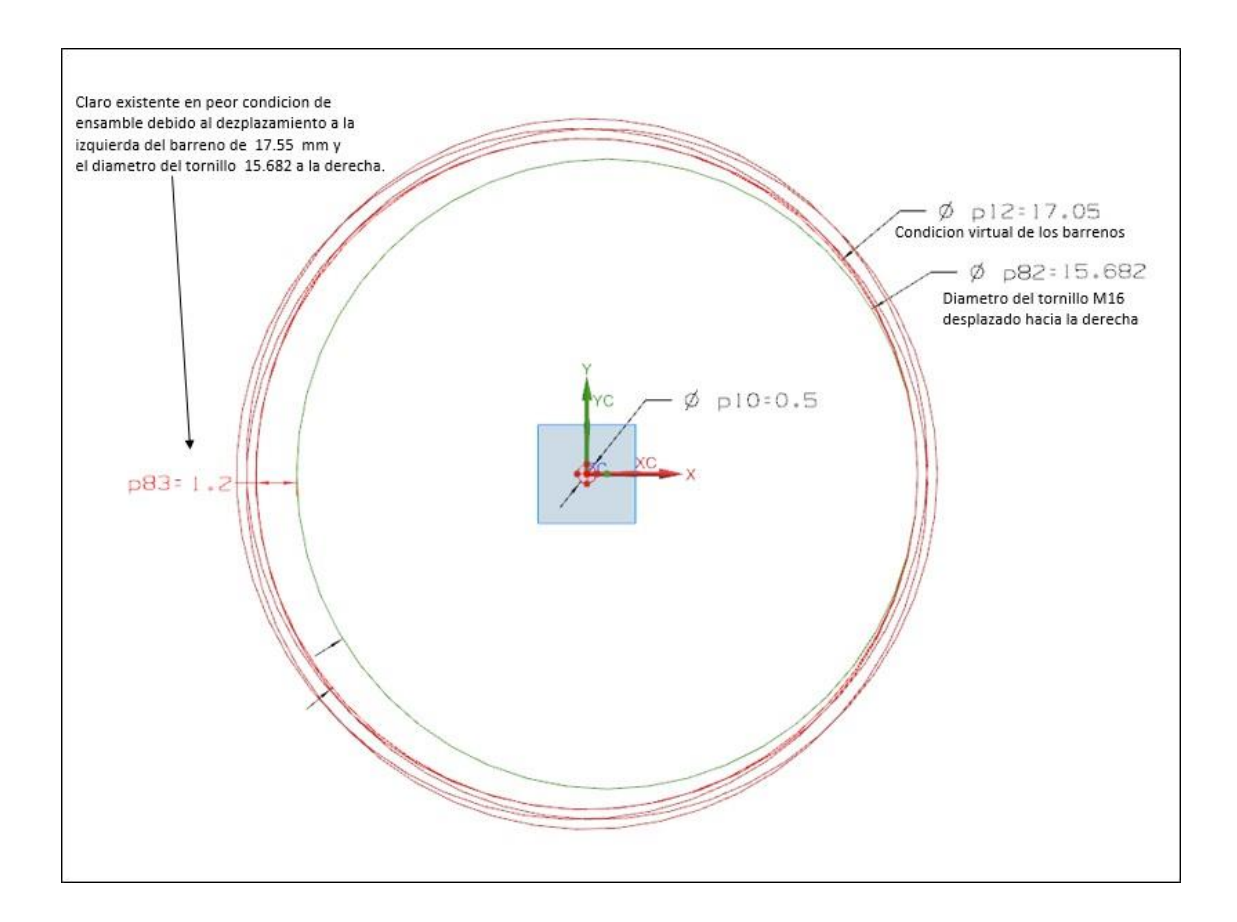

Figura 5.11 – Condición peor de ensamble del EMMT base.

En base a este resultado, en la sección 5.4.3 se busca optimizar esta condición mediante una propuesta en el cambio del diámetro del barreno, tolerancia dimensional y geométrica.

Por último, se realiza el análisis de desplazamiento del ensamble (DE) en el cual el resultado representa del movimiento total que tendría el ensamble en conjunto. Una DE igual a cero, representa que la VC de las contrapartes es igual y por lo tanto no existe variación de ensamble. En el mundo real lo que se busca es que este sea resultado se acerque lo más posible a cero. Por lo tanto, en el EMMT base el resultado es de +/-0.925 mm.

Desplazamiento del ensamble (DE)  $DE = +/-$  [(Ø Mayor del barreno – Ø menor del tornillo)]/2 DE =  $+/-$  [(Ø 17.85 – Ø 15.682)]/2  $DE = +/- [(0, 1.86)]/2$  $DE = +/- 1.084$  mm  $DE = 2.168$  mm

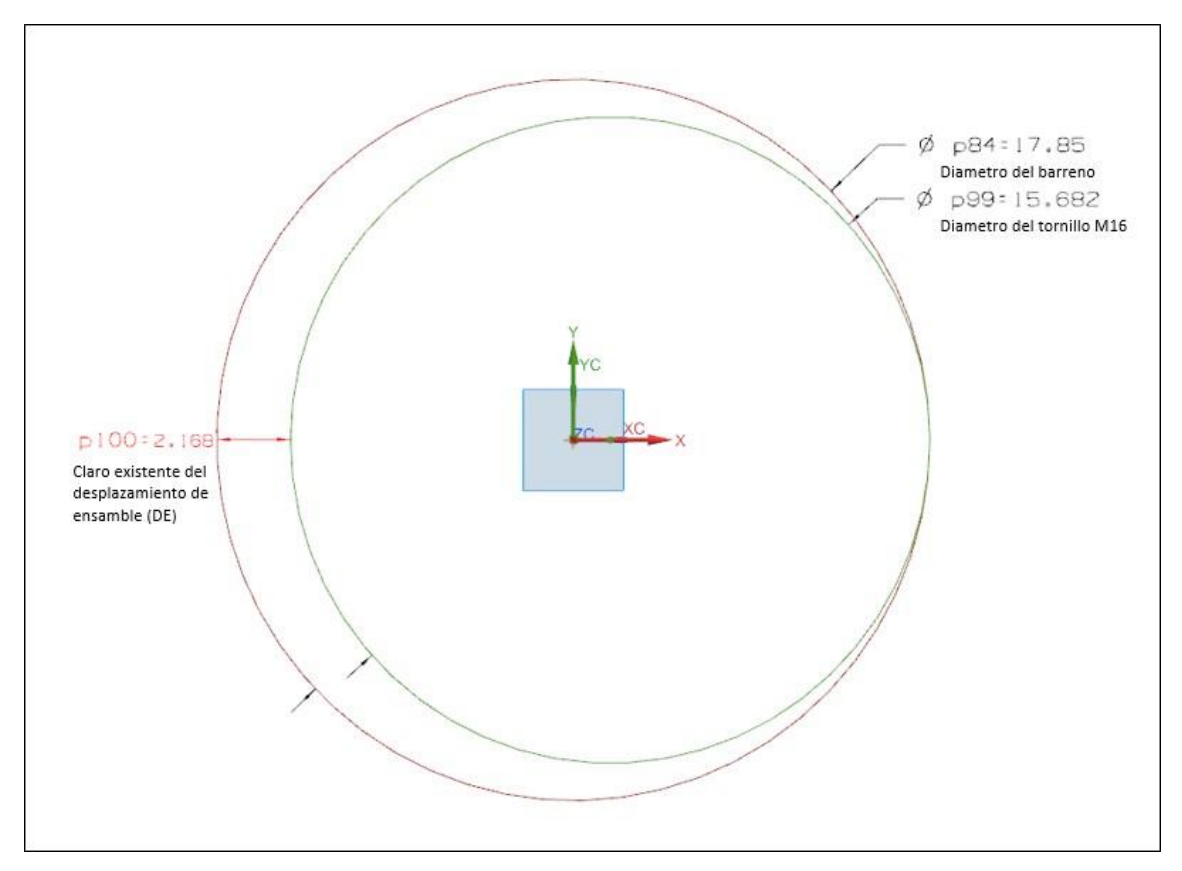

Figura 5.12 – Representación del desplazamiento del EMMT base.

### **4.4.3 ANALISIS DEL MODELO BASE OPTIMIZADO**

El criterio que se toma para llevar a cabo la optimización es mantener el mismo valor de condición virtual en los componentes que conforman el ensamble. Tomando en cuenta esto, siempre existirá un diámetro virtual fijo el cual no será afectado por las variaciones de tamaño. Por lo tanto, la condición virtual va a estar definida por el tamaño de la tornillería.

### Datos fijos

- Diámetro mayor del tornillo M16: 15.962 mm (en base al ISO-965)
- Diámetro menor del tornillo M16: 15.682 mm (en base al ISO-965)
- Condición Virtual de (CV): 16 mm

### Datos obtenidos del análisis

- Diámetro del barreno (DB)
- Tolerancia dimensional del barreno (TDB)
- Tolerancia geométrica de posición (TGP)
- Máxima Condición de Material de los barrenos (MMC)
- Desplazamiento del ensamble (DE)

Se propone un  $DB = 16.5$  mm con un TDB =  $+/- 0.25$  en donde MMC = 16.25

 $CV = MMC - TGP$  $CV = MMC - TGP$  $TGP = MMC - CV$  $TGP = 16.25 - 16$  $TGP = 0.25$  mm

Aquí las figuras 5.13 – 5.16 representan visualmente como es el comportamiento del EMMT base optimizado, igual tomando en cuenta el resultado del MMC del barreno y del CV y de esta forma entender cuál es la peor condición de ensamble.

En este caso la figura 5.13 muestra el diámetro del barreno en su condición nominal y a MMC, a su vez se ilustra la región que representa la condición virtual anteriormente calculada, también de visualiza la frontera que representa el diámetro del tornillo M16 y la tolerancia de posición.

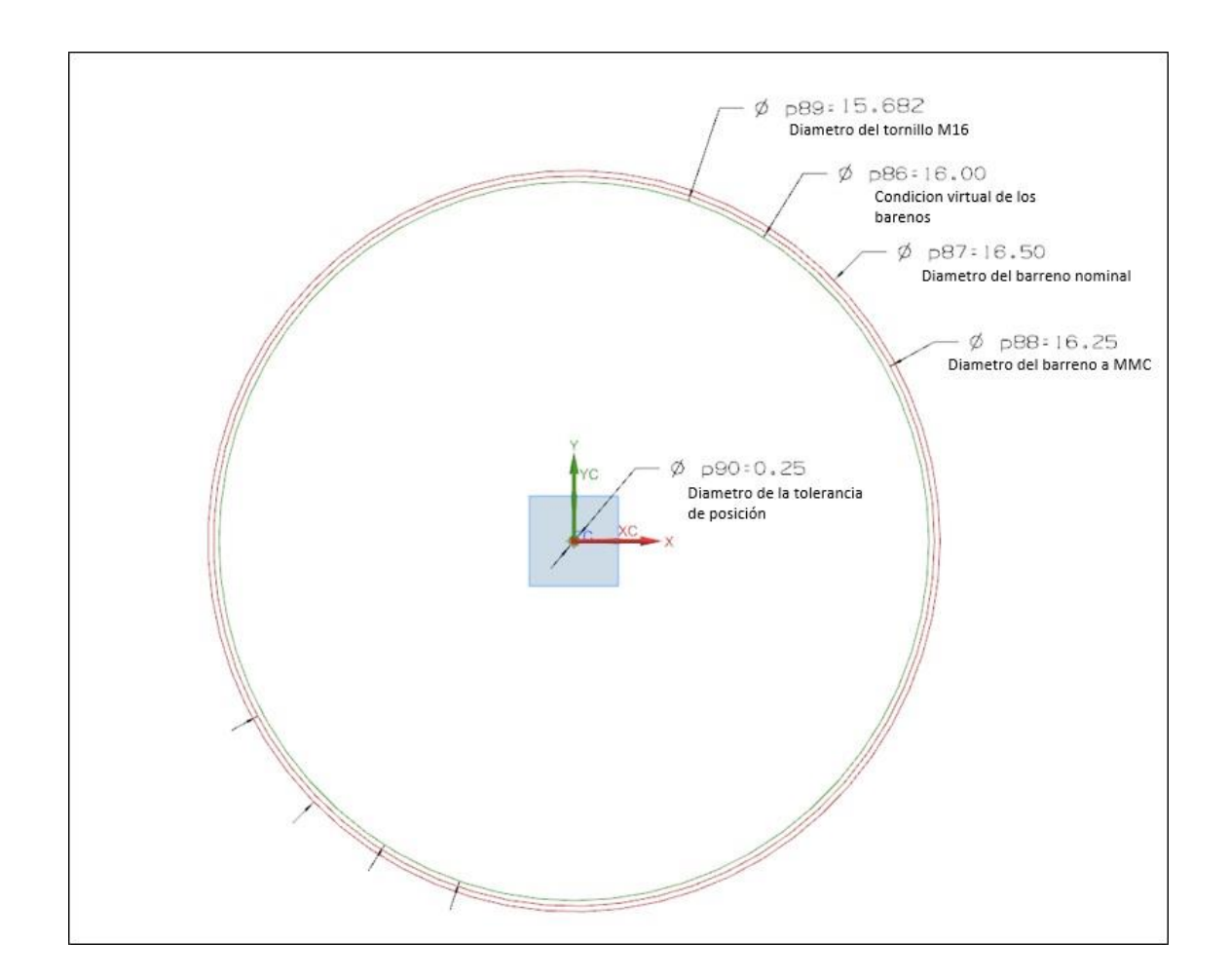

Figura 5.13 – Diámetro del tornillo, barreno, MMC y VC del EMMT optimizado.

La figura 5.14 muestra el comportamiento del barreno a MMC en cuatro direcciones (arriba, abajo, izquierda, derecha) en base a la tolerancia de posición. Por lo tanto, podemos visualizar que independientemente de la posición que tenga el barreno a MMC, nunca sobrepasa la región establecida por la condición virtual de 16 mm.

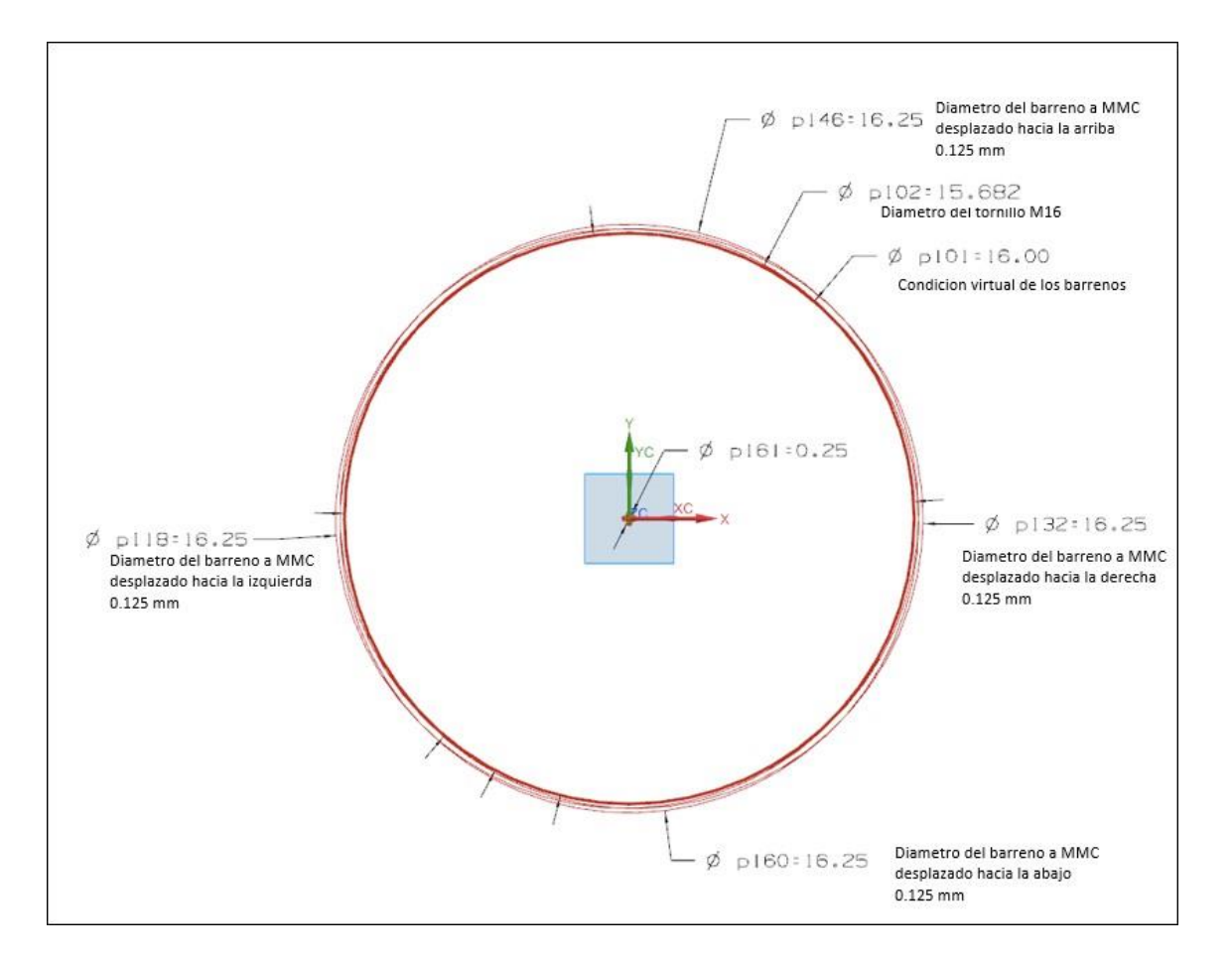

Figura 5.14 – Movimiento del diámetro del barreno a MMC del EMMT optimizado.

En la figura 5.15 se visualiza una condición de peor caso de ensamble cuando el tornillo es desplazado hacia la derecha generando un claro existente de 0.57 mm del otro extremo para el EMMT base optimizado. Por lo tanto, podemos ver que el claro comparado contra el diseño base se reduce en un 52%.

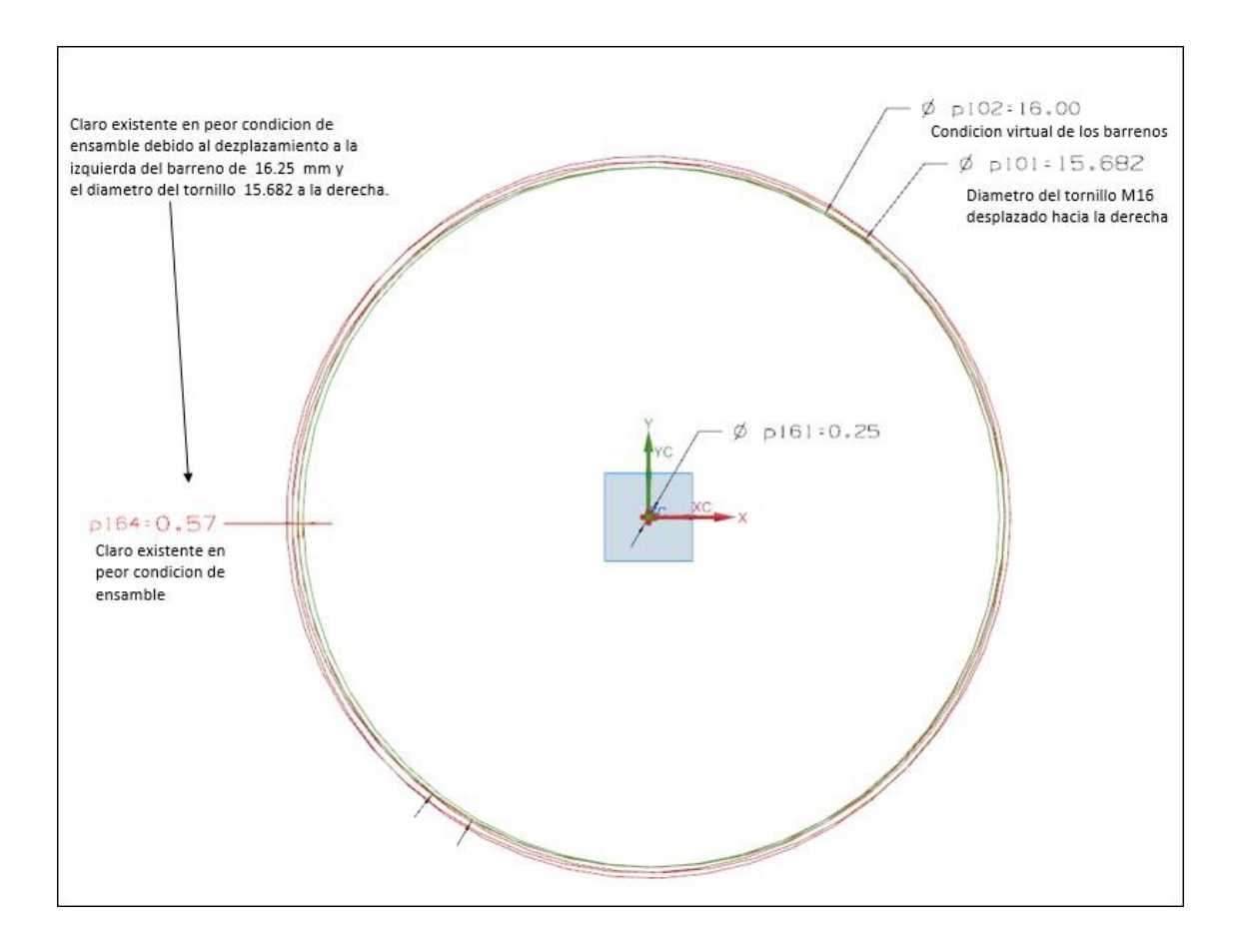

Figura 5.15 – Representación de la condición peor de ensamble del EMMT optimizado.

Para el caso del análisis de desplazamiento de ensamble (DE), ahora en el diseño optimizado se lleva utiliza el mismo procedimiento que se usó en la sección 5.4.2. Para este análisis el resultado fue de un DE igual 0.75 mm, generando una reducción del 52% comparándolo contra el diseño base sin optimizar.

El análisis se muestra a continuación:

 $DE = +/- [(Ø Mayor del barreno – Ø menor del tornillo)]/2$  $DE = +/- [(0 \t16.75 - 0 \t15.682)]/2$  $DE = +/- [(0 1.06]/2]$  $DE = +/- 0.534$  mm DE = 1.068 mm

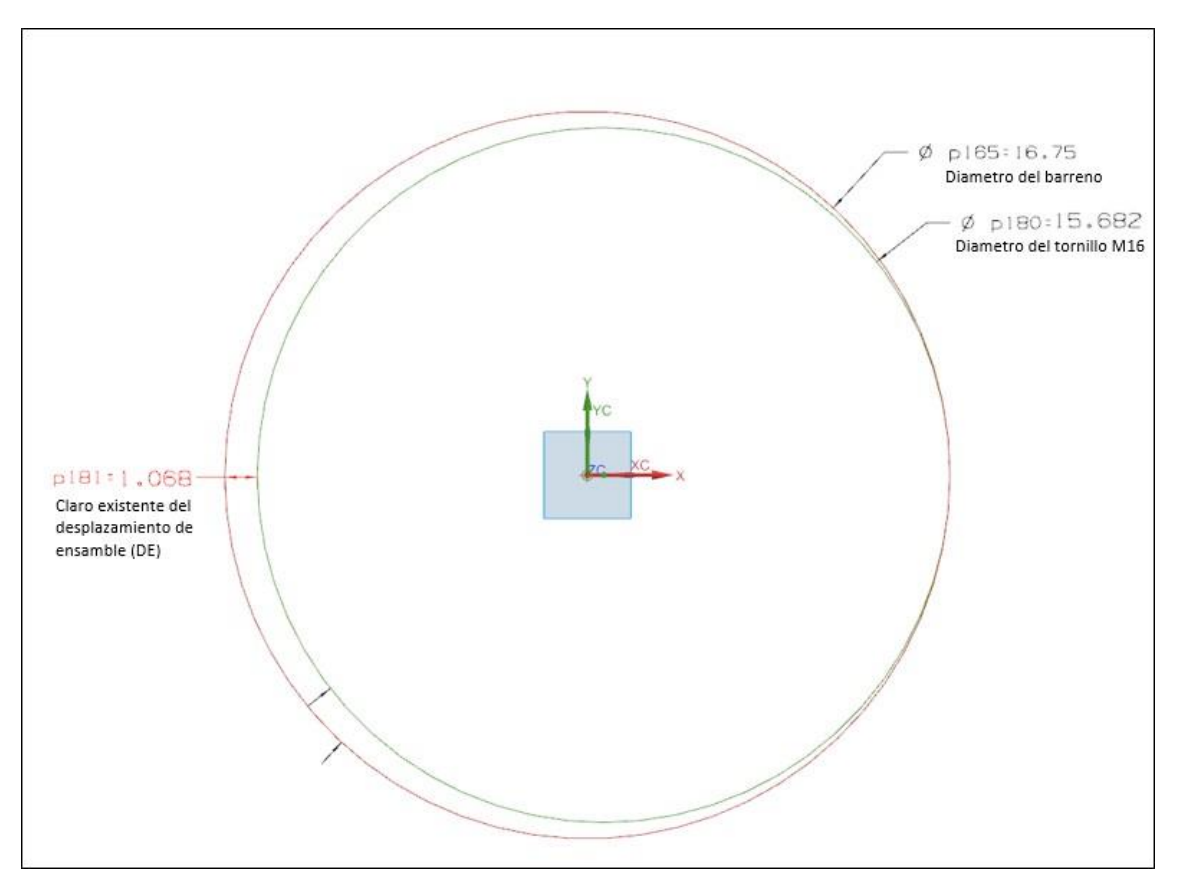

Figura 5.16 – Representación del desplazamiento del EMMT optimizado.

Cabe mencionar que este tipo de análisis se tendrá que hacer en la contraparte del EMMT para reducir al máximo la variación no deseable del ensamble en posición vehicular. Por lo tanto, los resultados obtenidos de la optimización de tolerancias geométricas y dimensionales se toman en cuenta para aplicar en las 9 configuraciones obtenidas mediante el análisis de diseños de experimentos que se describen en la tabla 5.4. Con esto se busca si este ajuste define algún tipo de mejora en el resultado final ya sea en términos de esfuerzos, desplazamientos y reducción del peso. Los resultados se analizan en el capítulo 6.

### **CAPITULO V RESULTADOS Y DISCUSION**

#### **5.1 INTRODUCCION**

En este capítulo se lleva a cabo el análisis de los resultados obtenidos de las 9 configuraciones realizadas donde se hicieron cambios de espesores en el modelo EMMT. A su vez, se comparan los resultados sin la optimización de tolerancias geométricas y dimensionales (SOTGD) y con la optimización de tolerancias geométricas y dimensionales (COTGD), como se mostró en la sección 5.4.

## **5.2 RESULTADOS DEL DISEÑO DE EXPERIMENTOS**

Las tablas 6.1 - 6.3 muestran los resultados obtenidos del diseño propuesto sin optimización de tolerancias geométricas y dimensionales (SOTGD) y con la optimización de las tolerancias geométricas y dimensionales (COTGD). Como se menciona en la sección 4.3.4, la iteración numero 8 corresponde al modelo base proporcionado por el grupo de ingeniería de Navistar. Por lo tanto, el resto de las iteraciones fueron definidas en base al método de diseño de experimentos factorial fraccionado 2<sup>k-1</sup>.

### **5.2.1 PASO 6: ANALISIS DE DATOS**

Desde el punto de vista del peso total obtenido del diseño SOTGD y COTGD como se muestra en tabla 6.1 y en la figura 6.1, se puede decir que no existe un cambio considerable entre las iteraciones ya que la diferencia es despreciable.

| Iteración   | Peso Total (Kg)<br><b>SOTGD</b> | Peso Total (Kg)<br>COTGD |
|-------------|---------------------------------|--------------------------|
| Iteración 1 | 25.88                           | 25.88                    |
| Iteración 2 | 32.00                           | 32.01                    |
| Iteración 3 | 34.12                           | 34.13                    |
| Iteración 4 | 28.62                           | 28.63                    |
| Iteración 5 | 32.51                           | 32.52                    |
| Iteración 6 | 27.01                           | 27.01                    |
| Iteración 7 | 29.13                           | 29.14                    |
| Iteración 8 | 35.26                           | 35.27                    |
| Iteración 9 | 30.60                           | 30.61                    |

Tabla 6.1 – Resultados del peso total del diseño SOTGD y COTGD.

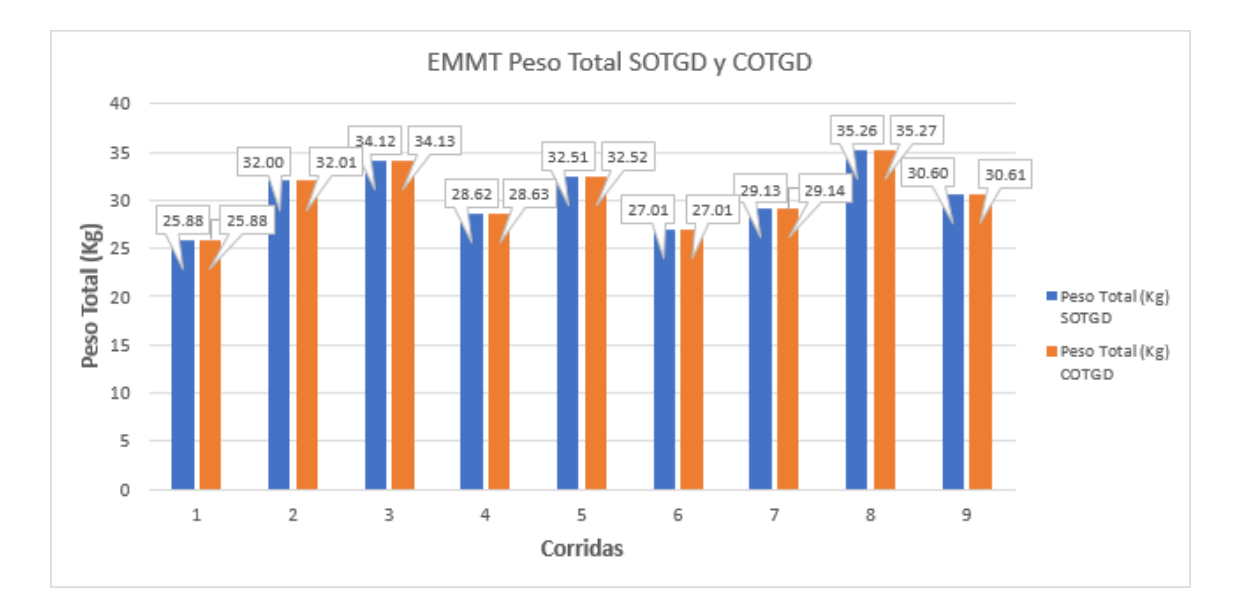

Figura 6.1 – Resultados del peso total del diseño SOTGD y COTGD.

Mediante los resultados mostrados en la tabla 6.2 y figura 6.2 representan los esfuerzos máximos que se obtuvieron en el ensamble y el Soporte en L por ser los resultados más altos en el diseño. Por lo tanto, se nota que ambos métodos, SOTGD y COTGD, presentan la misma condición en la cual en algunas iteraciones no cumplen con el requerimiento del esfuerzo máximo de cedencia del material el cual es de 345 MPa como se muestra en la figura 5.1.

Iteración Maximo Estres **Direccion** Vertical SOTGD (MPa) Maximo Estres Direccion Vertical COTGD (MPa) Maximo Estres Direccion Longitudinal SOTGD (MPa) Maximo Estres Direccion Longitudinal COTGD (MPa) Maximo Estres Direccion Lateral SOTGD (MPa) Maximo Estres Lateral COTGD Iteración 1 45.51 | 50.74 | 96.23 | 104.40 | 388.85 | 104.40 Iteración 2 | 43.42 | 48.38 | 88.43 | 96.47 | 370.25 | 96.47

Iteración 5

Tabla 6.2 – Resultados de esfuerzos del diseño factorial fraccionado del EMMT

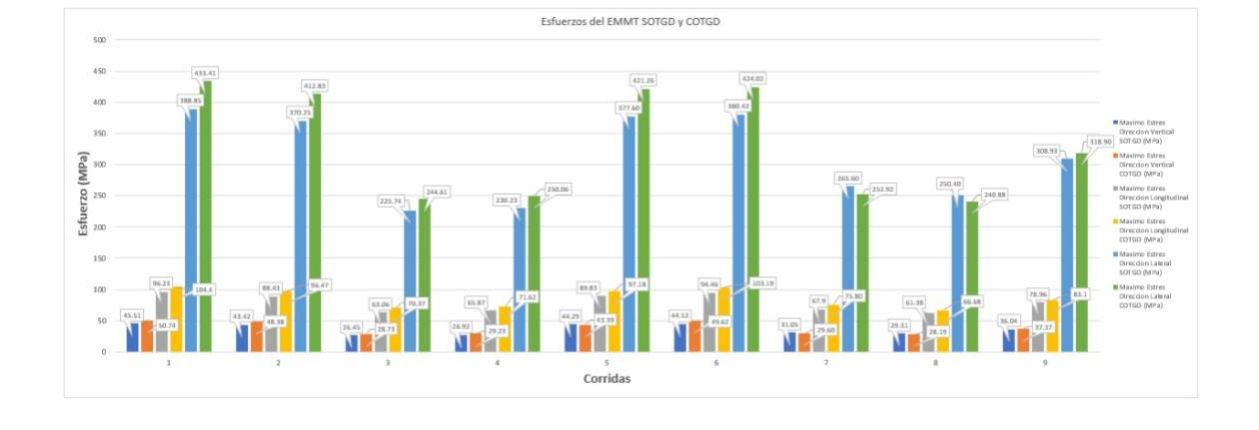

SOTGD y COTGD.

Iteración 3 | 26.45 | 28.73 | 63.06 | 70.37 | 225.74 | 70.37 Iteración 4 | 26.92 | 29.23 | 65.87 | 71.62 | 230.23 | 71.62

Iteración 6 | 44.52 | 49.62 | 94.46 | 103.19 | 380.42 | 103.19 Iteración 7 | 31.05 | 29.60 | 67.90 | 75.80 | 265.60 | 75.80 Iteración 8 | 29.31 | 28.19 | 61.38 | 66.68 | 265.40 | 66.68 Iteración 9 | 36.04 | 37.37 | 78.96 | 83.10 | 308.93 | 83.10

44.29 | 43.39 | 89.87 | 97.18 | 377.60 | 97.18

Figura 6.2 – Resultados de esfuerzos del diseño factorial fraccionado del EMMT SOTGD y COTGD.

Por lo tanto, a través de los resultados que se visualizan en la tabla 6.3 y figura 6.3 se observa que las diferencias de los desplazamientos entre SOTGD y COTGD son casi despreciables. Esto es debido a que el cambio de diámetro en el patrón de barrenados es muy mínimo como se muestra en la sección 5.4.

Direccion

(MPa)
Tabla 6.3 – Resultados de desplazamientos del diseño factorial fraccionado del EMMT

| Iteración   | Desplazamiento<br>Vertical (mm)<br><b>SOTGD</b> | Desplazamiento<br>Vertical (mm)<br><b>COTGD</b> | Desplazamiento<br>Longitudinal (mm)<br><b>SOTGD</b> | Desplazamiento<br>Longitudinal (mm)<br>COTGD | Desplazamiento<br>Lateral (mm)<br><b>SOTGD</b> | Desplazamiento<br>Lateral (mm)<br><b>COTGD</b> |
|-------------|-------------------------------------------------|-------------------------------------------------|-----------------------------------------------------|----------------------------------------------|------------------------------------------------|------------------------------------------------|
| Iteración 1 | 0.24                                            | 0.25                                            | 1.00                                                | 1.00                                         | 2.44                                           | 2.50                                           |
| Iteración 2 | 0.20                                            | 0.21                                            | 0.80                                                | 0.80                                         | 2.03                                           | 2.09                                           |
| Iteración 3 | 0.14                                            | 0.14                                            | 0.73                                                | 0.73                                         | 1.49                                           | 1.51                                           |
| Iteración 4 | 0.16                                            | 0.17                                            | 0.89                                                | 0.89                                         | 1.73                                           | 1.76                                           |
| Iteración 5 | 0.21                                            | 0.22                                            | 0.79                                                | 0.79                                         | 2.06                                           | 2.12                                           |
| Iteración 6 | 0.23                                            | 0.24                                            | 0.96                                                | 0.97                                         | 2.32                                           | 2.38                                           |
| Iteración 7 | 0.16                                            | 0.16                                            | 0.87                                                | 0.88                                         | 1.72                                           | 1.74                                           |
| Iteración 8 | 0.13                                            | 0.13                                            | 0.70                                                | 0.70                                         | 1.42                                           | 1.44                                           |
| Iteración 9 | 0.17                                            | 0.18                                            | 0.82                                                | 0.82                                         | 1.79                                           | 1.82                                           |

# SOTGD y COTGD.

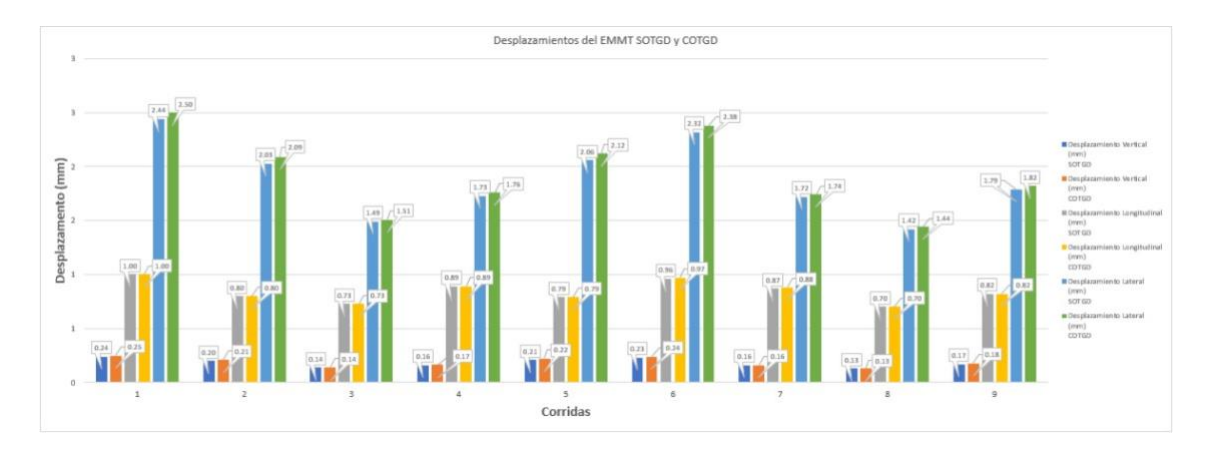

Figura 6.3 – Resultados de desplazamientos del diseño factorial fraccionado del EMMT COTGD.

Tomando en cuenta el análisis realizado con anterioridad se toma la decisión de trabajar con los resultados obtenidos del ensamble COTGD, como se muestra en la tabla siguiente:

| Iteración   | Peso Total (Kg)<br><b>COTGD</b> | Maximo Estres<br><b>Direccion Vertical</b><br>COTGD (MPa) | Maximo Estres<br><b>Direccion</b><br>Longitudinal COTGD<br>(MPa) | Maximo Estres<br>Direccion Lateral<br>COTGD (MPa) | Desplazamiento<br>Vertical (mm)<br><b>COTGD</b> | Desplazamiento<br>Longitudinal<br>(mm) COTGD | Desplazamiento<br>Lateral (mm)<br><b>COTGD</b> |
|-------------|---------------------------------|-----------------------------------------------------------|------------------------------------------------------------------|---------------------------------------------------|-------------------------------------------------|----------------------------------------------|------------------------------------------------|
| Iteración 1 | 25.88                           | 50.74                                                     | 104.40                                                           | 104.40                                            | 0.25                                            | 1.00                                         | 2.50                                           |
| Iteración 2 | 32.01                           | 48.38                                                     | 96.47                                                            | 96.47                                             | 0.21                                            | 0.80                                         | 2.09                                           |
| Iteración 3 | 34.13                           | 28.73                                                     | 70.37                                                            | 70.37                                             | 0.14                                            | 0.73                                         | 1.51                                           |
| Iteración 4 | 28.63                           | 29.23                                                     | 71.62                                                            | 71.62                                             | 0.17                                            | 0.89                                         | 1.76                                           |
| Iteración 5 | 32.52                           | 43.39                                                     | 97.18                                                            | 97.18                                             | 0.22                                            | 0.79                                         | 2.12                                           |
| Iteración 6 | 27.01                           | 49.62                                                     | 103.19                                                           | 103.19                                            | 0.24                                            | 0.97                                         | 2.38                                           |
| Iteración 7 | 29.14                           | 29.60                                                     | 75.80                                                            | 75.80                                             | 0.16                                            | 0.88                                         | 1.74                                           |
| Iteración 8 | 35.27                           | 28.19                                                     | 66.68                                                            | 66.68                                             | 0.13                                            | 0.70                                         | 1.44                                           |
| Iteración 9 | 30.61                           | 37.37                                                     | 83.10                                                            | 83.10                                             | 0.18                                            | 0.82                                         | 1.82                                           |

Tabla 6.4 – Resultados del diseño de tipo factorial fraccionado del ensamble COTGD

Para comprobar el factor de seguridad del ensamble se tiene que analizar cada componente que conforma el ensamble debido a que cada uno contiene una especificación diferente de materiales como se especifica en la tabla 5.1.

A continuación, en la tabla 6.5 se muestran los resultados obtenidos debido a los Angulo Soporte, sobre sus esfuerzos, desplazamientos y el factor de seguridad.

Tabla 6.5 – Resultados del diseño factorial fraccionado de los Angulo Soporte COTGD.

|             | Angulo Soporte                                                            |                                                                         |                                                                          |                                                 |                                                        |                                                |                                    |                                        |                                   |
|-------------|---------------------------------------------------------------------------|-------------------------------------------------------------------------|--------------------------------------------------------------------------|-------------------------------------------------|--------------------------------------------------------|------------------------------------------------|------------------------------------|----------------------------------------|-----------------------------------|
| Iteración   | Maximo<br><b>Estres</b><br><b>Direccion</b><br>Vertical<br>COTGD<br>(MPa) | <b>Maximo Estres</b><br><b>Direccion</b><br>Longitudinal<br>COTGD (MPa) | Maximo<br><b>Estres</b><br><b>Direccion</b><br>Lateral<br>COTGD<br>(MPa) | Desplazamiento<br>Vertical (mm)<br><b>COTGD</b> | Desplazamiento<br>Longitudinal<br>(mm)<br><b>COTGD</b> | Desplazamiento<br>Lateral (mm)<br><b>COTGD</b> | Factor de<br>Seguridad<br>Vertical | Factor de<br>Seguridad<br>Longitudinal | Factor de<br>Seguridad<br>Lateral |
| Iteración 1 | 7.09                                                                      | 18.66                                                                   | 59.69                                                                    | 0.015                                           | 0.020                                                  | 0.12                                           | 21.31                              | 8.04                                   | 2.53                              |
| Iteración 2 | 7.46                                                                      | 21.11                                                                   | 64.23                                                                    | 0.013                                           | 0.010                                                  | 0.11                                           | 20.46                              | 7.11                                   | 2.34                              |
| Iteración 3 | 5.14                                                                      | 13.06                                                                   | 35.51                                                                    | 0.007                                           | 0.010                                                  | 0.06                                           | 36.67                              | 11.73                                  | 4.27                              |
| Iteración 4 | 4.83                                                                      | 16.93                                                                   | 41.04                                                                    | 0.008                                           | 0.010                                                  | 0.07                                           | 31.25                              | 8.86                                   | 3.7                               |
| Iteración 5 | 6.80                                                                      | 17.63                                                                   | 58.53                                                                    | 0.014                                           | 0.010                                                  | 0.11                                           | 22.32                              | 8.52                                   | 2.6                               |
| Iteración 6 | 7.48                                                                      | 22.79                                                                   | 65.07                                                                    | 0.015                                           | 0.010                                                  | 0.12                                           | 20.27                              | 6.59                                   | 2.33                              |
| Iteración 7 | 5.49                                                                      | 13.84                                                                   | 45.34                                                                    | 0.008                                           | 0.010                                                  | 0.07                                           | 27.62                              | 11.07                                  | 3.34                              |
| Iteración 8 | 4.72                                                                      | 16.00                                                                   | 41.16                                                                    | 0.007                                           | 0.090                                                  | 0.06                                           | 32.19                              | 9.37                                   | 3.69                              |
| Iteración 9 | 5.36                                                                      | 17.24                                                                   | 46.23                                                                    | 0.010                                           | 0.013                                                  | 0.08                                           | 28.57                              | 8.73                                   | 3.31                              |

Desde el punto de vista del valor máximo de esfuerzo de cedencia para los Angulo Soporte es igual a 150 MPa, como se especifica en la tabla 6.5, por lo tanto, todos los resultados son aceptables. La figura 6.4 representa los resultados obtenidos de los esfuerzos de los Angulo Soporte COTGD:

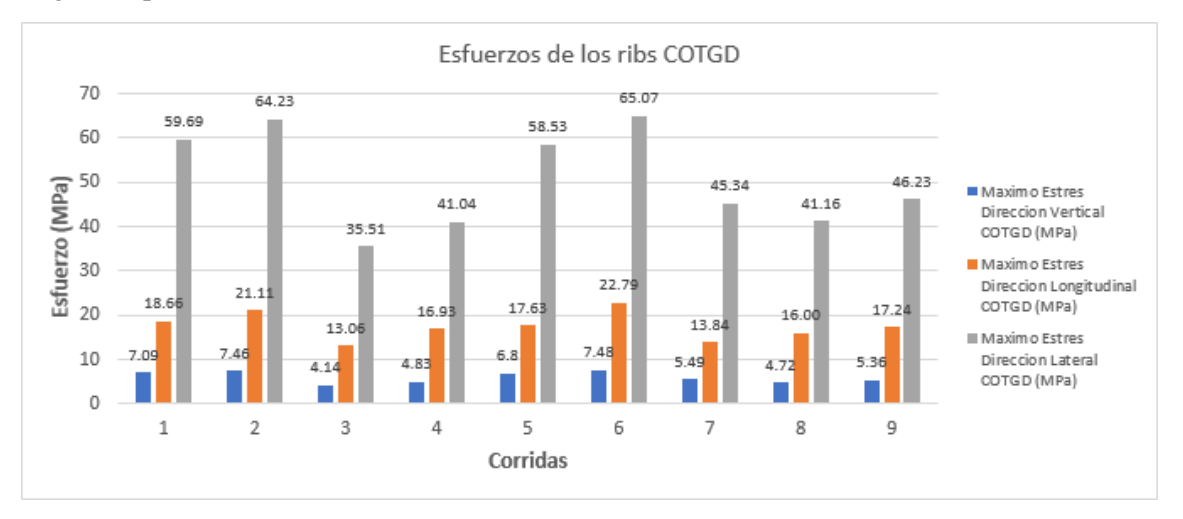

Figura 6.4 – Resultados de los esfuerzos del diseño factorial fraccionado de los Angulo Soporte COTGD.

En la figura 6.5 se muestran los resultados obtenidos de los desplazamientos en los Angulo Soporte. Tomando en cuenta estos resultados, aunque exista una diferencia entre las corridas la diferencia es muy pequeña.

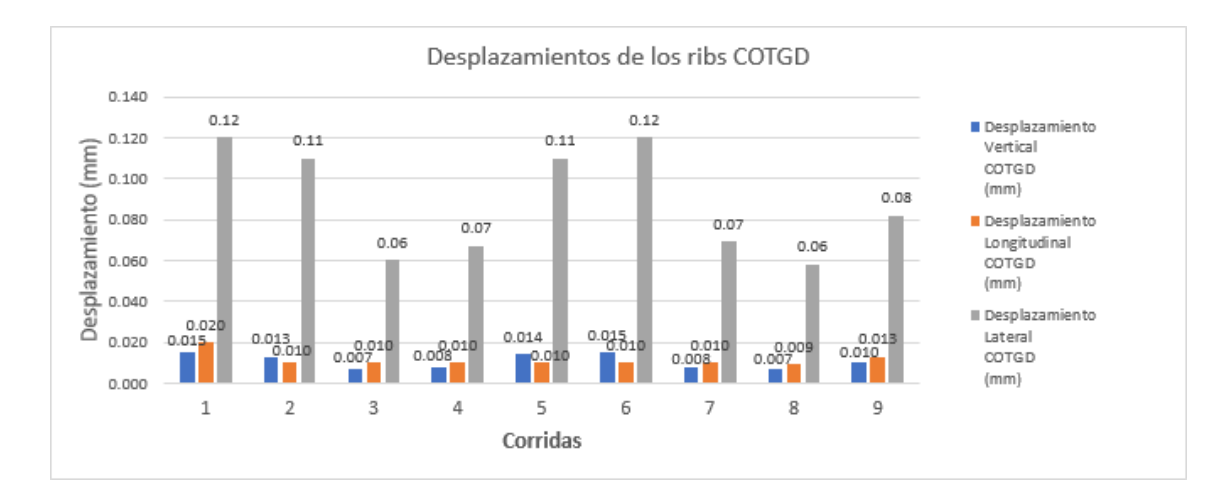

Figura 6.5 – Resultados de los desplazamientos del diseño factorial fraccionado de los Angulo Soporte COTGD.

La figura 6.6 muestra los resultados obtenidos en base al factor de seguridad, en donde se observa que los resultados están muy cercanos a los resultados obtenidos del modelo base corrida 8.

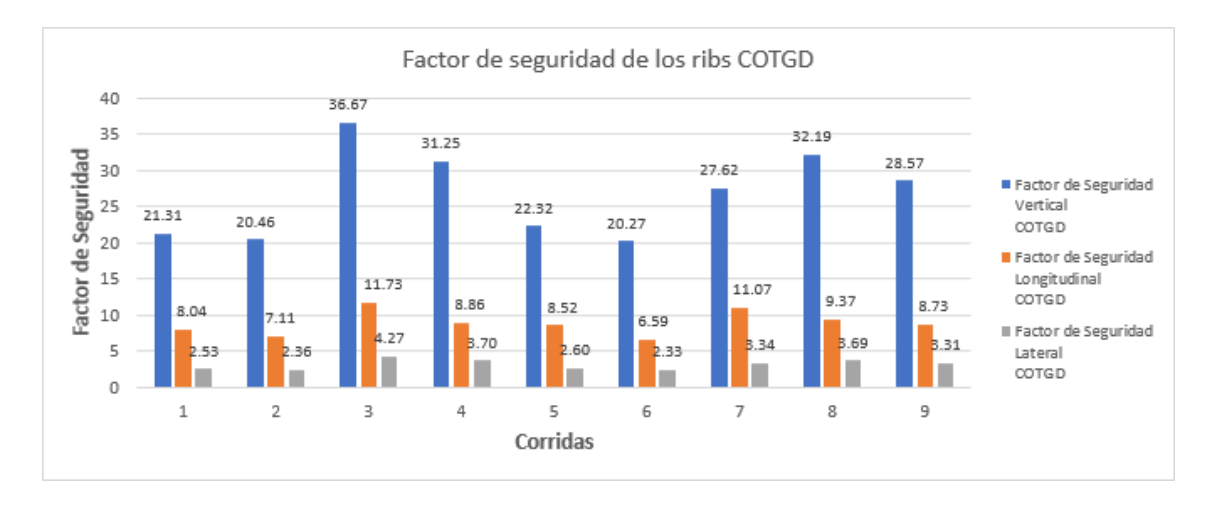

Figura 6.6 – Resultados de los factores de seguridad del diseño factorial fraccionado de los Angulo Soporte COTGD

Respecto a la figura 6.7, el valor máximo de esfuerzo de cedencia para el Soporte en L es igual a 345 MPa, como se especifica en la tabla 6.5, por lo tanto, las corridas 1, 2, 5 y 6 exceden este requerimiento.

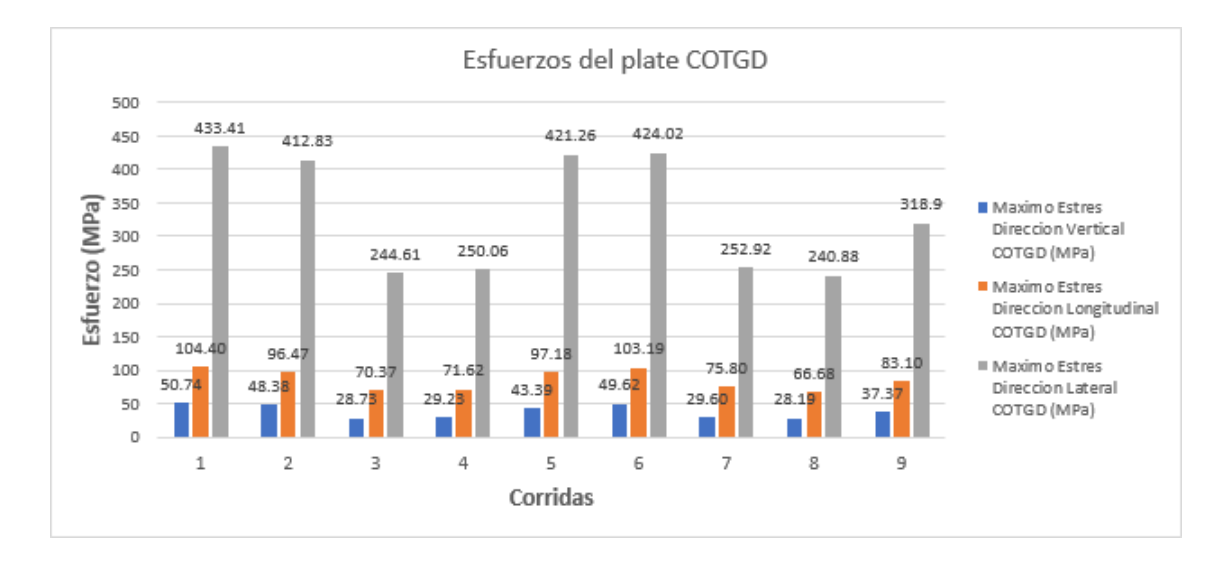

Figura 6.7 – Resultados de los esfuerzos del diseño factorial fraccionado del Soporte en L COTGD.

En la gráfica 6.8 se muestran los resultados obtenidos de los desplazamientos en el Soporte en L. En base a este análisis podemos darnos cuenta de que los resultados son muy cercanos entre sí en las diferentes corridas.

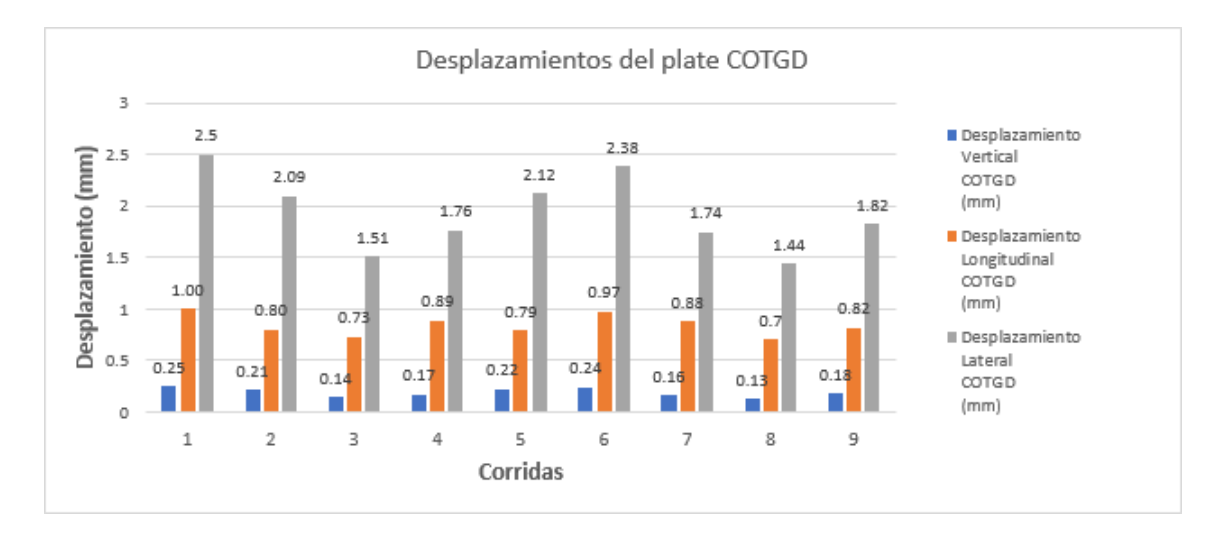

Figura 6.8 – Resultados de los desplazamientos del diseño factorial fraccionado del Soporte en L COTGD.

La figura 6.9 muestra los resultados obtenidos en base al factor de seguridad, en donde se nota que algunos de los resultados son muy diferentes a los resultados obtenidos del modelo base (Corrida 8) en el caso del Soporte en L.

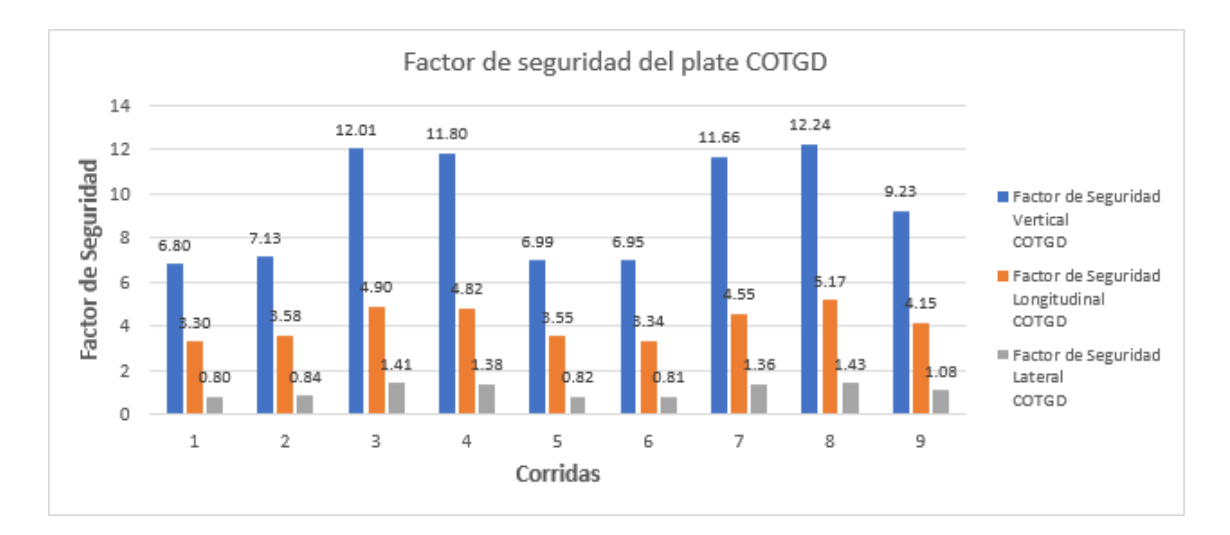

Figura 6.9 – Resultados de los factores de seguridad del diseño factorial fraccionado del Soporte en L COTGD.

En la figura 6.10 se muestran los resultados de los esfuerzos del cilindro. El valor máximo de esfuerzo de cedencia para el cilindro que es igual a 345 MPa, como se especifica en la tabla 6.6, por lo tanto, todos los resultados son aceptables.

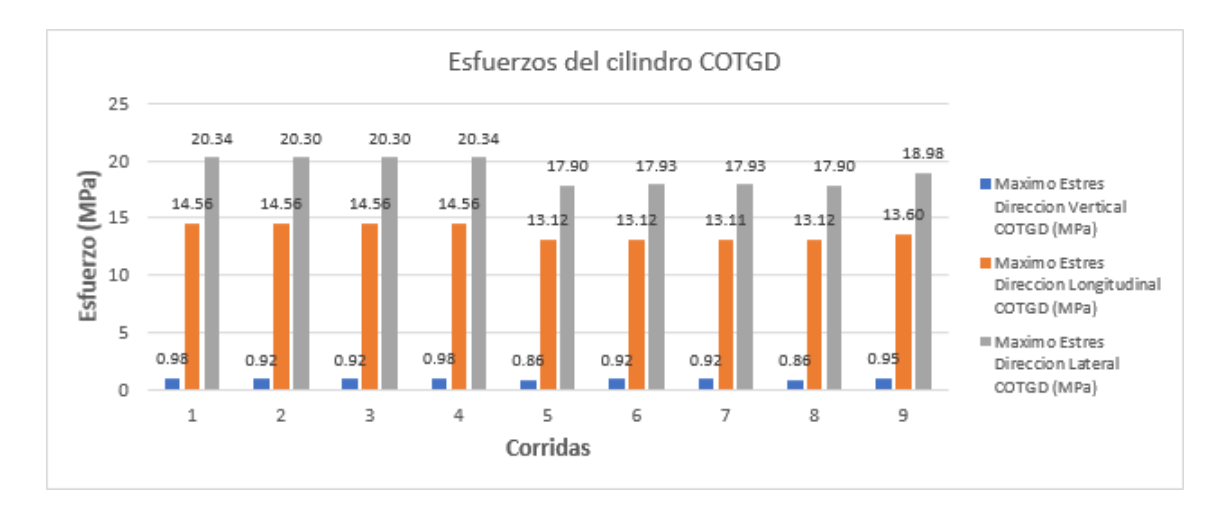

Figura 6.10 – Resultados de los esfuerzos del diseño factorial fraccionado del cilindro COTGD En la siguiente figura que corresponde a la 6.11 se muestran los resultados obtenidos de los desplazamientos en el cilindro. En base a este análisis podemos darnos cuenta de que los resultados son muy cercanos entre sí en las diferentes corridas.

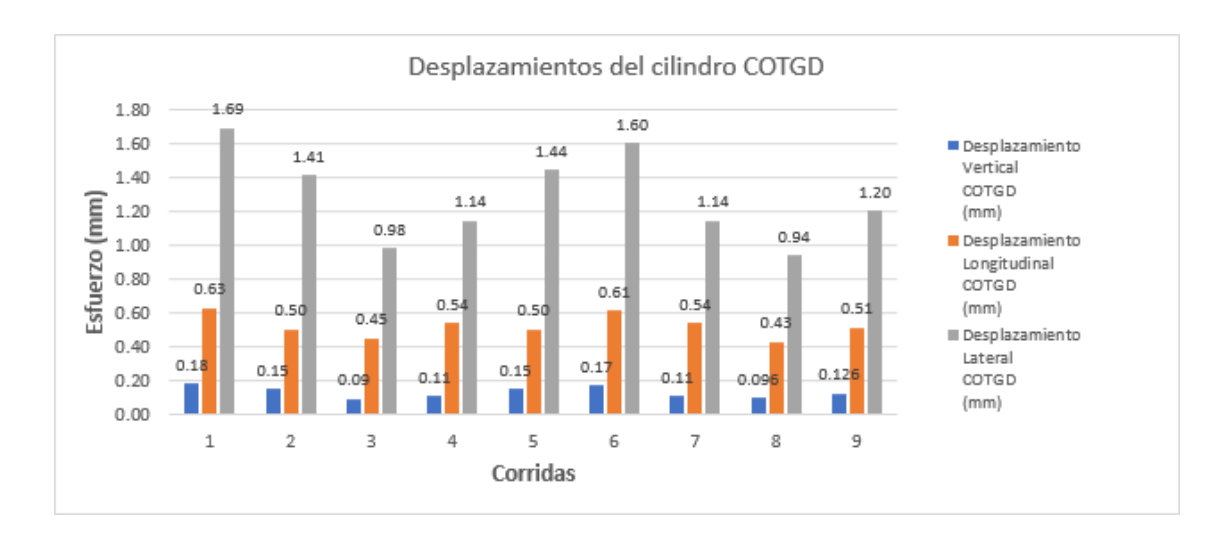

Figura 6.11 – Resultados de los desplazamientos del diseño factorial fraccionado del cilindro COTGD.

La figura 6.12 muestra los resultados obtenidos en base al factor de seguridad para el cilindro, en donde podemos ver que algunos de los resultados son muy diferentes a los resultados obtenidos del modelo base (Corrida 8).

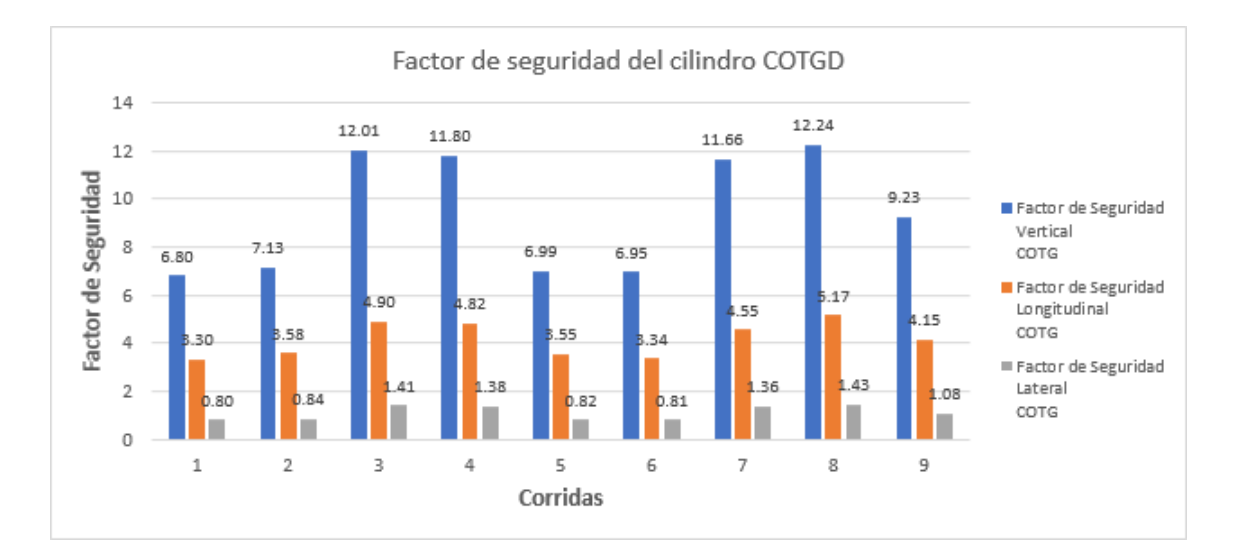

Figura 6.12 – Resultados de los factores de seguridad del diseño factorial fraccionado del cilindro COTGD.

La figura 6.13 muestra los resultados de los esfuerzos en el tubo cuadrado. Respecto al valor máximo de esfuerzo de cedencia para el tubo cuadrado, este es igual a 150 MPa, como se especifica en la tabla 6.6, por lo tanto, se puede decir que todos los resultados son aceptables.

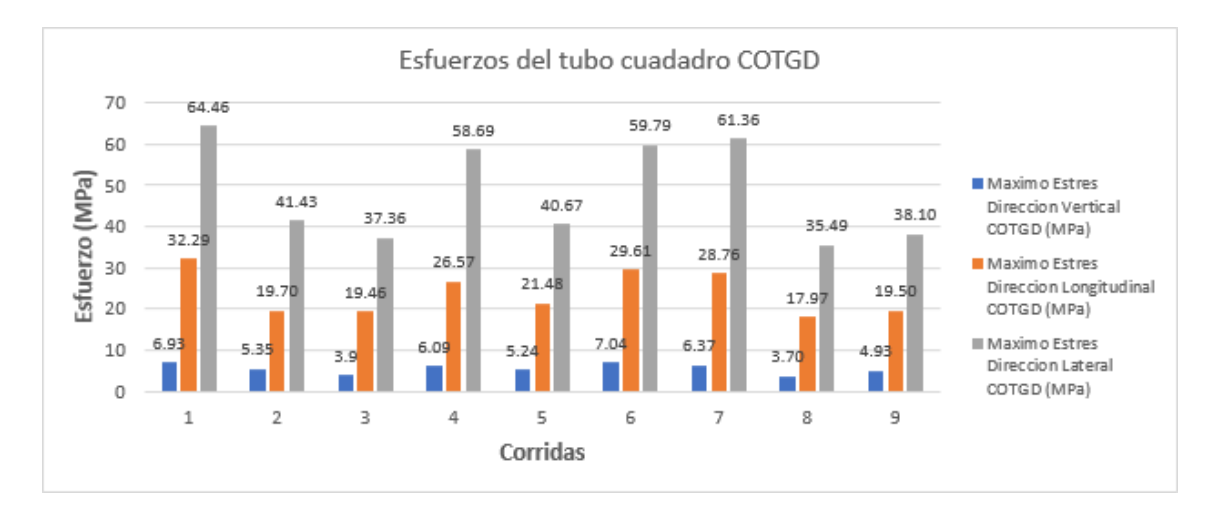

Figura 6.13 – Resultados de los esfuerzos del diseño factorial fraccionado del tubo cuadrado COTGD.

En la figura 6.14 se muestran los resultados obtenidos de los desplazamientos en el tubo cuadrado. En base a este análisis se nota de que los resultados son muy cercanos entre sí en las diferentes corridas.

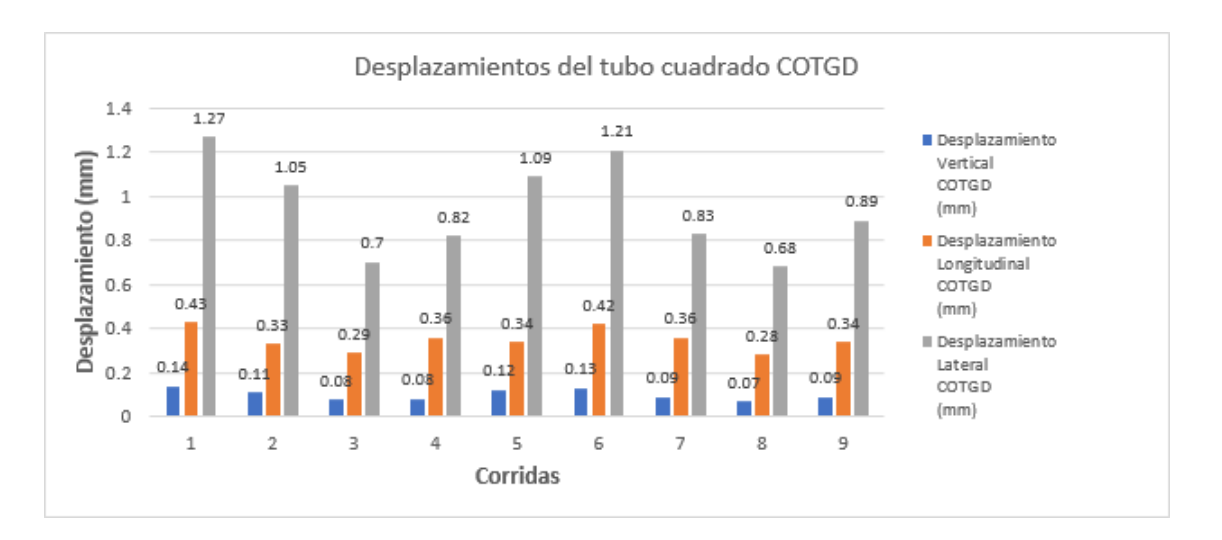

Figura 6.14 – Resultados de los desplazamientos del diseño factorial fraccionado del tubo cuadrado COTGD.

La figura 6.15 muestra los resultados obtenidos en base al factor de seguridad para el tubo cuadrado, en donde podemos ver que algunos de los resultados son muy diferentes a los resultados obtenidos del modelo base (Corrida 8).

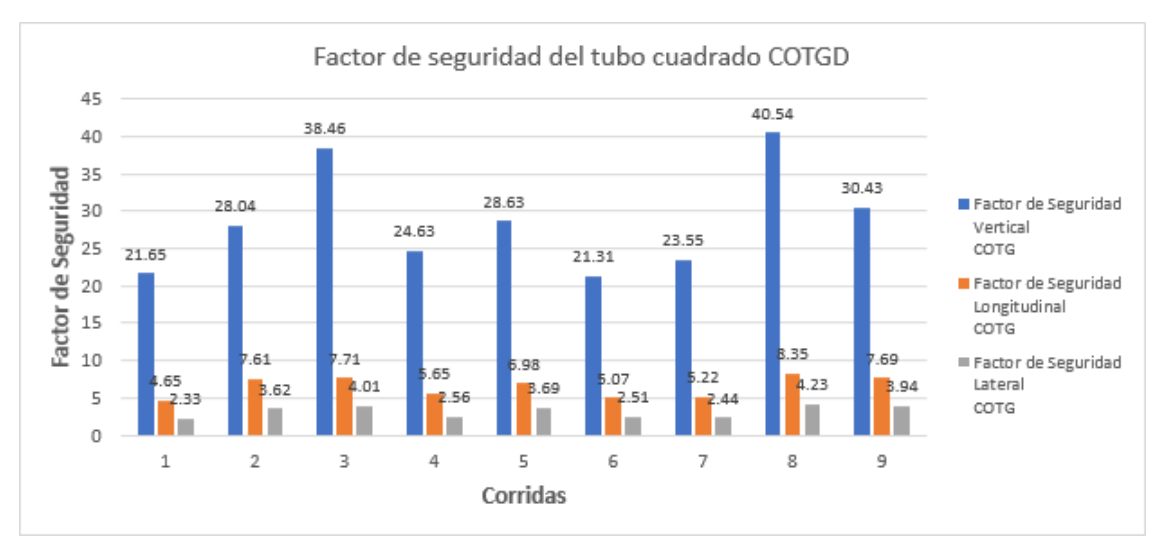

Figura 6.15 – Resultados de los factores de seguridad del diseño factorial fraccionado del tubo cuadrado COTGD.

En base a los diferentes análisis que se hicieron en los diferentes compontes que corresponden al ensamble desde el análisis de los esfuerzos, desplazamientos y factor de seguridad se nota que se omiten las corridas 1, 2, 5 y 6 para la comparación de resultados en nivel de ensamble debido a que exceden el esfuerzo de cedencia como se muestra en la gráfica 6.7.

# **CAPITULO VI CONCLUSIONES Y RECOMENDACIONES**

### **6.1 CONCLUSIONES**

En base a la investigación que se llevó acabo de los estándares dimensionales y el método de ensamble de sujetadores flotantes fue posible optimizar el EMMT desde el punto de vista de manufactura-ensamble, reduciendo el diámetro del patrón de barrenado de 17.7 mm a 16.5 mm. A su vez, la tolerancia de posición se redujo de 0.5 mm a 0.25 mm. Previniendo problemas de instalación debido al juego que existiría debido a los barrenos mayores a la tornillería propuesta a usar de M16.

Desde el punto de vista de materiales, se considera utilizar el mismo tipo de material especificado en los componentes, pero buscando la optimización del peso a través de los cambios de espesores. Dando como resultado el uso del diseño de experimentos con la aplicación del método de diseño factorial fraccionado  $2^{k-1}$  para definir la cantidad adecuada de combinaciones para llevar a cabo las simulaciones.

Por lo tanto, en base al resultado obtenido del diseño de experimentos, se define llevar a cabo la simulación en las 9 combinaciones obtenidas con y sin optimización dimensional. Tomando los resultados obtenidos con optimización dimensional y llevando a cabo una comparación entre las mismas, comparando un diseño base en donde los espesores no se cambian y un diseño con el cambio de espesores, generando los siguientes resultados:

- La corrida 8 corresponde al modelo base con optimización dimensional, dando como resultado un peso total de 35.27 Kg.
- La corrida 4 corresponde al modelo optimizado con el cambio de espesores y optimización dimensional, generando un peso total de 28.63 Kg.
- Esto representa una reducción del peso del 18.82 %.

Con el trabajo realizado en esta investigación se confirma que en conjunto la aplicación de optimización de tolerancias geométricas y dimensionales en análisis de elemento finito pueden generar un impacto positivo desde el punto de vista de manufacturabilidad y ensamble del diseño, pero no una reducción significativa de los esfuerzos y desplazamientos de este.

# **6.2 RECOMENDACIONES Y TRABAJO FUTURO**

Se recomienda utilizar esta aproximación de optimización de un diseño automotriz considerando los criterios de aceptación y expectativas establecidas por el grupo de ingeniería y manufactura.

También se recomienda profundizar más en esta investigación continuando la búsqueda de diferentes formas de llevar a cabo una sinergia entre la optimización de tolerancias geométricas y dimensionales y las simulaciones en elemento finito.

Por ultimo, se sugiere aplicarlo en otro tipo de piezas a las cuales se les pueda realizar una optimizacion topologica para una reduccion de peso mayor.

[1] Paul Drake JR – Dimensioning and Tolerancing Handbook.

[2] The American Society of Mechanical Engineers – Dimensioning and Tolerancing, ASME Y14.5-2018.

[3] Andrea Corrado, Wilma Polini – FEA integration in the tolerance analysis using Skin Model Shapes.

[4]Juan Vañó Cerdá – Desarrollo de un sistema software de etiquetado para aplicaciones GD&T.

[5] Jensen, Cecil, D. Helsel, Jasy y R. Short, Dennis. Dibujo y diseño en ingeniería. México, D.F.: McGraw-Hill Interamericana, 2006. 970-10-3967-X.

[6] Hugo Vicente Hernandez Cardenas, Calculo de la Capacidad de Proceso en Ensambles como Parte de la Metodologia Seis Sigma. 2003.

[7]José Mauricio Vallarta Novo – Procedimiento de Analisis de Ensamble de Tres Bridas.

[8] Reyes A., Primitivo. Dimensiones y Tolerancias Geométricas. 2003.

[9] Vilchis Rodríguez, Jesús Guillermo. Manual GD&T tolerancias geométricas e interpretación de planos. Querétaro: CMM-METROLOGYCA S. C.

[10] Alex Krulikowski – Geometric Dimensioning and Tolerancing Self Study Workbook 2<sup>nd</sup> Edition

[11] Eli Josafat Ruiz Olmos – Diseno del Prototipo de un Calibrador Funcional Pasa/No Pasa Utilizando GD&T para la Pieza 3010130000 de la Empresa Flex-N-Gate.

[12] Bryan R. Fischer - Mechanical Tolerance Stack-up and Analysis Second Edition.

[13] K. Huebner, E. Thornton, and T. Byron, The Finite Element Method for Engineers. Wiley-Interscience, 1995.

[14] M. James, Physical properties of Polymers Handbook, 2nd ed. 2007.

[15] L. J. Zhu, D. Wu y X. M. Zhao, (2008), "Effect of Silicon Addition on Recrystallization and Phase Transformation Behavior of High-Strength Hot-Rolled TRIP Steel", Acta Metall. Sin. (Engl. Lett.) Vol. 21 No.3 pp. 163- 168.

[16] M. C. Ruiz and E. B. Díaz, Mecánica de Estructuras. Resistencia de materiales, 2nd ed. Universidad Politécnica de Catalunya, 2001.

[17] M. C. Christian Eli Leal Cantú, Analisis Estructural de un Filtro de Aceite Sellado Mediante el Método de Elemento Finito.

[18] D. Johnson, Advanced Structural Mechanics. 2010. Thomas Telford Publishing. London, UK.

[19] Aguirre Acevedo D., (2009), "Determinación de la magnitud de esfuerzos in situ", Tesis, UNAM.

[20] Impresión 3D y Método de Elemento Finito Aplicados a la Optimización de Plantillas y Herramentales con Aplicación Automotriz. UANL. MC Cesar Antonio Perez Buenrostro

[21] Ayala Estrada R., (1984), "Esfuerzo y deformación en dos dimensiones", tesis, UANL.

[22] G. Dieter, Mechanical metallurgy. McGrawHill, 1986

[23] D. Johnson, Advanced Structural Mechanics. 2010. Thomas Telford Publishing. London, UK.

[24] J. Rico, "Esfuerzos Principales y Eigenvalores."

[25] M. Rodriguez, "El método de elemento frontera aplicado a estructuras simples, Tesis," Instituto Politécnico Nacional, 2010.

[26] Timoshenko S., Goodier J.N., (1975), "Teoría de la elasticidad" Ediciones Urmo.

[27] M. Sadd, Elasticity: theory, applications, and numerics. 2009.

[28] H. S. Martin, (2005), "Elasticity theory, applications and numerics", Elsevier.

[29] NAFEMS. The NAFEMS Glossary. [Online]. [29 November 2018]. Available from: nafems.org/publications/glossary.

[30] Estudio de Deformaciones Elásticas en un Molino de Laminación en Frio Tándem. UANL. Dr. Mario Alberto Bello Gomez

[31] Impresión 3D y Método de Elemento Finito Aplicados a la Optimización de Plantillas y Herramentales con Aplicación Automotriz. UANL. MC Cesar Antonio Perez Buenrostro

[32] Teoría de Maquinas. Segunda Edición. Universidad de Navarra. Alejo Avello

[33] D. U. Furrer y S. L. Semiatin, ASM Handbook Volume 22B Metal Process Simulation, Ohio, USA: ASM Intational, 2010.

[34] O. C. Zienkiwicz y R. L. Taylor, The Finite Element Method, Singapore: McGraw-Hill, 1989.

[35] D. L. Logan, A First Course in the Finite Element Method, United States: Thomson, 2007.

[36] W. B. Bickford, Finite Element Method, IRWIN, 1994.

[37] R. H. Pletcher, J. C. Tannehill y D. A. Anderson, Computational Fluid Mechanics and Heat Transfer, Washington DC, Estados Unidos: Hemisphere, 1984.

[38] Jimenez PA. Principios del Método de Análisis por Elementos Finitos y Descripción de Algor Fea. [Inernet]. Universidad de las Américas Puebla. p 19-52

[39] K. Huebner, E. Thornton, and T. Byron, The Finite Element Method for Engineers. Wiley-Interscience, 1995.

[40] O. C. Zienkiewicz and R. L. Taylor, Finite Element Method - The Basis (Volume 1), 5th ed., vol. 35, no. 4. Butterworth, 2000

[41] D. Hutton, Fundamentals of finite element analysis. McGrawHill, 2004.

[42] J. Greenstadt, "On the Reduction of Continuos Problem to Discrete Form," IBM J. Red. Dev., vol. 3, 1959.

[43] J. Reddy, "An introduction to the finite element method," Essentials Finite Elem. Method, p. 41, 1993.

[44] Y. Shingaki y S. Okabe, (2012), "Influence of Crystal Orientation on Magnetic Properties in 3% Silicon Steel With Ultra-High-Tension TiN Coating, IEEE Transactions on Magnetics", Vol. 48 No. 4, pp. 1469-1472.

[45] J. Kliber, R. Fabík, I. Vitez y K. Drozd, (2010), "Hot Forming Recrystallization Kinetics in Steel", Metalurgija 49, pp. 67-71.

[46] J. Reddy, "An introduction to the finite element method," Essentials Finite Elem. Method, p. 41, 1993.

[47] Boresi and K. Chong, Elasticity in engineering mechanics, 2nd ed. WileyInterscience, 2000.

[48] Kyūichirō Washizu, Variational methods in elasticity and plasticity, 2nd ed. Elsevier Science & Technology, 1974.

[49]Norma Oficial Mexicana NOM 012 SCT-2-2017, Estándar sobre el peso y dimensiones máximas con los que pueden circular los vehículos de autotransporte que transitan en las vías generales de comunicación de jurisdicción federal.

[50] Diseno de Experimentos: Diseno Factorial, Sheila Fernandez Bao. 2020.

# ANEXO

ANEXO I

Tabla 6.6 - Clasificación del Grado y Propiedades Mecánicas del estándar MPAPS A-6

| <b>NAVISTAR</b><br>Grade | <b>Condition</b>                      | <b>Typical</b><br><b>Product Type</b>                                     |            | <b>Minimum</b><br><b>Expected</b><br><b>Yield</b><br><b>Strength</b> | <b>Recommended ASTM</b><br>or Standard<br><b>SAE Steels</b>                                  | Permissible<br><b>Alternates</b>                                                                                |  |
|--------------------------|---------------------------------------|---------------------------------------------------------------------------|------------|----------------------------------------------------------------------|----------------------------------------------------------------------------------------------|----------------------------------------------------------------------------------------------------|--|
|                          |                                       |                                                                           | ksi        | <b>MPa</b>                                                           |                                                                                              |                                                                                                    |  |
| $\mathbf{1}$             | hot or<br>cold rolled                 | Sheet/HR strip                                                            | 24<br>(22) | 165<br>(150)                                                         | <b>ASTM A 1008</b><br><b>ASTM A 1011</b><br>1006, 1008, 1010, 1012                           | Any steel meeting<br>minimum expected<br>yield strength with<br>0.15% C max<br>$0.10\%$ P max<br>$0.04\%$ S max |  |
| 1 <sup>C</sup>           | cold rolled<br>strip (see<br>Table 2) | <b>CR</b> strip                                                           | 24<br>(22) | 165<br>(150)                                                         | ASTM A 109                                                                                   | Any steel meeting Table<br>2 temper reqmts with<br>0.15% C max (Tempers<br>4/5) & 0.25%C max<br>(Tempers 1-3)   |  |
| 1A                       | aluminized                            |                                                                           |            |                                                                      |                                                                                              |                                                                                                    |  |
| 1GALV<br>6GALV           | galvanized                            | sheet.<br>strip                                                           |            |                                                                      | Refer to MPAPS A-6, Part II, for requirements.                                               |                                                                                                    |  |
| $\overline{2}$           | hot rolled                            | plate,<br>sheet                                                           | 26         | 179                                                                  | <b>ASTM</b><br>A1011/A1018;<br>1015, 1016, 1017,<br>1018, 1020, 1021;<br>ASTM A283 Grade B   | Any steel meeting<br>minimum expected<br>vield strength with<br>0.21 C max<br>0.10 P & 0.04 S max               |  |
| 3                        | hot or<br>cold rolled                 | plate or flat bar.<br>structural shapes.<br>bar shapes.<br>sheet or strip | 29         | 200                                                                  | <b>ASTM A1008.</b><br>A1011, A1018;<br>1018, 1020, 1023;<br><b>ASTM A283 Grades</b><br>C & D | Any steel meeting<br>minimum expected<br>vield strength with<br>$0.25$ C max<br>0.04 P & 0.04 S max             |  |
| 4B                       | hot rolled                            | structural<br>shapes,<br>plate,<br>flat bar,<br>bar shapes                | 36         | 250                                                                  | ASTM A 36;<br>1018, 1025                                                                     | Any steel with<br>$0.26$ C max<br>$0.04$ P max<br>$0.05$ S max                                                  |  |
| 5                        | hot rolled                            | plate                                                                     | ÷          | $\overline{a}$                                                       | 1018, 1025                                                                                   | Any steel with<br>0.33 C max<br>$0.04P$ max<br>$0.04$ S max                                                     |  |
| 6                        | hot or<br>cold rolled                 | Structural<br>sheet & strip                                               |            | See Table 5                                                          | See Table 5                                                                                  | none                                                                                                    |  |

TABLE 1 - GRADE CLASSIFICATION AND REQUIREMENTS FOR LOW CARBON STEEL

Tabla 6.7 - Clasificación del Grado y Propiedades Mecánicas del estándar MPAPS A-10

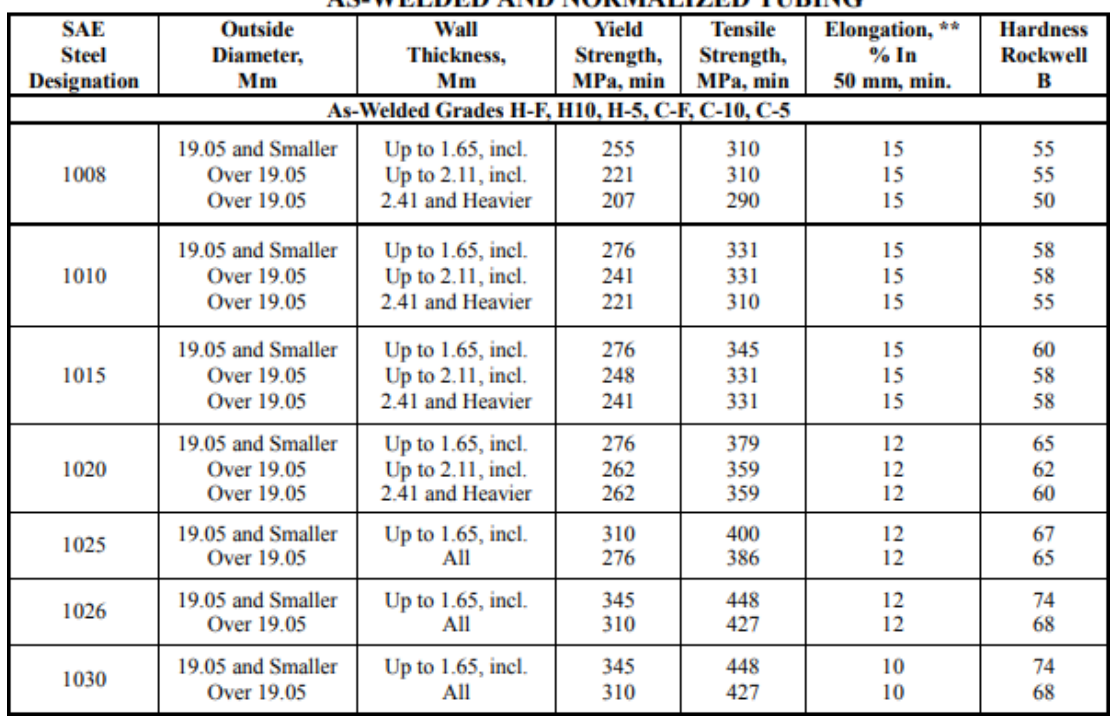

# **TABLE III-A EXPECTED MINIMUM MECHANICAL PROPERTIES\***<br>AS-WELDED AND NORMALIZED TUBING

| <b>Designation</b>                        |                                                  |                                                                   |                                                                                                    |                               |  |
|-------------------------------------------|--------------------------------------------------|-------------------------------------------------------------------|----------------------------------------------------------------------------------------------------|-------------------------------|--|
| <b>Navistar</b><br>Grade                  | <b>Obsolete</b><br><b>International</b><br>Grade | <b>Approximately</b><br><b>Equivalent</b><br><b>Specification</b> | Description *                                                                                                    | Section **                    |  |
| <b>XEW ***</b>                            |                                                  | High Strength - Low Alloy Electric Resistance Welded              |                                                                                                    | Round, Square                 |  |
| <b>XBW</b>                                |                                                  | ASTM A 618                                                        | High Strength - Low Alloy Butt Welded                                                                                                    | Rectangular                   |  |
| $MCS$ ***                                 |                                                  | <b>API 5L-X52</b>                                                 | Medium Carbon Seamless or Electric Resistance Welded                                                                                     | Round                         |  |
| <b>HMC***</b><br><b>MCW</b><br><b>LCW</b> | EW                                               | ΠO<br>i Ti<br>$\overline{\phantom{a}}$                            | Hot Formed Medium Carbon Electric Resistance Welded<br>Medium Carbon Electric Resistance Welded<br>Low Carbon Electric Resistance Welded | Round, Square,<br>Rectangular |  |
| <b>XHS</b>                                |                                                  |                                                                   | High Strength - Low Alloy Electric Resistance Welded<br>or Seamless Hot Formed Structural                                                |                               |  |
| <b>CHS</b>                                | <b>HHS</b>                                       | ASTM A 500<br>Grade B                                             | Electric Resistance Welded or Seamless Cold Formed<br>Structural                                                                         | Square,<br>Rectangular        |  |
| $RPA$ ***                                 |                                                  |                                                                   | Electric Resistance Welded or Seamless with Required                                                                                     |                               |  |
| RPS ***                                   |                                                  |                                                                   | Low Temperature Impact Properties                                                                                                    |                               |  |

**TABLE I GRADE CLASSIFICATION** 

\* For a more complete description of the grades, see "Appendix - General Information."

\*\* Specific size availability for most grades is shown in MPAPS A-10, Part I, "Appendix - General Information."

\*\*\* Most sizes in Grades XEW, MCS, HMC, XHS, RPA and RPS require minimum quantities. See "Appendix -General Information" for details.

#### Tabla 6.9 - Propiedades Mecánicas del estándar MPAPS A-38

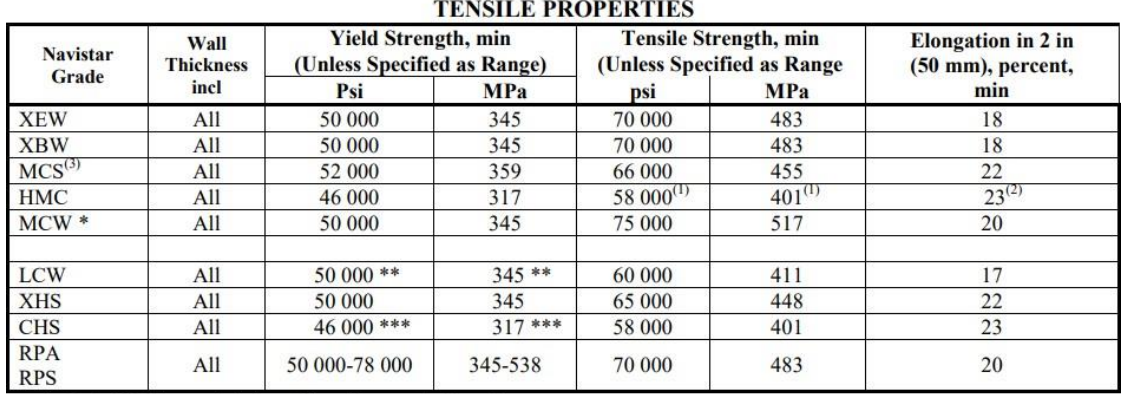

**TABLE III** 

\* Grade MCW is annealed after welding of the seam by the producer.

\*\* Yield strength will be 40 000 psi (276 MPa), minimum, after arc welding or normalizing at 1650°F (898°C) and air cooling.

\*\*\* Yield strength will be 36 000 psi (248 MPa), minimum, after arc welding or normalizing at 1650°F (898°C) and air cooling.

(1) Minimum tensile strength for Grade HMC round tubing will be 52 000 psi (359 MPa).

<sup>(2)</sup> Minimum elongation for wall thicknesses under 0.180 inch (4.57 mm) will be calculated by the formula: elongation in 2 in = 61 t (inch) + 12 or

elongation in 50 mm = 2.4 t (mm) + 12; where  $t =$  wall thickness.<br><sup>(3)</sup> The weld seam of electric resistance-welded pipe will be heat treated after welding or processed in such a manner that no untempered martensite remains RC 35 may

#### ANEXO IV

| TABLE 1. CHEMICAL REQUIREMENTS (HEAT ANALYSIS) |                                                                                     |                                              |                                              |                                              |                                              |                                    |                                                                                                    |
|------------------------------------------------|-------------------------------------------------------------------------------------|----------------------------------------------|----------------------------------------------|----------------------------------------------|----------------------------------------------|------------------------------------|----------------------------------------------------------------------------------------------------|
| <b>NAVISTAR</b><br>Type                        | Recommended<br>equivalent<br><b>ASTM</b><br>designation <sup>†</sup>                | %C<br>(max)                                  | $%$ Mn<br>(max)                              | %P<br>(max)                                  | %S<br>(max)                                  | $%$ Si<br>(max)                    | Description                                                                                                    |
| 42X<br>45X<br>50X<br>60X<br>65X<br>70X         | A572 Gr 42<br>A1018 Gr 45<br>A572 Gr 50<br>A572 Gr 60<br>A 572 Gr 65<br>A1018 Gr 70 | 0.21<br>0.15<br>0.23<br>0.26<br>0.23<br>0.15 | 1.35<br>1.50<br>1.35<br>1.35<br>1.65<br>1.65 | 0.04<br>0.04<br>0.04<br>0.04<br>0.04<br>0.04 | 0.05<br>0.04<br>0.05<br>0.05<br>0.05<br>0.04 | $0.40*$<br>$0.40*$<br>0.40<br>0.40 | Killed or semi killed;<br>may be treated with<br>Cb/Nb, V, or N, or<br>combination thereof.                                                                 |
| $50A**$<br>50R**                               |                                                                                     | 0.23                                         | 1.50                                         | 0.04                                         | 0.05                                         | 0.90                               | Fully killed only, fine<br>grain, may be treated<br>with Cb/Nb, V, N, or<br>other alloying elements                                                         |
| 50F<br>60F<br><b>70F</b><br><b>80F</b>         | A656, Gr 50<br>A656, Gr 60<br>A656, Gr 70<br>A656, Gr 80                            | 0.18                                         | 1.65                                         | 0.025                                        | 0.035                                        | 0.60                               | Fully killed, improved<br>formability, inclusion<br>controlled, fine ferritic<br>grain size, treated with<br>A1, Cb/Nb, V, Ti, N or<br>combination thereof. |
| <b>90XF</b><br>100XF<br>110XF                  | A1018, Gr 90<br>A1018, Gr 100                                                       | 0.15<br>0.15<br>0.12                         | 2.00<br>2.00<br>2.10                         | 0.020<br>0.020<br>0.025                      | 0.025<br>0.025<br>0.010                      | 0.60                               | Ultra-high strength<br>steels - fully killed, fine<br>grain practice,<br>microalloyed with<br>Cb/Nb, Ti, V, Mo, etc.                                        |

Tabla 7.0 - Clasificación del Grado del estándar MPAPS A-43

<u> 1989 - John Harrison, mars et al. 1989 - Anna ann an t-</u>

\* Applies to plates up to 1.5 in thick, shapes having leg/flange thickness to 3 in, and all bar and bar shapes; for plates over 1.5 in thick and shapes over 3 in bars, silicon range can be 0.15-0.40%.

† May also refer to SAE J1392 for requirements of HSLA grades.

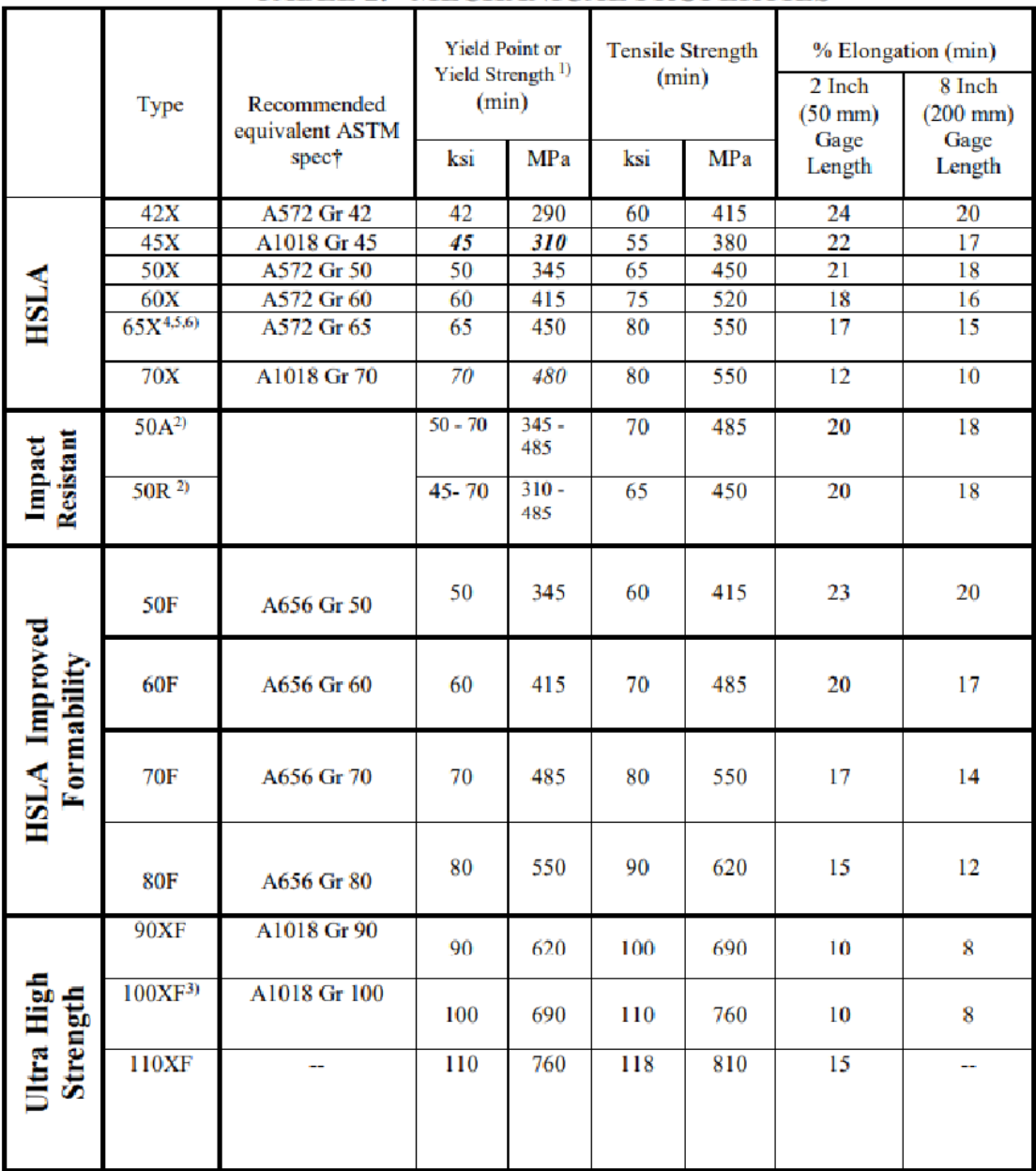

# **TABLE 2. MECHANICAL PROPERTIES**

<sup>†</sup>HSLA grades as defined in SAE J1392 may also be used to meet the requirements of this specification.

<sup>1)</sup> Present steel industry practice is to express the yield of these materials as yield point, and determination is by drop of beam, dividers or other method from ASTM A370. Unless otherwise specified, this practice is acceptable for material supplied to this specification, and no extensometer extras are applicable. Values in *italics* are for yield strength not yield point.<br><sup>2)</sup> These grades are required to meet impact properties as specified in Section 6.2.1. Mechanical prope

normalizing, stress relieving, quenching and tempering or other thermal treatments.

<sup>3)</sup> This type is easily weldable and bendable; designed for thermal cutting only; does not tolerate shear cutting.

<sup>4)</sup> Type  $65X$  may be specified or ordered as Type  $65XF$  when improved formability is required (e.g.,  $5<sup>th</sup>$  wheel angles).

<sup>5)</sup> When HSLA steel bars are specified, replace the "X" suffix with "F" (e.g. 65F)

 $^{6}$  ASTM A675 alloy Grade 65 is similar to alloy 65F. ASTM A675 alloy Grade 65 may be substituted for alloy 65F as required.

# ANEXO V

Tabla 7.2 - Clasificación del Grado del estándar MPAPS F-1069 y MPAPS A-37

#### 4.4 Material and Finish

Unless otherwise specified, tubing supplied will meet requirements for the Type as indicted below.

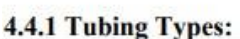

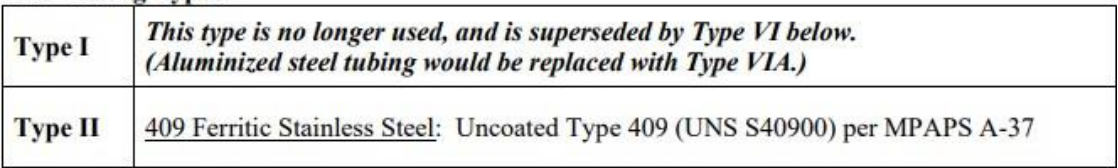

Tabla 7.3 – Propiedades Mecánicas del estándar MPAPS A-37

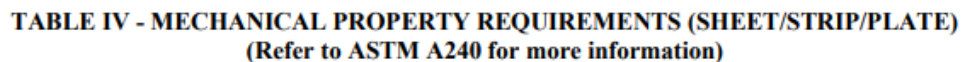

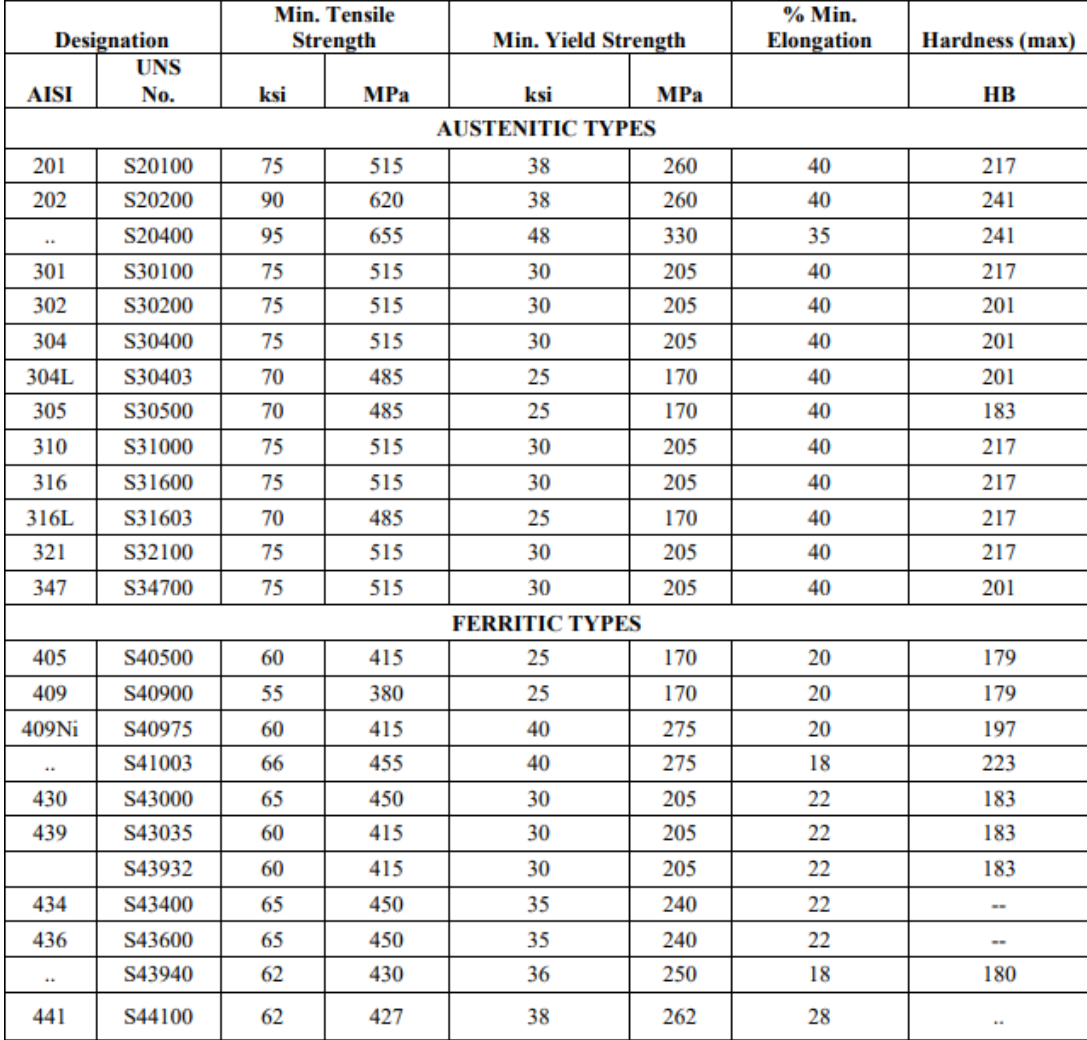